$n^{\circ}$  178 — avril 1993

# l'électronique créative

10m 10pm 10<br>A substituting 100

 $\begin{array}{c} 0 \\ \hline \text{K12.0} \end{array}$ 

 $0<sup>o</sup>$  the substitution

Enc.

## wattmètre audio mesurez la puissance de vos amplificateurs

isolateur galvanique pour interface RS-232

tout savoir sur la CEM

dipôle dynamique enceinte "plane" ouverte

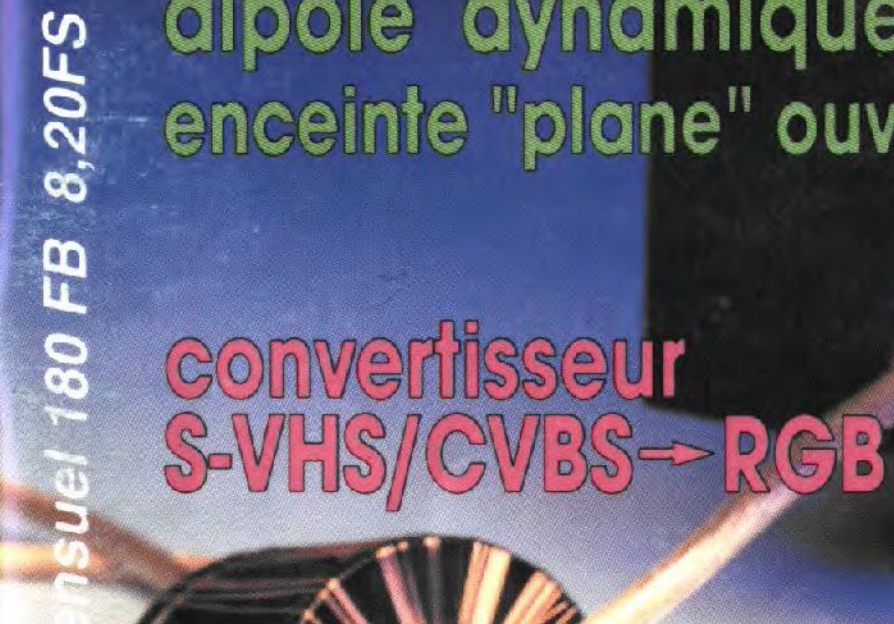

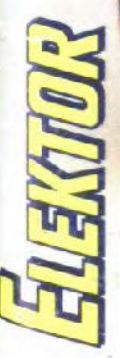

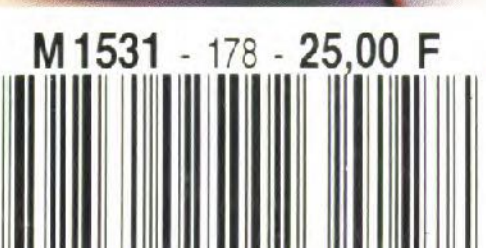

Le fait que la plupart dcs vu-mètres « ornant » les amplificateurs audio ne fassent que mesurer la tension de sortie est loin d'être aussi étonnant qu'il pourrait y paraître au premier abord, La mesure d'un courant implique presque à tout coup la prise en série d'un « machin» quelconque dans le circuit de l'enceinte, ce qui ne manque pas d'avoir une influence néfaste sur l'amortissement par J'amplificateur de mouvements indésirables du cône du haut-parleur. Avec notre instrument de mesure aussi nous prenons un « truc » en série dans la ligne, mais un dispositif à l'influence beaucoup moindre que celle d'une connexion soudéc : un transformateur de courant.

Le rransformarcur de courant mis en oeuvre avec le wattmètre audio est un transformateur à noyau torique. noyau dont la caractéristique la plus marquante est qu'il est, étant constitué d'air, invisible,

Le croquis de la figure 1 illustre la structure de principe de notre transformateur. L'«cnroulemenl» du primaire n'est en fait rien de plus qu'un conducteur par lequel passe le courant (I) allant vers l'enceinte. conducteur qui passe au coeur d'un secondaire de fil de cuivre auquel on a donné la forme d'une bobine. Cette structure torique présente un double avantage : la self du secondaire capte parfaitement le champ magnétique du conducteur et présente une excel-

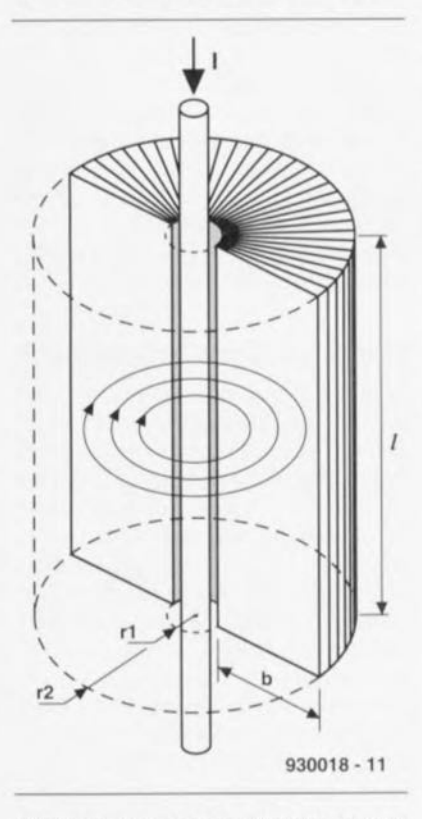

Figure 1, La mesure du courant fait appel à un transformateur torique à noyau constitué d'air,

## **wattmètre audio**

*pour la mesure de la puissance de vos*  $amplificateurs$  **BF** 

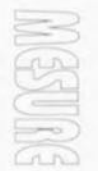

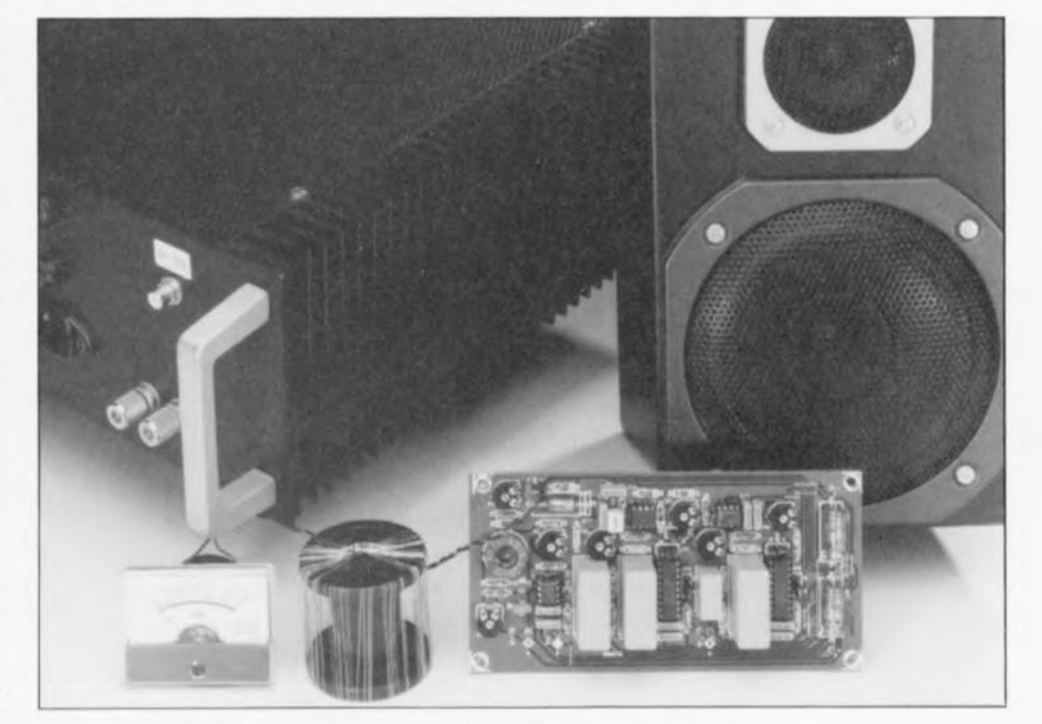

La plupart des vu-mètres agrémentant les amplificateurs audio visualisent la tension que l'amplificateur en question applique à l'enceinte à laquelle il est relié. Pour peu que l'on connaisse l'impédance du haut-parleur, cette indication permet également une appréciation chiffrée de la puissance consommée par l'enceinte. Le seul problème auquel on se heurte est que la valeur de l'impédance de l'enceinte est un facteur que l'on ne connaît qu'approximativement, d'autant plus qu'elle n'est pas constante sur l'ensemble du domaine audio. Il n'est pas nécessaire d'en dire plus pour que l'on ait compris qu'un wattmètre mesurant le courant et la tension fournit une indication bien plus fiable quant à la puissance envoyée à une enceinte.

lente réjection des champs magnétiques parasites, c'est-à-dire dont l'origine n'est pas le câble allant aux enceintes. Comme le « noyau » de notre self est de l'air, il présente un comportement neutre tant pour les graves que pour les aigus.

À y regarder de près, nous n'utilisons pas le transformateur en vrai transformateur de courant - courant en entrée, courant transformé en sortie - mais plutôt en convertisseur courant-tension. Il semble - tant en théorie qu'en pratique - que ce transformateur présente un rapport de transfert où la tension de sortie est directement proportionnelle au courant traversant l'« enroulement »

primaire el la fréquence du courant. Nous vous proposons, dans un « aparté » encadré distinct, les tenants et aboutissants du rapport de transfert. Et si les formules mathématiques vous effraient, il suffira de sauter le bloc cn question. L'aparté s'étend également sur les mesures de la self secondaire: nous en verrons l'influence dans le paragraphe consacré à la réalisation du wattmètre audio.

#### Un rien de maths additionnelles

Il faut, dans un wattmètre, procéder, d'une manière ou d'une autre, à une multiplication de la tension par le

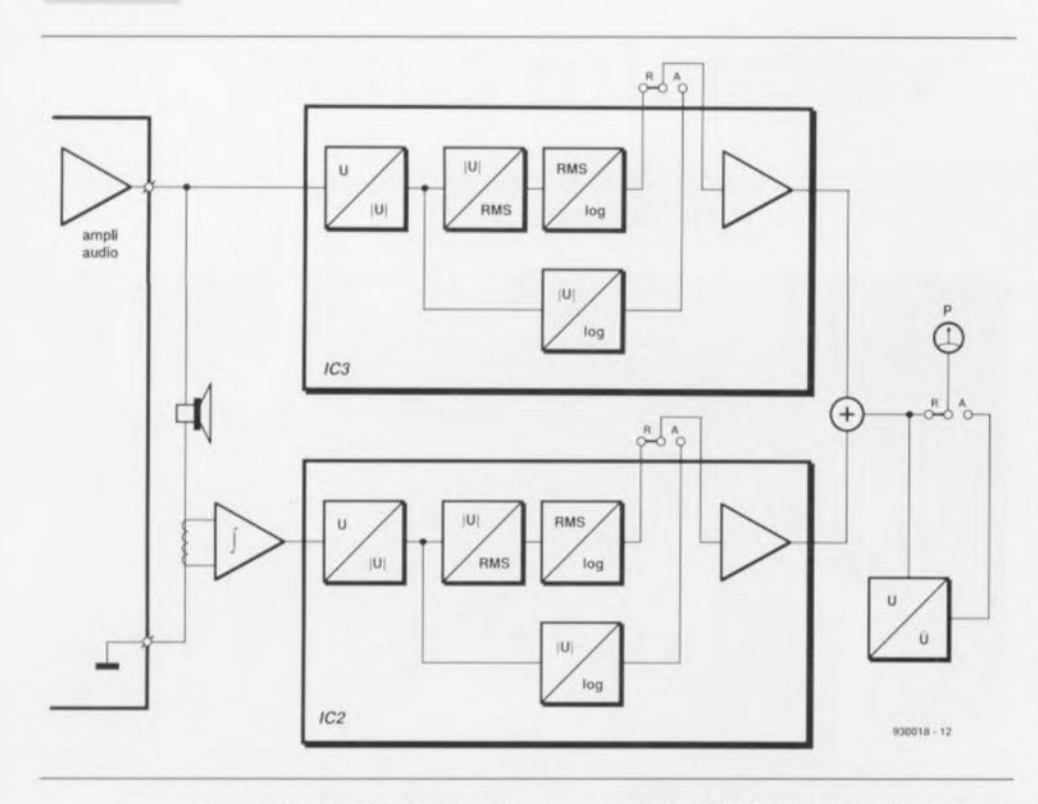

Figure 2. De par l'utilisation d'un transformateur l'influence du wattmètre sur la résistance de la liaison allant vers l'enceinte est plus faible que celle d'une **connexion soudée.**

**courant.** Dans **le ca" de** vu-mètres analogiques cette opération se fait, **entre** autres. **par** une construction spéciale de l'instrument. En électroniquc analogique la multiplication est un processus délicat. Une petite astuce mathématique permet cependant de contourner cet écueil.

Nous allons tirer profit du fait que l'échelle des vu-mètres est, en règle générale, logarithmique. Cela est parfaitement justifié; en effet s'il comportait une échelle linéaire le vu-mètre ne présenterait de débattement que dans le cas d'un signal **«** ouruguntesque **».** Notons **que l'ouïe** elle aussi réagit logarithmiquement à la puissance acoustique.

Vu, de plus. que la puissance produite est en relation directe avec la puissante sonore. il est logique de faire appel à une échelle logarith $mique.$  **Comme** vous le savez sans doute. le seuil de douleur se situe à une prexsion acoustique de 120 dB. La plage de mesure du wattmètre audio bat de ce fait 6 décades. Cela signifie que le circuit doit pouvoir travailler tant avec des signaux de fort niveau (quelques centaines de watts) qu'avec des signaux extrêmement faibles (quelques centaines de microwatts). Cela est possible à condition d'utiliser des composants de qualité ct de concevoir un dessin de circuit imprimé bien pensé.

Après rafraîchissement de nos connaissances mathématiques nous pouvons dire que l'instrument affiche : log P ou, autrement dit,  $log (U \cdot I)$ , ce que l'on peut également écrire sous la forme de:  $log U + log I$ .

Si nous envisagions de n'utiliser que des composants discrets, cette dernière opération ne serait sûrement pas plus facile qu'une multiplication. Cependant, comme l'illustre le synoptique de la figure 2. c'est un circuit intégré qui se charge du calcul des logarithmes de U ct de 1. de sorte qu'il ne reste plus qu'à effectuer une simple addition.

Rassurez-vous. il se passe encore bien d'autres choses dans le wattmètre, raison pour laquelle nous allons examiner le synoptique d'un peu plus près. Le courant ct la tension du signal allant vers l'enceinte servent de signal d'entrée au wattmètre, le courant véhiculé par le câble de liaison étant lui converti en une tension.

Cependant. comme nous le signalions précédemment, la tension four**nie par le transformateur de** conversion est directement proportionnelle non seulement au courant, mais aussi à la fréquence. Pour compenser cc second facteur nous commençons par faire passer la tension générée par le transformateur par un intégrateur, circuit chargé de faire en sorte que le signal qu'il fournit soit uniquement proportionnelle au cou-

rant que l'amplificateur envoie en direction de l'enceinte.

Ensuite. la tension et le *«* courant» arrivent à 2 convertisseurs RMS/log (RMS = *Root Meal/ Square* = valeur efficace vraie). Nous avons le choix. en aval des convertisseurs. entre **2 signaux de sortie: le logarithme du** signal d'entrée efficace (RMS) et le logarithme du signal d'entrée redressé (absolu), noté [U]. Ces signaux de sortie différents nous permettent de déterminer 2 puissances distinctes: la puissance apparente et la puissancc de crête instantanée.

La puissance apparente se calcule par la multiplication de U par I. quelle que soit l'éventuel déphasage entre ces 2 facteurs. La puissance apparente est en fait la puissance que l'amplificateur s'escrime à produire. Nous allons, pour la mesure de cette puissance. utiliser les logarithmes des valeurs efficaces (RMS). Après addition elles sont visualisées par un dispositif d'affichage. On fait appel, pour le calcul des valeurs RMS, à un réseau RC qui ralentit quelque peu la réaction du signal de sortie des convertisseurs. Il n'est donc pas possible, de mesurer la puissance de crête de cette façon. Nous pouvons cependant fort bien mesurer la puissance de crête à condition d'utiliser la valeur absolue du signal d'entrée.

Si nous effectuons l'addition de ses logarithmes et que nous prenions la valeur de crête, nous nous trouvons en présence du logarithme de la valeur de crête de la puissance ins**tantanée. La** puissance **instantanée** - qui tient bien compte elle d'un **éventuel déphasage - est la** puis san**cc fournie ù l'enceinte, à un instant** donné, par l'amplificateur. Pour mesurer la puissance de crête. l"instrurnent **de** mesure est relié.via un **cavalier. à un détecteur de crête.**

#### **Mesurer hors-influence?**

Nous n'avons pas encore évoqué l'influence du wattmètre audio sur la liaison entre l'amplificateur et le haut-parleur (l'enceinte). Ce qui est intéressant ici est l'effet de la mesure de courant sachant que, nous le disions, il est important que la résistance de la liaison entre l'amplificateur et le haut-parleur soit aussi faible que possible. Comme l'illustre le schéma de la figure 3, l'enroule**ment** secondaire **du transformateur** de courant (L1) présente une résistance terminale maximale de 150  $\Omega$ (R1, P1). On retrouve cette résistan**cc,** transformée, **dan" la liaison** vers le haut-parleur. Si nous supposons que L1 comporte 150 spires et que

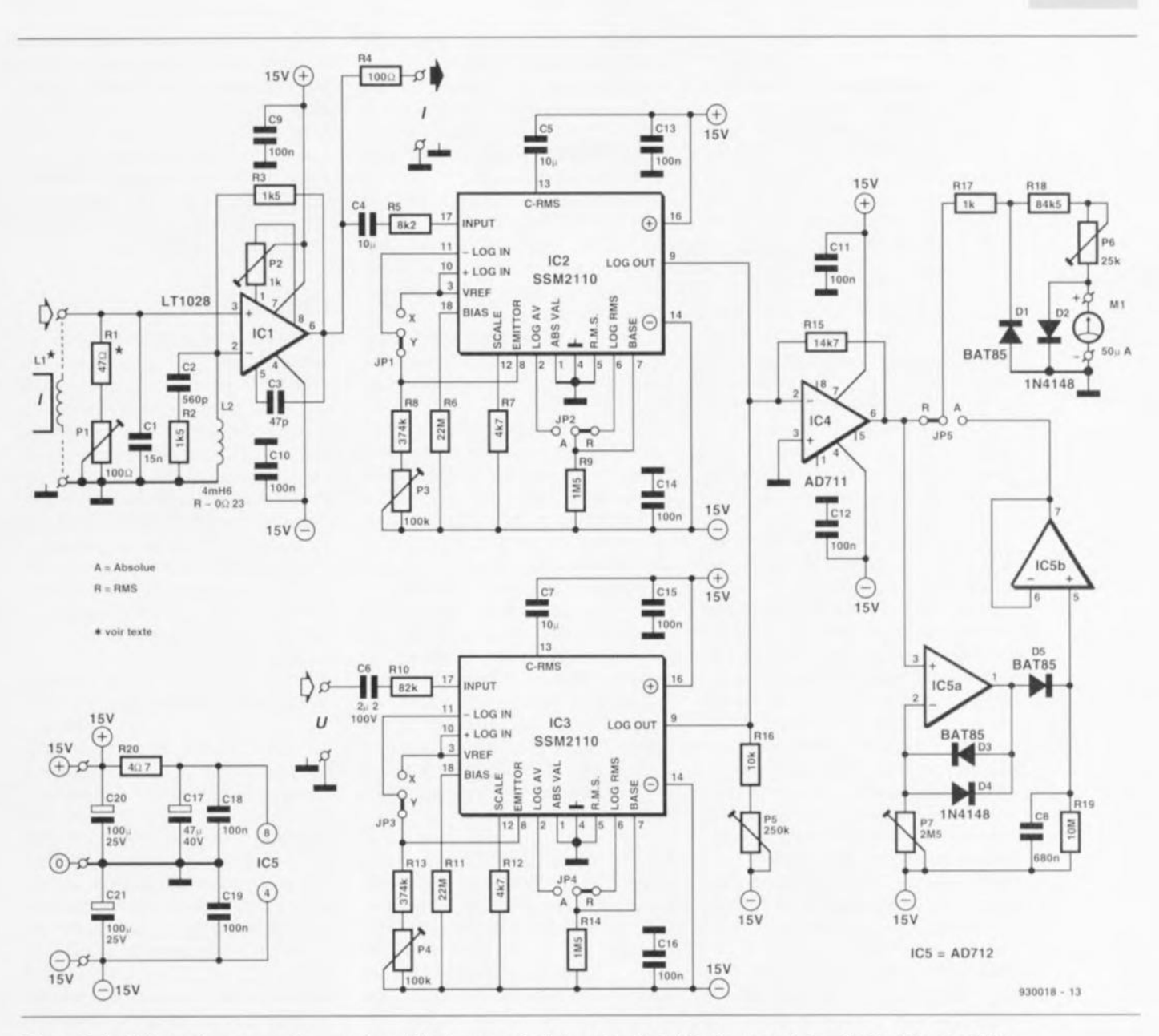

Figure 3. Le fait que les convertisseurs logarithmiques soient des circuits intégrés permet de réduire très sensiblement la complexité de l'électronique de ce schéma.

nous attribuons une spire à la liaison vers le haut-parleur - sachant qu'en réalité elle n'en a pas même une demie - nous retrouvons une résistance additionnelle de las d'ohm  $((\frac{1}{100})^2 \cdot 150)$  dans la ligne vers le haut-parleur.

Cette valeur de moins de 7 m $\Omega$  est inférieure à la résistance présentée par une connexion soudée. Si vous trouvez cette valeur encore trop importante il vous faudra augmenter le nombre de spires et réduire les dimensions de la self. Nous y reviendrons ultérieurement.

Il est essentiel, pour limiter l'influence des capacités parasites entre le transformateur et l'environnement au strict minimum, que le dit transformateur soit pris dans la ligne de masse du haut-parleur. La paire R1/P1 ne constitue pas uniquement une résistance terminale, auquel cas

nous aurions pu opter pour une valeur de résistance bien plus faible. L1, R1 et P1 font également partie de l'intégrateur centré sur IC1. Cet intégrateur présente des caractéristiques inusuelles : il n'inverse pas et sa contre-réaction ne comporte pas un condensateur mais une self (L2). Le choix d'une self de préférence à une résistance s'explique par le fait qu'à 20 Hz le gain est relativement élevé (≈2500 x).

Par l'utilisation d'un condensateur de dimensions acceptables dans l'intégrateur la résistance entre l'entrée inverseuse et la masse a vite fait d'atteindre 1 k $\Omega$  voire plus. La combinaison d'une résistance aussi forte avec un gain important se traduirait par une augmentation très sensible du bruit - plus la résistance est élevée, plus le bruit qu'elle engendre est important. Une self de qualité possède une résistance insignifiante et ne produit donc pas de bruit. Si nous associons notre self à un amplificateur opérationnel à très faible bruit. nous obtenons en sortie un signal au niveau de bruit négligeable.

Comme, dans le cas d'un intégrateur inverseur L1 et L2 se retrouvent en série, le transformateur pourrait avoir une influence directe sur le comportement de l'intégrateur. Cela n'est (pratiquement) pas le cas avec un intégrateur non inverseur.

Pratiquement pas, car, comme vous n'êtes pas sans le savoir, un amplificateur non inverseur - tout comme un intégrateur non inverseur- possède un gain minimal de 1x. Cela signifie, avec les valeurs données ici aux composants, qu'à partir de quelque 50 kHz IC1 ne travaille plus en intégrateur. L'intégration ne dis-

paraît pas brusquement à 50 kHz. mais s'atténue progressivement à partir d'une fréquence de l'ordre de 20 kHz. Cette caractéristique est compensée par la réalisation, à l'aide de L1, R1 et P1, d'un filtre passe-bas dont la fréquence de coupure (ajustable par action sur P1) se situe à *50 kI-II,* Au-delà de cc point de coupure ce filtre du premier ordre se comporte en intégrateur.

Nous compensons de celle manière l'atténuation de l'intégration de ICI par une augmentation de celle du réseau L1/R1/P1. Nous arrivons ainsi, de façon détournée il est vrai. à faire en sorte que L1 ait encore un certain effet sur l'intégrateur dans la partie supérieure de la plage de fréquences du wattmètre audio.

Certains de composants entourant IC1 n'ont rien à voir avec la fonction d'intégration mais servent à lui donner une enveloppe de fonctionnement bien définie. Le condensateur C3 sen **li adapter la** compensation **en fré**quence de l'amplificateur opérationnel de façon à ce qu'il reste stable **même tt un gain unitaire ( <sup>1</sup>** x). Aux fréquences élevées ( $\geq 190$  kHz) C2 et R2 font passer le gain à 2x pour éviter toutes sortes de misères. C1 présent à l'entrée non inverseuse de IC1 empêche des fréquences aussi élevées d'arriver à l'amplificateur opérationnel, Et P2, pour terminer, permet la compensation de l'offset de l'amplificateur opérationnel.

En aval de l'intégrateur, l'électronique perd beaucoup de son intérêt. Le signal de sortie de l'intégrateur et la tension aux bornes du haut-parleur **arrivent à ~** convertisseurs **RMS/l..og.** IC2 ct IC3, Les cavaliers **.IPI et .Ir3** ont **servi <sup>Ü</sup>** certains e~~ai~**Cl** perdent **ici** tout intérêt. Sur le circuit imprimé ib sont purement ct simplement remplacés par des ponts de câblage - encore que J'on puisse opter pour une embase en ligne à 3 contacts comme le mentionne la liste des composants - qui, quoi qu'il en soit, constitueront l'interconnexion **Y.**

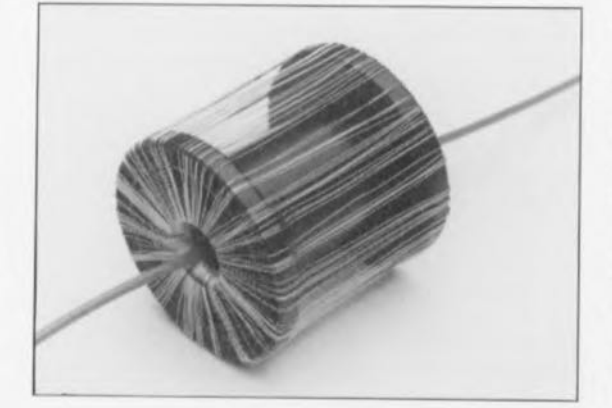

Vous avez le choix, Les cavaliers **JP2** ct **JP4** permettent de choisir entre le logarithme de la valeur efficace (RMS) ou celui de la valeur absolue, À partir des cavaliers, le signal retourne aux circuits intégrés, vers leurs tampons intégrés en fait.

Les ajustables P3 et P4 servent à un réglage fin des convertisseurs logarithmiques, réglage qui ne sera qu'exceptionnellement à effectuer. Le signal ressort du tampon sous la forme d'un courant, de sorte que l'on peut interconnecter les 2 sorties entre elles et ensuite à l'entrée d'un additionneur IC4 pour être additionnées.

L'ajustable P5 sert à ajouter un offset, utilisé pour positionner au «bon endroit », à savoir 0 V, la limite inférieure de la plage dc mesure, Le signal de sortie de l'amplificateur sommateur IC4 va d'une part au détecteur de crête IC5a et de l'autre au cavalier JP5. Si se cavalier se trouve en position R le signal de sortie de IC4 attaque directement les résistances de limitation du galvanomètre MI, La diode 01 évite l'apparition aux bornes de MI de tensions négatives significatives. **D2** évitant l'application de tensions trop importantes. L'ajustable P6 sert à régler le débattement à pleine échelle du galvanomètre MI,

La contre-réaction du détecteur de crête IC5a est telle que le gain de l'amplificateur opérationnel est unitaire, gain auquel s'ajoute la tension de seuil des diodes D3 et D4. On règle, à l'aide de l'ajustable P7, un courant d'offset tel qu'il fasse entrer la diode D3 suffisamment en conduction pour que la diode D5 **devienne die ::tus:-.i** passante **au point** que l'on puisse mesurer à l'entrée. dans le cas de l'application de la puissance minimale que puisse visualiser le galvanomètre, une tension de 15 V aux bornes de la combinaison R19/C8 (le point nodal  $R19/C8/D5$  se trouve alors à  $0V$ ). Nous réalisons de cette manière une compensation de la chute de tension due à la diode D5 et nous sommes assurés d'un affichage correct de la valeur de crête du signal d'entrée,

Comme la charge du condensateur C8 se fait rapidement - le courant de charge n'étant limité que par la résistance interne de IC5a ct par la diode D5 – et que sa décharge se fait bien plus lentement à travers R19, la valeur de crête reste maintenue suffisamment longtemps pour que le galvanomètre M1 ait un débattement allant jusqu'à cette valeur. M1 étant **un galvanomètre ~lbobine mobile, il** lui faut quelques secondes pour arri-

ver à bien afficher la tension qui lui est appliquée: il faut en outre que l'on ait le temps de la lire cette fameuse valeur. Ceci explique que la constante de temps RC de la paire R19/C8 soit relativement longue, 6,8 s. Pour éviter que le galvanomètre ne constitue une charge pour le condensateur CS, nous avons intercalé le tampon *lC5b* entre ces 2 éléments.

#### **La platine**

La figure 4 vous propose la représentation de la sérigraphie de l'implantation des composants de la platine dessinée pour le wattmètre audio, L'une des caractéristiques qui saute immédiatement aux yeux est la connexion en étoile des lignes de masse et de celles de l'alimentation, Cela est une conséquence directe de l'extrême faiblesse des signaux que doit encore pouvoir traiter le wattmètre, La première étape de la réalisation consiste à la mise en place de tous les ponts de câblage, ainsi que les ponts JP1 et JP3 qui seront mis en position Y (cf. plus haut la remarque les concernant),

La self L2 sera impérativement. bobinée sur le tore de ferrite mentionné dans la liste des composants, Sachant que cc noyau doit pouvoir travailler sur une plage de fréquences allant de 20 Hz à 20 kHz, tout prétendu «équivalent » (même s'il n'est pas prétendu) est à proscrire. Il ne saurait être question d'utiliscr, pour la réalisation de la dite self. un fil de cuivre émaillé de section différente de celle indiquée, vu que la résistance de la self a elle aussi une influence notable sur le comportement de l'intégrateur.

L'alimentation du wattmètre audio devra bien entendu être régulée, vu la sensibilité du galvanomètre. On pour**rait** cnvivagcr **de faire appel à une** tension d'alimentation régulée fournie par l'amplificateur où l'en envisage d'implanter le wattmètre, mais cela peut également fort bien être une alimentation propre basée sur une paire de régulateurs intégrés des types 7815 (positif) et 7915 (négatif),

#### **L1**

Il n'existe pas de recette toute faite en ce qui concerne les dimensions de LI -l'enroulement secondaire du rransforrnareur de courant. Nous pouvons cependant utiliser la formule qui donne la relation entre <sup>û</sup> et Î pour réaliser une self de bonnes caractéristiques, Commençons tout d'abord par remplacer les termes de la formule par les éléments connu,

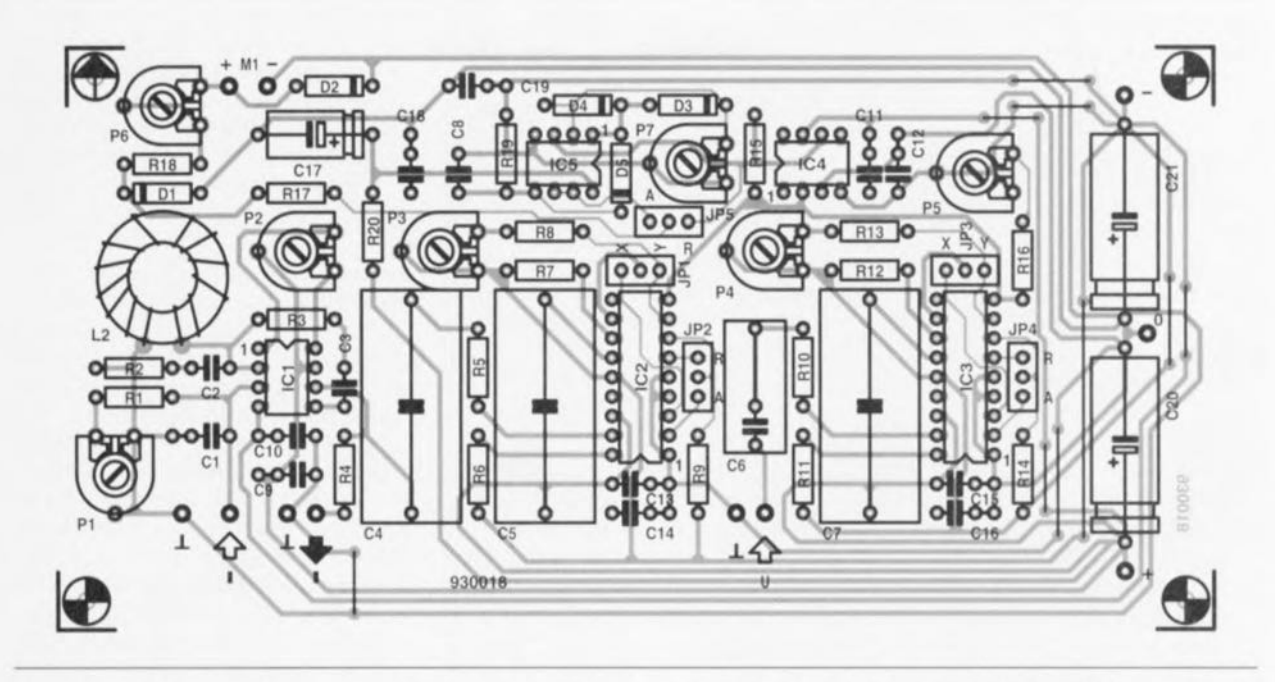

Figure 4. En raison de l'importante sensibilité d'entrée de ce circuit, les lignes d'alimentation des différents sousensembles partent de 3 points d'interconnexion en étoile.

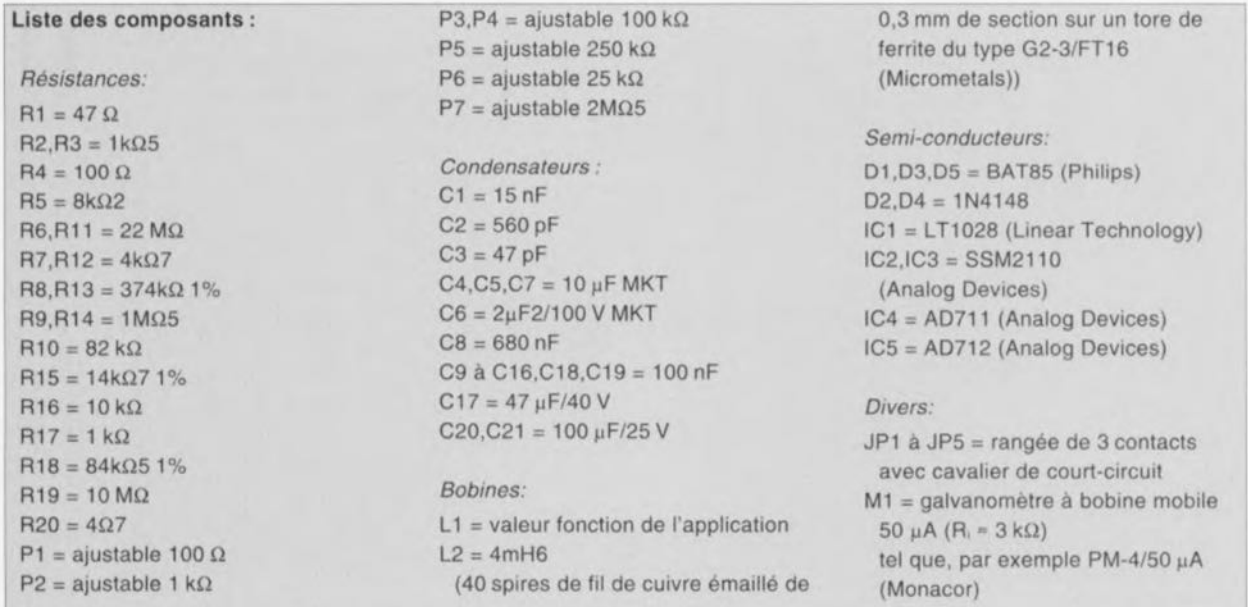

opération **qui Ile manquera pas de** simplifier bigrement les choses. Les éléments fixes sont :  $\mu_0$  (4 $\pi$  · 10<sup>-7</sup>), û et f. Ces 2 derniers éléments sont fi x cs car **il** nous **faut à (out prix évi- [er que l'intégrateur ne vienne** s'empaler sur la tension d'alimentation (ce que l'on risque à une tension de 12 V environ). Ceci signifie qu'à 20 kHz, lorsque L1 fournit sa tension la plus grande. la valeur de crête de la tension ne doit pas dépasser 3.5 V -sachant quà **celle fréquence** liruégratcur possède un gain de 3.5. Une fois ces éléments placés dans la formule on obtient, après l'un ou l'autre  $regroupement, la formule suivante :$ 

$$
N \cdot l \cdot ln\left(\frac{r2}{r1}\right) = \frac{139}{\hat{i}}.
$$

Nous avons dès à présent mis le terme î dans le second membre de l'équation sachant que lui aussi peut être considéré quasiment comme un **élément fixe. i** représente **le courant maximal que l'on** vcuille mesurer. exprimé en ampères.

Si vous choisissez de réaliser le wattmètre audio pour un amplificateur donné. le courant en question est le courant de crête que le dit **amplificateur peut. au** mieux, **four**nir. Une fois cette intensité de courant mise à sa place dans la formule il ne nous reste plus que la taille de la self et le nombre de spires. La taille dépend, en principe, de l'espacc disponible. Un choix malheureux pour r1 et r2 peut se traduire par une

variation très importante en ce qui **concerne la longueur Cl le** nombre de spires nécessaires.

Il faut, pour garder à la self ses dimensions les plus compactes possible, opter pour le rayon r1 le plus perit possible. Le rayon r2 vaut entre 1,5 et 3 fois r1. De par la présence d'un logarithme dans la formule, il n'est guère intéressant d'opter, pour r1 et r2, pour des rapports supérieurs ou inférieurs aux dites valeurs. On pourra. pour garder ri le plus petit possible, utiliser pour la réalisation de  $\mathbf{l}'$  « enroulement » primaire  $-\text{dans}$ lequel passe le courant vers le hautparleur - un conducteur à l'isolant relativement fin (fil de cuivre émaillé de 1.5 mm de section par exemple). Une fois r1 et r2 définis, il restera à

Nous allons, pour savoir quelle doit être la taille de la self pour un amplificateur donné, utiliser les formules élémentaires suivantes:

$$
H = 1/(2\pi r)
$$
  $B = \mu \cdot H$   
\n $\phi = B \cdot A$   $U = d\phi/dt$ 

formules dans lesquelles

- H représente la puissance du champ magnétique à la distancer du conducteur dans lequel circule le courantl.
- **B** l'induction magnétique,
- µ la perméabilité magnétique (dans le cas qui nous intéresse celle de l'air,  $\mu_0 = 4\pi \cdot 10^{-7}$ ).
- φ le flux magnétique dans la self, A l'aire de la section de la self dans laquelle circule  $\phi$  (longueur fois largeur,  $l \cdot b$ ) et
- U la tension mesurée aux bornes de la self. Nous aimerions savoir maintenant quelle est la tension présente sur une self de N spires lorsqu'il y transite un courant I.

Commençons par écrire que:

$$
U = N \cdot d(\mu_0 \cdot H \cdot \ell \cdot b) / dt
$$

Le terme H est inconnu pour le moment car la formule donnant l'intensité de champ ne nous dit que sa taille à une distance donnée du conducteur. Ce qu'il nous faudrait savoir c'est la taille moyenne du champ de la distance r1 à la distance r2. Le calcul de cette valeur moyenne fait appel à une intégrale, formule qui s'écrit ainsi:

$$
\int_{r_1}^{r_2} H \cdot dr = \int_{r_1}^{r_2} \frac{1}{2\pi r} \cdot dr = \ln \frac{r_2}{r_1}.
$$

choisir la longueur de la self et le nombre de spires, éléments laissés à votre entière appréciation (ah oui. entrer la longueur en mètres, r1 et r2 peuvent cependant être exprimés en em ou en mm tant que l'on respecte la même unité pour ces 2 éléments).

Nous avons utilisé pour réaliser le prototype de notre self L1 un dévidoir pour fil à souder en forme de bobine de dimensions  $l = 50$  mm,  $rl = 7$  mm  $et r2 = 25$  mm. Dans le cas d'un courant de crête de 28 A cela nous donne 77 spires (arrondi vers le bas pour éviter la mise en butée de l'intégrateur). La section du fil utilisé est, elle, moins critique. Nous avons choisi du fil de 0,3 mm de section sachant que c'était également le diamètre du fil nécessaire à la réalisation de la self L2. Il ne saurait être question d'utiliser du fil de section trop faible sous peine de donner à L1 une résistance interne trop importante par rapport à la combinaison  $R1 + P1$ .

Les spécialistes n'auront pas de mal à s'y retrouver, cependant, ce qui nous intéresse est le résultat; notons au passage que le résultat de cette intégrale n'est pas uniquement l'intensité de champ moyenne de r1 à r2, mais encore la puissance de champ multipliée par la largeur b (r2-r1).

Si nous introduisons le résultat dans la formule de la tension aux bornes de la self et que nous réorganisons quelque peu la formule nous obtenons:

$$
U = N \cdot \mu_0 \cdot \ell \cdot \frac{1}{2\pi} \cdot \ln \frac{r^2}{r^1} \cdot \frac{dl}{dt}
$$

Pour pouvoir réaliser une différentiation en fonction du temps (dt) il nous faut exprimer I sous la forme d'une fonction du temps, et puisque nous y sommes, faisons de même en ce qui concerne la tension. Cela nous donne:

$$
I = \hat{i} \cdot \sin(2\pi f \cdot t) \quad \text{et}
$$
  
U =  $\hat{u} \cdot \cos(2\pi f \cdot t)$ .

Après différentiation nous obtenons:  $\hat{u} \cdot \cos(2\pi f \cdot t) =$ 

$$
N \cdot \mu_0 \cdot \ell \cdot f \cdot \hat{\iota} \cdot \cos(2\pi f \cdot t) \cdot \ln\left(\frac{r2}{r1}\right).
$$

Le fait que le courant et la tension aient une évolution (co)sinusoïdale ne nous intéresse quère, de sorte que nous pouvons (dans les 2 sens du terme) supprimer le terme  $cos(2\pi f \cdot t)$ des 2 côtés du signe d'égalité, de sorte que nous obtenons comme résultat final la formule:

 $(1.11)$ 

$$
u = N \cdot \mu_0 \cdot \ell \cdot T \cdot T \cdot \ln\left(\frac{1}{rT}\right)
$$

#### Le réglage

Tout comme cela est impérativement le cas pour L1, on pourra également envisager d'adapter la résistance R10 aux caractéristiques de l'amplificateur concerné. Ceci n'a bien évidemment de sens que si le wattmètre audio doit être associé à un seul amplificateur. La valeur donnée à R10 sur le schéma permet l'application d'une valeur de crête de 120 V - ce qui correspond à 900 W dans 8 Ω. La plage d'entrée de IC3 est cependant si large que l'on pourra connecter des amplificateurs de puissance moindre sans pour autant devoir modifier la valeur de R10. Il vaut mieux cependant, pour le comportement de IC3, adapter la valeur de cette résistance. Il faudra impérativement adapter R10 si l'on travaille avec un amplificateur pouvant fournir des tensions supérieures à ces 120 V. Le recalcul de R10 exige que l'on connaisse la valeur (de crête) maximale que puisse fournir l'amplifica-

teur concerné. On pourra, pour se simplifier la vie, se baser sur la tension d'alimentation (la moitié de la tension d'alimentation dans le cas d'une alimentation asymétrique). La formule à utiliser est la suivante :  $R10 = U / 1.5$  mA. On arrondit à la valeur supérieure la plus proche d'une série E.

Avant d'appliquer la tension d'alimentation pour la première fois on mettra tous les ajustables en position médiane, le galvanomètre étant lui mis à zéro (puissance minimale) par action sur sa vis de réglage.

La première étape du réglage consiste à éliminer l'offset de IC1, opération qui se fait par action sur P2. On pourra utiliser pour ce réglage un millivoltmètre que l'on branchera à la sortie I de l'intégrateur. On ajuste alors la tension mesurée, du mieux possible à 0 V, ceci en l'absence de signal à l'entrée.

Le positionnement de P1 se fera à l'aide d'un oscilloscope dont on aura connecté un canal à la sortie I.

L'autre canal sera utilisé pour visualiser le courant que l'amplificateur fournit à une résistance de charge. On joue sur la position de P1 de manière à supprimer, à une fréquence de 20 kHz, tout déphasage entre les 2 signaux. On peut également accepter 2 signaux parfaitement antiphasés. Si vous ne disposez pas d'un oscilloscope, mettez P1 en position médiane. Dans ce cas-là le wattmètre présentera une légère dérive aux fréquences proches de 20 kHz. Sachant cependant que les puissances les plus importantes sont obtenues aux fréquences basses, cette dérive ne présente pas de caractère de gravité. S'il devait apparaître, lors du réglage, que P1 bute à sa résistance maximale, on pourra augmenter la valeur de la résistance R1. L'inverse est également vrai : si donc P1 devait arriver en butée à sa résistance nulle, on pourra remplacer R1 par une résistance de valeur plus faible.

Les ajustables P3 et P4 peuvent rester en position médiane. On pourra, le cas échéant, utiliser l'un de ces 2 ajustables pour le réglage fin de P5. Les ajustables P5 et P6 servent à définir la plage de mesure visualisée par le galvanomètre M1. Nous sommes, de par la présence des convertisseurs logarithmiques, indépendants dans de larges limites, en ce qui concerne la plage de mesure, du dimensionnement des circuits d'entrée, exception faite de L1 définie pour î<sub>max</sub>. Tout ce qu'il vous reste à faire est de commencer par déterminer la taille de la puissance rendue par un débattement à pleine échelle. En cas d'utilisation autonome de l'instrument il est préférable d'opter pour des valeurs rondes (logarithmiquement), disons, par exemple: 100, JOO ou 1000 W. La limite inférieure de l'échelle est obtenue par une division par 1000 000 de la valeur à pleine échelle. Si cette opération vous fait passer en-dessous de 100 µW, il sera préférable de vous contenter d'une division par 100 000 pour éviter de mesurer du bruit.

Armés de ces valeurs limites, haute et basse, nous allons pouvoir régler les positions des ajustables P5 et P6. Cette opération se fait cavaliers en position R. L'approche la meilleure consiste à associer P5 à la valeur inféricurc ct P6 à la valeur supérieure,

Il faudra dans ce cas-là commencer par régler, à la puissance minimale. le galvanomètre à zéro par action sur P5, pour ensuite, à la puissance maximale régler Je galvanomètre. par action sur l'ajustable P6, de façon à obtenir un débattement pleine échelle. S'il devait se faire que vous ayez quelque problème à obtenir ou à dissiper la puissance maximale, vous pouvez effectuer ce réglage à une puissance moindre. Si la puissance minimale pose elle aussi un problème on pourra faire appel à 2 puissances qui se trouvent à une certaine distance des extrémités de l'échelle.  $10 \text{ mW}$  et  $10 \text{ W}$  par exemple.

L'inconvénient de cette solution est l'interinfluence des réglages des ajustables P5 et P6. On commence par calculer le débattement du galvanomètre en pourcentage du débattement à pleine échelle pour la puissance choisie (P) en s'aidant de la formule ci-après, formule qui permet également d'ailleurs où placer les différentes valeurs-repère sur l'échelle :

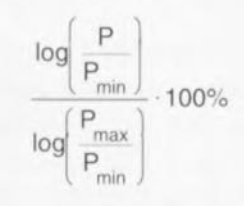

Ensuite, par action sur P5, on ajuste le galvanomètre à la valeur de débattement calculée à la puissance faible: ccci fait. on règle. par action sur l'ajustable P6, le débattement de l'aiguille à la valeur correspondant à la puissance élevée concernée.

Il vous faudra reprendre cette procédure le nombre de fois nécessaire jusqu'à ce qu'il ne soit (pratiquement) plus nécessaire de jouer sur la position des ajustables, ce qui devrait être le cas après 3 ou 4 « tournées ».

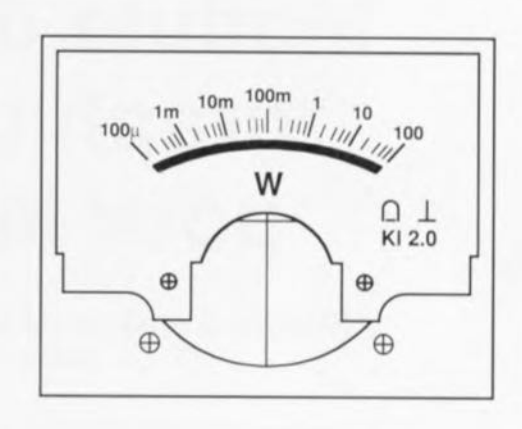

Figure 5. *Voici* à quoi ressemble l'échelle du wattmètre audio calculée à partir de la formule donnée dans le texte.

Il nous reste, pour finir, à régler le détecteur de crête. Cette opération se fait à la puissance minimale, les cavaliers JP2, JP4 et JP5 étant mis en position A. On joue sur la position de l'ajustable P7 jusqu'à ce que le galvanomètre affiche la puissance minimale  $(0 V \t{a}$  la sortie de IC5b, broche A de JP5). Le réglage est terminé et l'on peut mettre les cavaliers JP2. JP4 et JP5 dans la position voulue (ces 3 cavaliers devant se trouver dans la même position).  $\blacksquare$ 

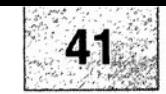

## SGRVICG

- 1. isolateur galvanique pour interface RS-232 : côté composants,
- 2. isolateur galvanique pour interface RS-232 : côté pistes,
- 3. convertisseur S-VHS/CVBS  $\rightarrow$  RGB,
- 4. wattmètre audio.

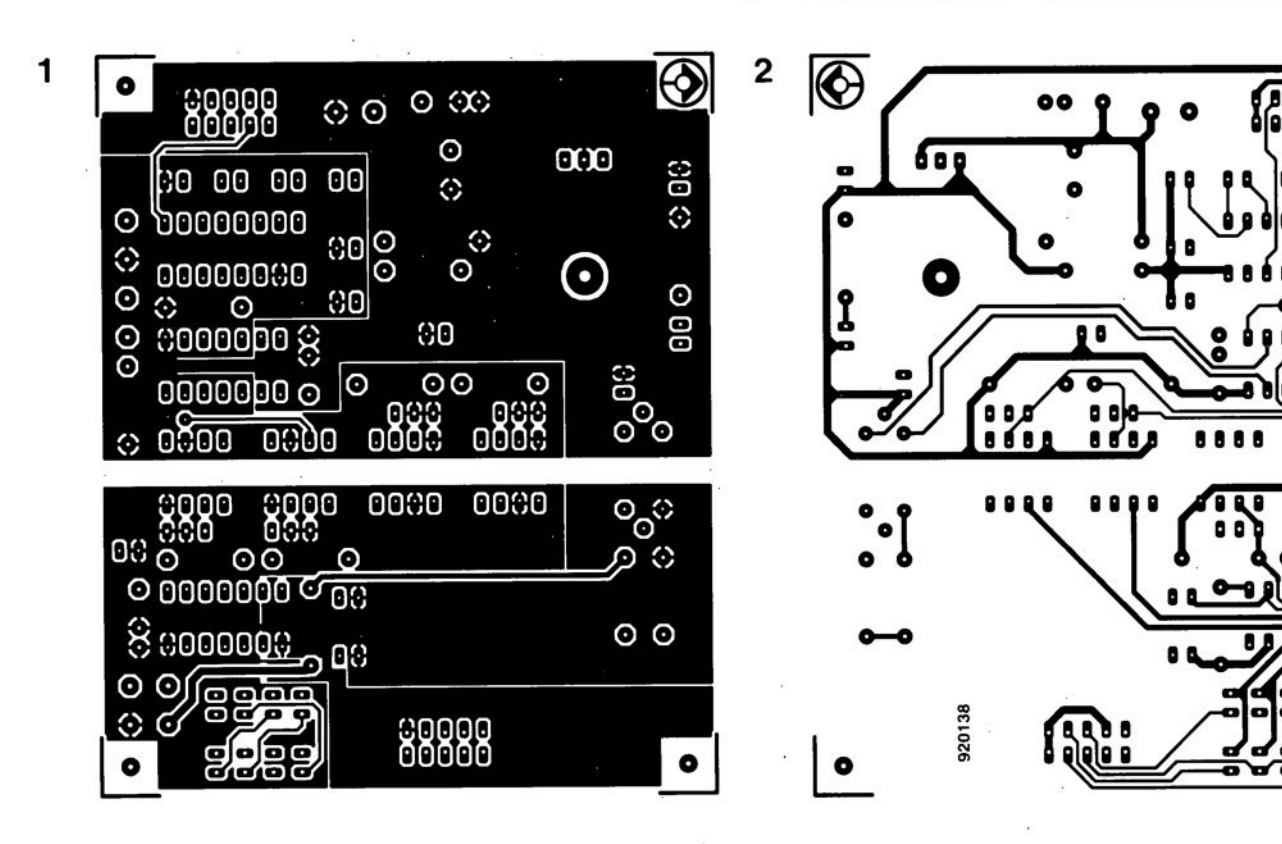

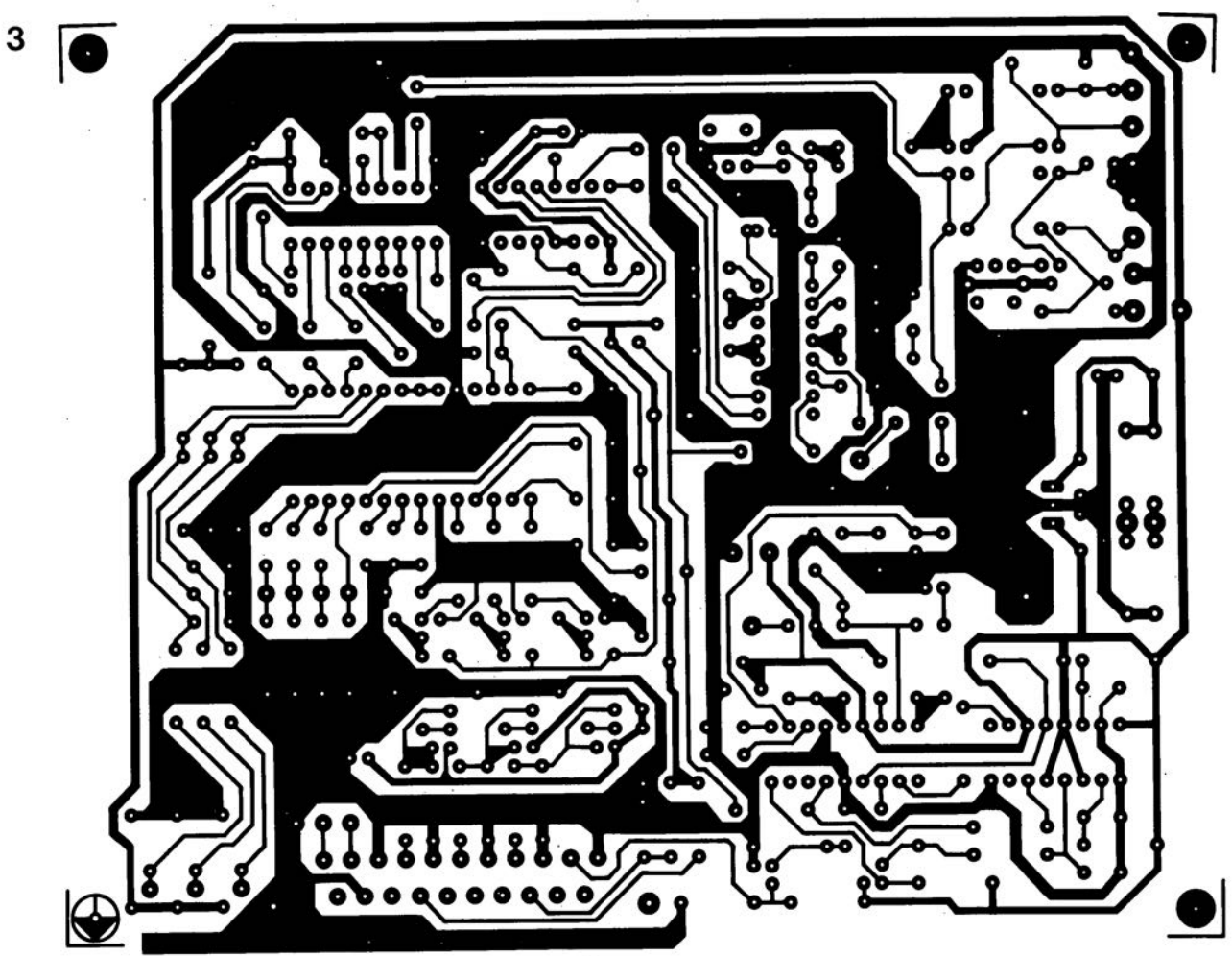

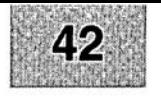

Nous sommes conscients des difficultés qu'il y a à réaliser son propre circuit imprimé à l'aide de produits permettant de rendre transparente la page circuits imprimés en libre service. Nous avons essayé plusieurs méthodes se, en espérant que celle-ci ne connaisse pas de problème avec ce type de produit, et de placcer le dessin de circuit imprimé que l'on veut reproduire sur la vitre de la photocopieuse. Il faudra bien sur avoir su trouver l sommes tombés sur un produit de LetraACOPY PF-50-A4, qui nous a séduit par son efficacité. Il suffit de mettre une feuille de ce papier recouvert d'un film plastique dans le bac d'approvisionnement de la photocopieunoircissement pour obtenir un film utilisable et penser à placer une page noire sur le dos de la feuille en peas placer de la feuile. Dete pelicule est ensuite collée (puisqu'elle est autocollante) sur la plaquette d'epoxy présensibilisée et insolée et développée comme d'habitude. Les résultats sont excellents. Ce type de matériau peut être commandé auprès de toute papeterie bien

Ce changement de cap a cependant une conséquence majeure. Les représentations des dessins de circuits imprimés ne sont plus faites, à compter du numéro de janvier 1993, en miroir, mais normal**ement**. Cette nouvelle approche ne devrait pas gêner ceux d'entre vous qui utilisaient une technique de reproduction photographique. Pour mettre le maximum de chance de votre côté lors de votre quête de ce produit superbe, nous vous donnons, à titre exceptionnel, ci-contre, l'adresse et le numéro de téléphone de la société fabriquant

le LETRACOPY PF-50-A4.

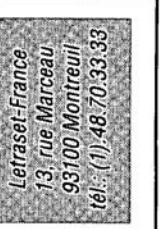

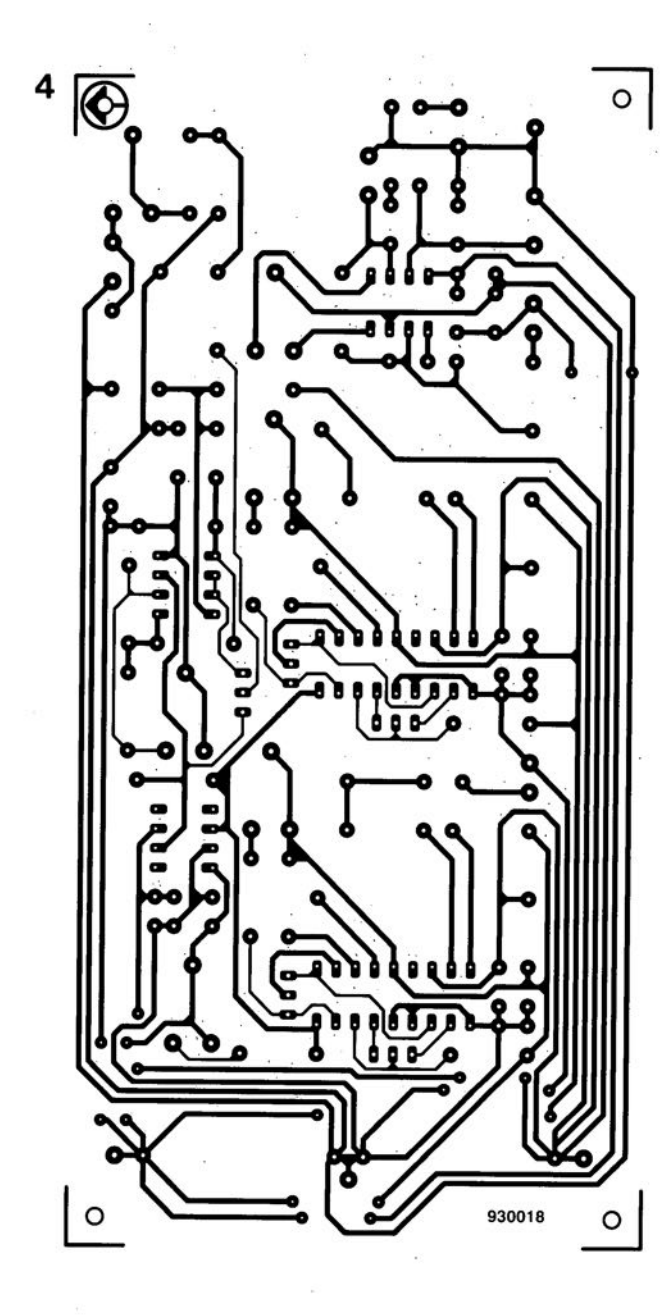

ך<br>ק

Ş

#### OP295

#### Double ampli à alimentation unique de 3 V et très faible tension de déchet

Lorsque l'on conçoit un appareil portatif, on recherche souvent des amplificateurs opérationnels précis consommant peu et ayant une grande excursion de tension de sortie, tout cela avec une tension d'alimentation aussi faible que 3 V

Les OP295 d'Analog Devices sont des doubles amplificateurs monotension qui correspondent à ce besoin puisqu'ils sont les plus précis et les plus faibles consommations des amplis « rail to rail » du marché (un ampli est dit « rail to rail » si sa tension de sortie maximum est égale à ses tensions d'alimentation).

Pour une tension d'alimentation de +3 V, la tension de décalage maximum est de 500 uV (300 uV pour une tension d'alimentation de +5 V) tandis que le courant consommé maximum n'est que de 300 µA.

Cette faible tension de décalage ainsi que son fort gain (1 000 V/mV) font de l'OP295 un ampli idéal pour les applications portables précises à tension d'alimentation unique

Un fonctionnement  $\kappa$  rail to rail  $\infty$  est particulièrement important pour une tension d'alimentation simple parce que cette dernière est souvent de faible valeur. Or, pour limiter la consommation de l'amplificateur, on minimise son courant de repos. Dès lors, le niveau de bruit augmente. On diminue donc l'excursion de la tension de sortie de l'ampli.

L'OP295 peut piloter des charges de  $10 k\Omega$  avec une tension d'alimentation de +3 V en ayant une tension de sortie comprise entre 2 mV et 2,90 V. C'est le seul ampli « rail to rail » construit en CBCMOS, c'est-à-dire bipolaire/CMOS

L'étage d'entrée est en technologie bipolaire ce qui assure à l'amplificateur d'excellentes caractéristiques de précision (tension de décalage et dérive de cette tension) et de bruit en tension (53 nV/ $\sqrt{Hz}$ ).

L'étage de sortie est en technologie CMOS, qui permet d'obtenir une très faible tension de déchet. Ce n'est pas pour autant que l'OP295 consomme plus que ses concurrents qui sont en technologie CMOS pure. Au contraire, l'OP295 a un courant de repos de 50% inférieur par rapport aux amplis CMOS les plus ressemblants. Un autre avantage de la technologie CBC-MOS est sa stabilité par rapport aux charges capacitives. Ainsi l'OP295 peut-il être stable avec des charges d'au moins 300 pF ce qui lui permet d'être un bon driver de câbles coaxiaux par exemple.

Il peut délivrer ±15 mA dans une charge s'il est alimenté en ±15 V (11 mA s'il est alimenté en ±5 V). Son produit gain bande est de 75 kHz. Les OP295 d'Analog Devices offrent la meilleure précision et la plus faible consommation pour ce type d'amplificateur.

L'OP295, double amplification mono tension « rail to rail » est spécifié pour une gamme de températures de -40 à +85°C et est encapsulé dans des boîtiers 8 broches plastique DIP, Cerdip ou SOIC. Il peut être fourni sous forme de puce.

**Analog Devices** 3, rue G. Besse CE 27 92182 Antony Cedex  $Tél.$ : (1).46.66.25.25 Fax. : (1).46.66.24.12

avril 1993

#### $\sim$  $\circ$ l' <sup>1</sup> ~ ~-:-5  $\sum_{i=1}^n$  $\circ$  $\mathcal{C}$

**28**

## **Module d'affichage graphique à CL pour le bus 12 C**

#### *Affichage* à *matrice de points* à *capacité graphique pour* le *bus*  $PC$

Le module d'affichage à cristaux liquides (CL) objet de cette description comporte une matrice de 1 536 points et une électronique de commande qui en permet le pilotage par connexion directe à un bus l<sup>2</sup>C. Le cahier des charges de ce module graphique insistait tout particulièrement sur une grande compacité et une consommation de courant faible.

Cet affichage qui devrait, nous le pensons. pouvoir intéresser un certain nombre d'ingénieurs de développement, a été développé par la société allemande *Kitronic* (Kiel) pour des appareils à utiliser dans le monde médical. L'intérêt croissant qu'ont connu divers articles consacrés au bus I<sup>2</sup>C publiés dans ce magazine (cf. bibliographie en fin d'article) nous a donné à penser qu'il serait sans doute intéressant de trouver un affichage graphique plus flexible que ceux normalement disponibles dans le commerce. Comme il est apparu que l'affichage de *Kitronic* était disponible pour des applications de toutes

sortes, nous avons décidé de lui consacrer un Applikator.

II fut convenu. lors de la définition des dimensions de cet affichage, que l'on utiliserait des points carrés de  $0.5 \times 0.5$  mm séparés par une épaisseur de verre de 0.05 mm. Ceci se traduit par la réalisation d'un module aux dimensions cotées en figure 1.

II était souhaitable que les dimensions de la platine des circuits de commande (drivers) de l'affichage ne dépassent pas celles dc l'affichage. Ceci explique que l'on ait opté. comme support de l'électronique de

commande réalisée en technologie hybride, pour une plaquette de céramique sur laquelle on fixa les drivers. Cette plaquette hybride possède ainsi la même surface que la plaque de verre constituant l'affichage. 2 bandes de caoutchouc à zones conductrices multiples de section carrée relient l'affichage proprement dit à la circuitcric hybride, l'ensemble étant tenu en place, comme l'illustre le croquis coté tridimentionnel de la figure 2, par une paire de pinces métalliques.

#### Un coup d'oeil à l'intérieur

L'affichage graphique nécessite une tension d'alimentation de  $5 \pm 0.5$  V et possède une consommation de courant typique de 0,55 mA. Le schéma de la figure 3 montre quelle est l'électronique cachée derrière la plaquette de verre de l'affichage.

Les circuits de commande prennent la forme d'un PCF8578 ct d'un PCD8579. La structure de l'affichage est telle que ces drivers travaillent à plein à un taux de multiplcxage dc 1:32. À cc taux de multiplcxagc il faut, à une température ambiante normale, une tension d'alimentation de 7 V si l'on veut avoir le contraste optimum. Il faut donc, dans le cas d'une tension d'alimentation standard de 5 V, disposer d'une tension auxiliaire négative de 2 à 3 V si l'on veut pouvoir appliquer la différence de potentiel en question. C'est Je module lui-même qui génère cette tension négative de  $-2$  à  $-3$  V. Ceci

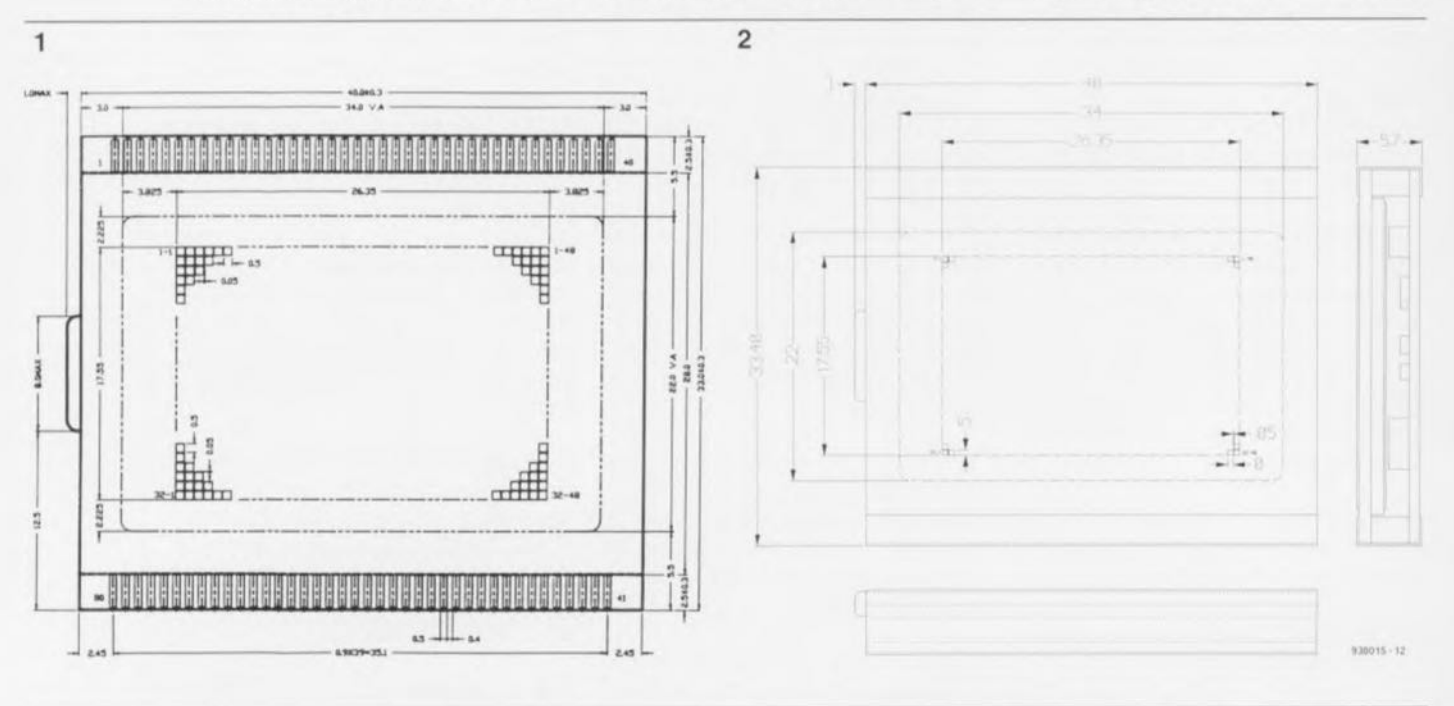

Figure 1. Dimensions de l'affichage CL à matrice de points comportant 32 lignes de 48 points (48 x 32 = 1 536 points). Figure 2. Dimensions du module d'affichage constitué de l'affichage CL proprement dit associé à une électronique de commande réalisée en technologie hybride sur un support de céramique,

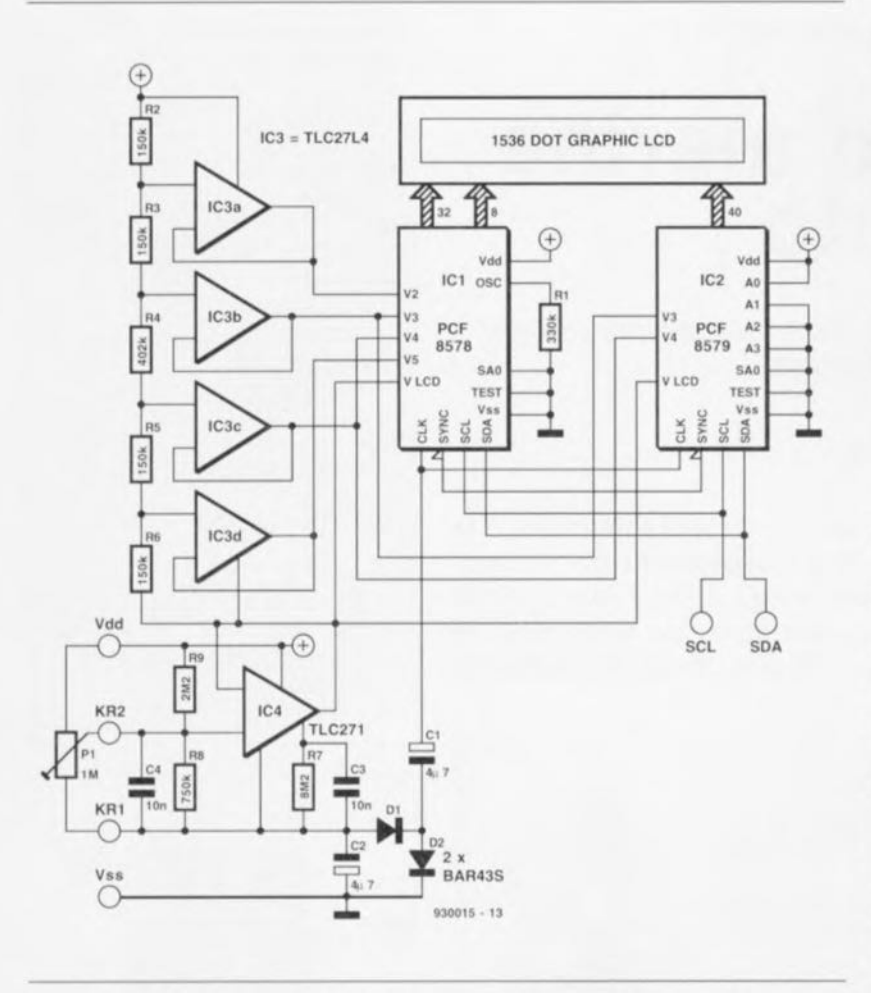

Figure 3. Schéma du module d'affichage graphique à cristaux liquides.

explique la présence, dans l'électronique, d'une pompe de charge (charge pump).

Celle-ci prend la forme des condensateurs C1 et C2 associés à la paire de diode Schottky D1 et D2. La tension négative est disponible aux bornes de C2. La pompe de charge est alimentée par le signal d'horloge (CLK) du PCF8578, circuit capable de fournir un courant de 1 mA au minimum. La distorsion subie par le signal CLK est sans effet sur le fonctionnement du circuit intégré.

IC4, un amplificateur opérationnel à consommation de courant très faible du type TLC271, sert au réglage de la tension négative aux bornes des résistances R8 et R9 et, partant, à celui du contraste de l'afficheur. La résistance R7 définit à 10 µA le courant de repos de l'amplificateur opérationnel. Les tensions de polarisation de l'affichage à cristaux liquides sont dérivées du diviseur de tension que constituent les résistances R2 à R6. La raison de la présence, en aval du diviseur de tension, de 4 amplificateurs opérationnels montés en suiveurs de tension est le désir de donner à celui-ci une impédance aussi élevée que possible. Dans ces conditions le courant transversal ne peut entraîner de variations du contraste.

Il n'est pas nécessaire de prévoir de filtrage des tensions tant que les ondulations résiduelles n'ont pas d'effet négatif sur le contraste. La vitesse de régulation des 5 amplificateurs opérationnels est, même à une consommation aussi faible que 10 µA, encore suffisamment élevée, au point que l'oeil humain n'est pas capable de détecter de variations. Il suffira de placer un condensateur en parallèle sur la résistance R8 pour bloquer les parasites extérieurs. Le condensateur C3, indispensable quant à lui, sert à éviter que la consommation propre du TLC271 ne soit influencée par la capture d'éventuels parasites de rayonnement.

Comme nous le disions, le contraste est réglé pour une tension de 5 V et à une température ambiante d'une vingtaine de degrés. L'implantation à l'endroit prévu sur le schéma d'un ajustable extérieur de 1 ou 2 ΜΩ (P1), permet de jouer sur cet élément.

#### Commande du module

Le pilotage du module d'affichage se fait par l'intermédiaire des

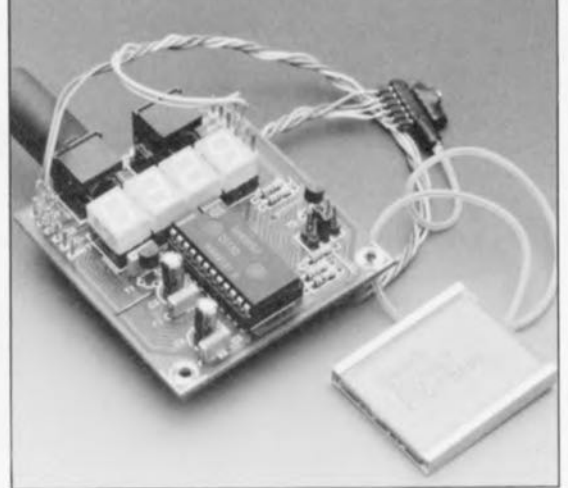

Figure 4. Module d'affichage connecté à l'interface l<sup>2</sup>C décrite dans le numéro 163 d'Elektor.

3 lignes de bus FC, à savoir SCL  $(System CLock = horloge-systeme).$ SDA (System DAta = données-système) et masse (Vss ou GND) que l'on peut brancher directement au connecteur du module.

Il est donc possible de connecter ce module sans autre forme de procès à l'interface I<sup>2</sup>C encartable pour PC ([1]) ou à la monocarte de développement à 80x32 ([2]) doté d'un microcontrôleur du type 80C652. Le fabricant de ce module d'affichage à CL propose, pour la commande de cet affichage, un programme en C (compilé également pour le 80C652). Il existe d'autre part un kit de développement qui permet de s'essayer au pilotage de ce module par l'intermédiaire de l'interface Centronics d'un PC.

Outre la version actuelle, relativement onéreuse, puisque faisant appel à des matériaux nobles et des technologies de pointes comme, respectivement, la céramique et l'hybride, son fabricant travaille à une version plus « plébéenne » basée sur une platine en époxy, matériau plus courant et  $\overline{1}$ partant, moins cher.

Ce module et le kit de développement correspondant sont disponibles auprès de la société

Kitronic GmbH Postfach 9273 W-2300 Kiel 17 (Allemagne) tél.: (49) 431-398871 fax.: (49) 431-397838

#### Bibliographie:

[1])interface FC encartable pour PC, Elektor n°163, janvier 1992, page 23 et suivantes; [2] monocarte de développement à 80x32, Elektor nº 176, février 1993, page 21 et suivantes

*description d'un kit ELV*

## **central d'alarme auto**

*avec détection* à *ultrasons* & *télécommande par infrarouge*

2<sup>e</sup> partie : réalisation et installation

Après avoir procédé, dans l'article du mois de mars, à la description détaillée du fonctionnement de l'électronique du central d'alarme, nous allons, dans cette seconde et dernière partie, examiner de plus près la réalisation pratique de ce montage puis son installation dans la voiture.

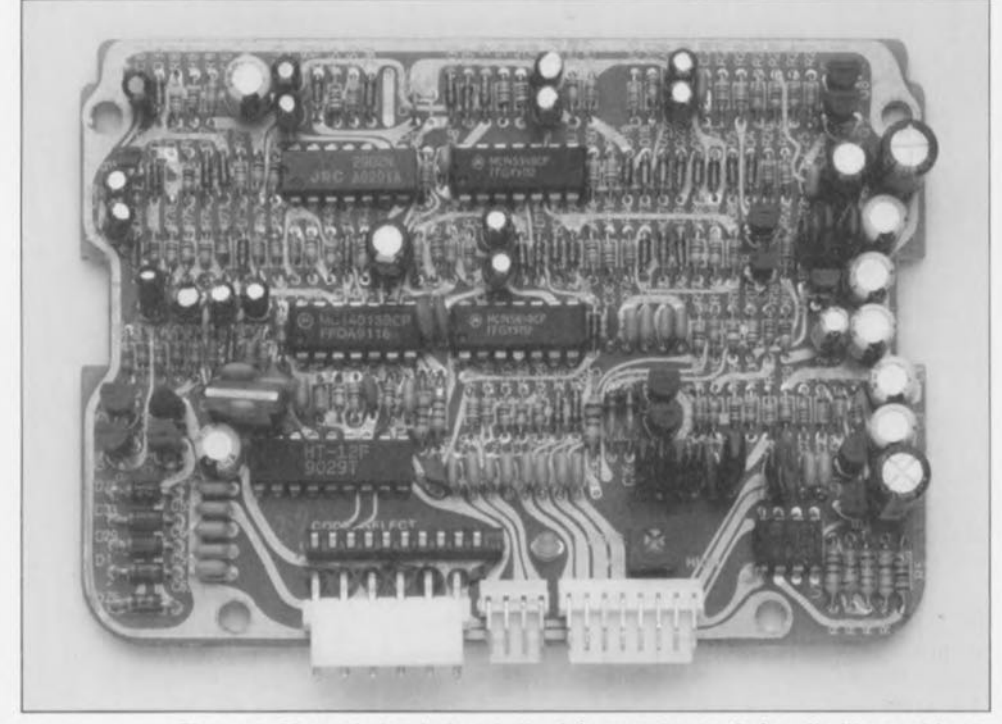

Figure 1. Photo de la platine de l'unité centrale terminée; elle illustre bien la densité d'implantation élevée requise par cette réalisation,

La quasi-totalité de l'électronique constituant le central d'alarme trouve place sur un circuit imprimé double face à trous métallisés de dimensions compactes ( $120 \times 85$  mm, voir figure 1),

Pour des raisons de simplification de leur installation ultérieure, le récepteur et le préamplificateur IR sont montés sur une minuscule platine distincte  $(20 \times 26 \text{ mm}, \text{figure 2})$  qui prendra, plus tard, place dans un petit boîtier, facile à disposer sur le tableau de bord du véhicule à doter de l'alarme.

La réalisation Nous allons commencer la réalisation avec la « mise en platine » des composants du récepteur/préamplificateur IR. On notera que les dimensions de cc circuit imprimé imposent une implantation verticale de tous les composants ct, partant, des réxistances

Nous nous limiterons, ci-après, à mentionner quelques points dignes d'intérêt auxquels il faudra faire attention lors de la réalisation du récepteur/préamplificateur 1R :

• Il faudra plier les broches de la LED 1 à 90° en un point situé à 3 mm de son boîtier. Il faudra également, lors de son implantation sur la platine - attention à sa polaListe des composants du récepteur IR

*Résistances:*  $R1 = 10 \Omega$  $R2 = 120 k\Omega 1%$  $R3 = 820 \Omega$  $R4 = 4k\Omega$ 7

*Condensateurs:*  $C1 = 10 \mu F/25 V$  $C2 = 3\mu F3/16 V$ C3 = 390 pF cér.  $C4 = 47 \mu F/16 V$ 

*Semi-conducteurs:*  $U1 = \mu PC1490HA$  $D1 = 6145$ LED1,LED2 = 204RD

#### *Divers:*

1 boîtier, complet

1 jeu de câbles préfabriqué (150 cm) doté d'un connecteur à 4 contacts avec détrompeur

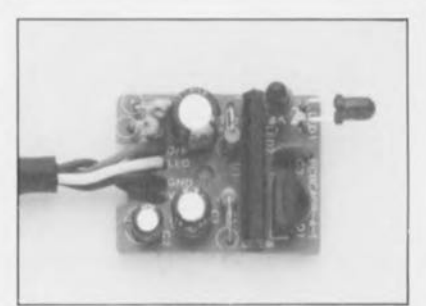

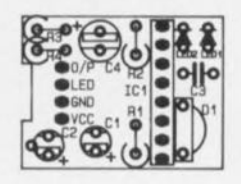

Figure 2, Photo d'un exemplaire terminé du module du récepteur/préamplificateur IR et représentation de la sérigraphie de l'implantation de ses composants,

rité - respecter un espacement de 3 mm par rapport à la surface du circuit imprimé.

- On respectera, lors de la soudure de la LED 2, un écart de quelque 7 mm par rapport à la surface de la platine.
- Le circuit intégré du préamplificateur (IC1) doit être positionné de façon à ce que sa face biseautée pointe vers les 4 lignes de connexion,
- On fera bien attention à respecter -est-il hien nécessaire de-le préciser - la polarité des 3 condensateurs électrolytiques, CI, C2 ct C4.
- Le câble à 4 brins préfabriqué, doté d'un connecteur à l'une de ses extrémités, sera connecté de la

**30**

 $\partial\mathcal{L}$ d

#### Liste des composants de l'unité centrale

*Resistances:*  $R1 = 10 \Omega$  $R2 = 1k\Omega8$  $R3.R8 = 20 \Omega/0W75$  $R4 = 12 k\Omega 1%$  $RS = 150 kQ 1%$ R6,R38,R47,R57,R59,R61,R67,R77,  $R78, R86 = 1$  k $\Omega$  $R7, R31, R34, R39 = 1 M\Omega$ R9.R21.R29.R32.R52. R69 à R72 = 33 k $\Omega$ R10,R22,R27.R30,R33,R35.R36, R42,  $R43, R49, R64, R65, R84, R85 = 10 k\Omega$  $R11 = 2k\Omega2$  $R12.R23.R26 = 560 k\Omega$  $R13.R24 = 3k\Omega6$  $R14.R40 = 470 k\Omega$  $R15, R19 = 220 \Omega$  $R16=39k\Omega$  $R17.R45 = 20 k\Omega$  $R18=3k\Omega$ R20.R25,R28,R60,R62,R74 à  $R76, R79 = 100 k\Omega$  $R37, R82 = 4k\Omega$ 7  $R41 = 200 \Omega$  $R44, R51, R54, R56, R80, R83 = 2 k\Omega$  $R46, R66, R68, R87 = 150 k\Omega$  $R48 = 220 k\Omega$  $R50 = 27 k\Omega$  $R53, R63, R81 = 330 \text{ k}\Omega$  $R55 = 82 k\Omega$  $R58 = 120 k\Omega$  $R73 = 180 k\Omega$ VR3 = ajustable horizontal 22 k $\Omega$ 

*Condensateurs:*  $C1 = 220$  uF/25 V C2.C4,C7.C25,C26,C27.C29,C30, C32 à C3,C5,Cl0,C17 à C19,  $C61 = 100 \text{ uF}/16 \text{ V}$  $C6 = 100 pF (NPO)$  $C8.C12.C52 = 1 nF cér.$  $C9 = 10 \mu F/16 V$  $C11 = 47$  nF  $C13.C14 = 1 nF$  $C15, C16, C20, C21 = 22 nF$  $C22 = 2nF2$  $C23 = 220 \mu F/16 V$  $C24 = 33 \text{ uF} / 16 \text{ V}$ C28,C31 = 47 nF cér. C34,C39,C40,C49,C50,C55,CS7,C59. C60,C64 à C68 = 100 nF cér.

n  $000000$ 0000000  $30000$ TCA  $\sqrt{250000}$ 0000000 88 ↳  $000$ 900 **000000**  $00000000000000000$ IC5  $0.0080$  $0000$  $0<sub>0</sub>$ дõ 棚  $rac{1}{2}$ **PAD PAD 107 000**  $0000000000$  $000$  $\overline{\circ}$ **P. B. P. B**  $0000000000$  $0999999$  $9999$ TCR 600000 0000  $000000000$ ۰ ю  $0000$ CODE SELECT  $00000$ 000000000000 IC1 (6 o  $0000$ O O

Figure 3. Représentation de la sérigraphie de l'implantation des composants du circuit imprimé de l'unité centrale.

C35.C36.C41.C43.C47.C53,C54,  $C56, C63 = 10 \mu F/25$  V  $C37 = 47 \text{ uF} / 16 \text{ V}$ C38,C48,C51 = 10 nF cèr. C42, C44 à C46, C58 =  $4\mu$ F7/16 V  $C62 = 1 \,\mu F/100 V$ *Semi-conducteurs:* 01,025,026,029,033 = 1N4001  $D2.D3 = 1M60$ 04 à 024,027.D28,030 à 032,D34,036 à 039 = 1N4148  $IC1 = ICM7555IPA$ IC2,IC3 = CD4584  $IC4 = 2902$  $IC5 = MC14013$  $IC6 = HT-12F$ IC7 = 2930L-08  $LED1 = 204RD$  $T1, T2 = 2N4401$ T3 à T6 = 2222A T7, T9 à T11 = C2458 T8,T12,T13 = MPSA13 T14,TI5 = BC337 ZOl = diode zener ZP08,2V Z02 = diode zener ZP07,5V Z03 = diode zener ZPD6,8V

*Divers:* 1 décuple interrupteur SIL

- 1 connecteur SIL coudé à 4 contacts avec détrompeur
- 1 connecteur SIL coudé à 6 contacts avec détrompeur
- 1 connecteur SIL coudé à 8 contacts avec détrompeur
- 2 fusibles 500 mA
- 2 porte-fusibles à montage dans le câble
- 1 émetteur et 1 capteur à US avec câbles de connexion blindés  $(2 \times 300 \text{ cm})$
- 1 connecteur femelle à 8 contacts SIL avec détrompeur
- 1 sirène alarme de haute puissance
- 2 contacts de mise à la masse
- 1 ensemble de montage
- 1 boîtier (4 parties)
- 3 attache-câbles
- 1 jeu de câble préfabriqué (150 cm) doté d'un connecteur à 6 contacts SIL avec détrompeur 800 cm de câble flexible,
- $ST1 \times 0.22$  mm<sup>2</sup>
- 5 cm de fil de câblage rigide argenté

manière suivante :

- le brin rouge au point VCC,
- le brin noir au point GND,
- le brin blanc au point LED et
- le brin vert au point *O/P.*

Une fois les soudures finies, on mettra la petite platine dans son boîtier que l'on ferme à l'aide d'une unique vis.

Passons maintenant à la réalisation de la platine principale dont la figure 3 montre la sérigraphie de l'implantation des composants. On

notera que cette illustration ne comporte pas (comme à l'accoutumée, car nous n'en disposions tout simplement pas) le dessin en grisé des pistes de cuivre côté composants. Vu la densité de l'implantation des composants la reproduction des pistes aurait, de toutes façons, rendu la sérigraphie « illisible ». La densité d'implantation impose impérativement de suivre à la lettre le plan d'implantation des composants en s'aidant de la sérigraphie représentée sur la platine clic-même.

Nous allons commencer la réalisation de la platine principale par la soudure de toutes les résistances et diodes, suivie de celle des condensateurs (attention à la polarité des électrolytiques) puis celle des transistors. Avant de procéder à la soudure des 3 broches du régulateur de tension IC7 il faudra vérifier que ce composant est bien enfoncé à raz de la platine. Les autres circuits intégrés (IC1 à IC6) peuvent être soudés directement sur la platine. Il est possible - si vous le préférez - de faire appel ici à des supports pour circuits intégrés (qui ne sont pas compris dans le kit).

Attention lors de la soudure de l'interrupteur SIL à 10 contacts ! Un échauffement excessif de ee composant pourrait en entraîner une destruction rapide ct irrémédiable. Il en va de même d'ailleurs en ce qui concerne les 3 connecteurs à implanter - selon les indications de la sérigraphie - sur l'un des bords du circuit imprimé.

La réalisation de la platine principale sc termine avec la mise en place de l'ajustable VR3, utilisé pour le réglage de la sensibilité de détection.

Une fois la mise en place des composants terminée il faudra procéder à un contrôle méticuleux de toutes les soudures pour en vérifier la bonne qualité et s'assurer de l'absence de court-circuit entre 2 pistes ou autres pastilles. On dispose ensuite la platine dans la demi-coquille inférieure du boîtier. Il suffit d'appuyer légèrement sur le circuit imprimé pour qu'il vienne s'enficher entre les crochets de fixation du boîtier.

L'assemblage du coffret se termine *avec* la fixation de sa demi-coquille -upéricure **ct de** su **face avant.** L'ensemble étant uniquement tenu par des crochets il n'y a pas de vis à mettre en place.

Le coffret est doté d'un petit couvercle permettant d'accéder aux connecteurs, au décuple interrupteur

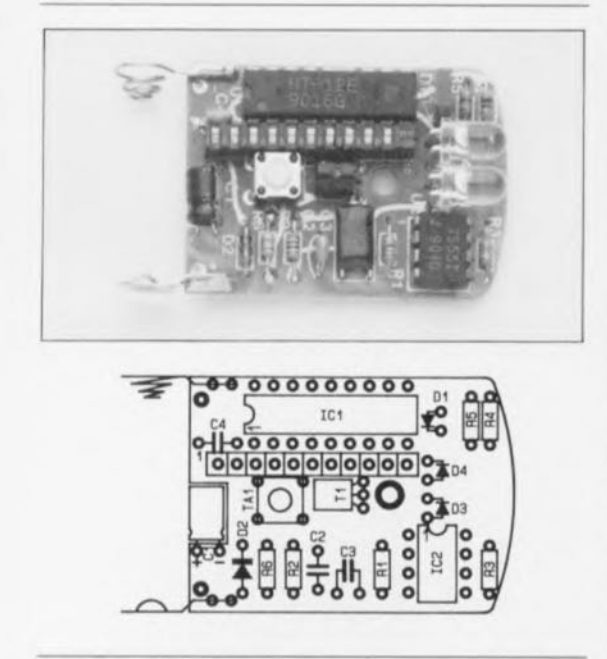

Figure 4. Exemplaire terminé de l'émetteur IR de télécommande avec plan d'implantation de ses composants sur une platine de 43 *x* 31 mm. Fort pratique cette miniaturisation !

SIL (pour la définition du code) ct à l'ajustable permettant de régler la sensibilité du sous-ensemble de détection à ultrasons.

La dernière étape de la réalisation de ce central d'alarme concerne l'émetteur de la télécommande IR. La mise en place des quelques composants qu'il comporte sur la minuscule  $(43 \times 31$  mm) platine de support ne posera pas le moindre problème à condition de bien respecter le plan de l'implantation des composants et la sérigraphie (représentée en figure 4). Si la mise en place des résistances, des diodes et des circuits intégrés est des plus classiques. il faudra -pour limiter la hauteur de l' ensemble - coucher les condensateurs C1 et C3 lors de leur implantation (cf. la photo et la sérigraphie de la figure 4).

Il est même prévu. sur le circuit imprimé, une encoche pour le condensateur C1. Il est impératif, lors de la soudure du décuple interrupteur SIL et de la touche TA1, d'éviter tout échauffement excessif de ces composants susceptible d'endommager (de faire fondre) leur boîtier en plastique.

Si la LED rectangulaire de visualisation Diest, elle, implantée «debout », il faudra, avant de procéder à leur soudure, replier à 90° les broches des LED 1R. D3 et D4, et ceci directement au niveau de leur boîtier. La cathode de ces LED est.

#### Liste des composants de l'émetteur IR *Résistances:*  $R1 = 100 \Omega$  $R2 = 33 \Omega$  $R3.R5 = 1k08$  $R4 = 8k\Omega2$

*Condensateurs:*  $C1 = 47 \mu F/16 V$  $C2 = 47$  nF cér. C3 = 2nF2 cér. C4 = 100 nF cér.

 $R6 = 2M\Omega4$ 

*Sem/-conducteurs:*  $IC1 = HT-12E$  $IC2 = ICM7555$  $T1 = 8550$  $D1 = LED$  3 mm rouge  $D2 = 1N4148$ 03,04 = LED IR

*Divers:* TA1 = touche de contact miniature 1 pile miniature 12*V* 1 interrupteur SIL à 10 contacts 1 boîtier complet 1jeu de contacts pour pile

comme d'habitude, identifiée par le côté plan de leur boîtier.

Les illustrations de la figure 4 montrent que le transistor T1 est implanté, lui aussi. «couché ». Après la soudure des contacts nécessaires à la pile miniature de <sup>12</sup> *v,* on colle la petite rondelle d'amortissement en caoutchouc-mousse sous le transistor TI (du côté des pistes cuivrées bien entendu) et l'on procède à la mise en place de la platine dans le petit coffret en forme de porte-clé que l'on referme solidement à l'aide de la vis prévue.

Venant d'en avoir terminé avec la réalisation de l'électronique, nous allons nous intéresser, le temps des paragraphes à venir, à

#### **L'installation de l'alarme dans la voiture**

Nous nous limiterons, lors de la description de l'installation du central ct de son sous-ensemble de réception IR dans l'automobile concernée, à celle du principe de câblage général (figure 1 de l'article du mois dernier), en vous fournissant cependant des indications globales. à adapter le cas échéant à un type ou modèle de voiture donné.

#### L'unité centrale

Vu qu'il n'est plus nécessaire, une fois la définition du code effectuée ct le réglage de la sensibilité ierminé, d'accéder à l'unité centrale, on pourra la monter. hors de vue, sous le tableau de bord (derrière la boîte à gants par exemple. comme l'a fait l'un de vos rédacteurs). Rien ne *vous* empêche cependant, au prix d'un câblage plus exigeant pourtant. de l'installer dans le coffre ou dans le compartiment moteur.

Quel que soit l'endroit où vous l'installerez, il faudra toujours éviter un échauffement excessif de l'électronique (éviter, sous le tableau de bord, la proximité du système de chauffage. voire encore celle des tubulures d'échappement dans le compartiment moteur). Il est important aussi, si tant est que J'on installe l'unité centrale dans le compartiment moteur, de la protéger contre l'humidité (projection d'eau dues aux roues par exemple).

Le premier câblage concerne l'alimentation de l'unité centrale.

On connecte le câble noir du connecteur à 6 contacts à la masse du véhicule et le câble rouge, doté d'un porte-fusible, à un point présentant. cn permanence. une tension de 12 V (pourquoi pas. directement, au pôle positif de la batterie de bord par exemple),

Le câble bleu du connecteur à 8 contacts, servant à la mise horsfonction et au blocage du système respectivement lors du démarrage et lors de l'utilisation du véhicule, doit être relié à un point présentant une tension de 12 V après la mise en première position (souvent identifiée par l'inscription ACC,« accessoires ») de la clé de contact.

#### Le récepteur à infrarouge

Il est recommandé, pour obtenir des conditions de fonctionnement optimales, de placer ce petit module sur le tableau de bord à proximité immédiate du parc-brise, On peut utiliser, pour la fixation du petit boîtier, le morceau de ruban adhésif à double face compris dans le kit. Vu ses dimensions extrêmement compactes. le module n'aura aucun effet négatif sur l'apparence physique de votre tableau de bord, Ajoutons que la présence sur le dessus du tableau de bord du module avec ses 2 LED cli**gnotantes constituera un avertisse**ment à l'intention de tout malfaiteur lui signalant que la voiture est dotée d'un système d'alarme armé,

Il est impératif, si l'on veut garantir un bon fonctionnement du récepteur (portée de télécommande adéquate), d'éviter que le soleil ne frappe directement la diode de détection D1.

Dès lors qu'il est possible d'établir un bon contact « visuel» entre lérncucur. **que vou ....**avez **en main.** et le récepteur placé à l'intérieur de la voiture, rien ne vous interdit d'installer le module ailleurs sur. ou sous, le tableau de bord.

Il est recommandé. pour éviter des interférences, de respecter une certaine distance (de choisir donc, si possible, un tracé différent) entre le câble de connexion du récepteur IR et les câbles de l'émetteur et du capteur à ultrasons,

La connexion du récepteur IR à l'unité centrale se fait par l'intermédiaire d'un petit connecteur à 4 contacts doté, à l'image des 2 autres connecteurs, d'un détrompeur (cc qui vous évitera tout risque d'erreur de connexion),

#### L'émetteur et le capteur US

On pourra, en fonction des caractéristiques physiques de l'intérieur de la voiture concernée, monter ces 2 petit, modules sous (ou sur) le tableau de bord. Il faudra veiller, pour obtenir une sensibilité optimale, à les placer de façon à ce qu'ils aient la « vue libre » sur le compartiment à surveiller. On montera l'émetteur et le capteur parallèlement. à l'endroit choisi, en les orientant dans **la** même **direction, voire** en leur donnant une petite divergence ou convergence.Le branchement de l'émetteur et du capteur US à l'unité centrale est assuré par le connecteur à 8 contacts déjà monté et doté d'autres câbles destinés à la connexion des entrées de contact ct de la sirène,

Il est recommandé, avant de procéder au montage définitif de l'émetteur ct du capteur US de déterminer. empiriquement. l'endroit de positionnement optimal de même que la meilleure position de l'ajustable VR3. La fixation de ces 2 sousensembles du montage pourra s'effectuer soit à l'aide des morceaux de ruban adhésif à double face prévus dans le kit, soit à l'aide de quelques petites vis à tôle (Parker).

#### La sirène

L'endroit d'installation par excellence de la sirène d'alarme, fournie avec le kit, est, sans aucun doute, le comparti **ment moteur; on l'** orientera de préférence de manière à ce qu'elle pointe vers la grille d'aéra**tion** située **à l'a** am **du véhicule.**

À l'image du câble rouge de l'unité centrale, le câble rouge de la sirène, doté lui aussi d'un porte-fusible, doit être connecté à un point présentant en permanence une tension de 12 V (rel que, nous le disions, le pôlc positif de la batterie par exemple). On connecte le câble noir, doté d'un oeillet de fixation, à la masse de la voiture et le câble bleu de la sirène au câble jaune du connecteur à S contacts de l'unité centrale,

#### Interrupteurs de mise à la masse pour le coffre et le compartiment moteur

Les interrupteurs de mise à la masse, fournis avec le kit. sont protégés contre la corrosion et destinés à la protection du coffre ct du compartiment moteur. Ces solides interrupteurs, dotés d'un filetage de fixation MS, sont connectés parallèlement au câble marron du connecteur à 8 contacts dc l'unité centrale. La course du contact de ces interrupteurs peut être réglée entre 20 ct 50 mm, permettant la mise en place des interrupteurs sur les différentes voitures du marché et leur adaptation à pratiquement toutes les situations que l'on peut rencontrer.

Il faudra pourtant éviter que la moindre vibration du capot ne se traduise par un déclenchement de

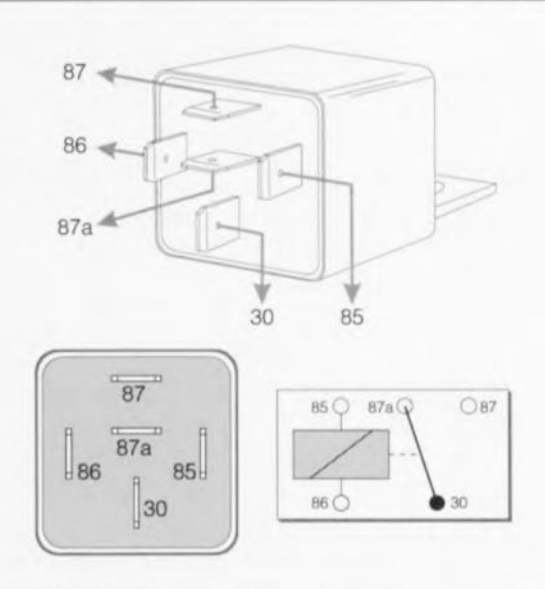

#### Figure 5, Croquis et schéma du relais automobile Bosch 0-332-204- 105 à utiliser pour l'installation des différents accessoires optionnels,

l'alarme, Une marge de 5 à 7 mm devrait être suffisante pour éviter un tel comportement, gênant s'il en est pour le propriétaire du véhicule. tout en assurant une protection efficace du compartiment concerné,

#### Entrée de contact supplémentaire

L'unité centrale divposc. par l'inter $m$ édiaire du câble gris du connecteur à 8 contacts, d'une entrée à contact supplémentaire. Cette entrée peut être utilisée à loisir pour une protection quelconque -telle que, par exemple, pour la protection d'un toit ouvrant - sachant qu'elle déclenche**ra** l'**alarme il chaque** mise **<sup>à</sup> la** terre.

#### **Gadgets optionnels**

Après avoir décrit l'installation de base du central d'alarme, les composantes servant au déclenchement de l'alarme et la sirène très puissante (110 dBA à 1 m) nous allons consacrer les 3 derniers paragraphes de cet article à l'installation de quelques accessoires optionnels.

Le qualificatif « optionncl» indique bien que ces accessoires ne sont pas nécesxaircs au bon fonctionnement du central. On notera également que leur mise cn oeuvre demande et un effort de câblage bien supérieur à celui nécessaire pour l'installation du système de base (il est quasiment indispensable de disposer du schéma de câblage détaillé du véhicule en question) et l'acquisition de l, voire plusieurs relais pour automobile (tcl que le Bosch 0-332-204-105, figure 5) et porte-fusibles pour câble, composants disponibles dans

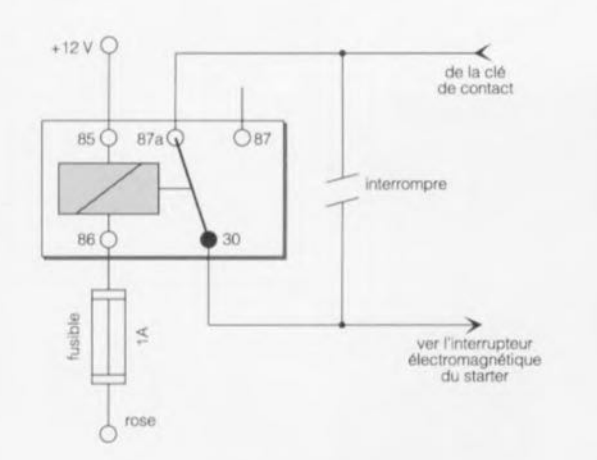

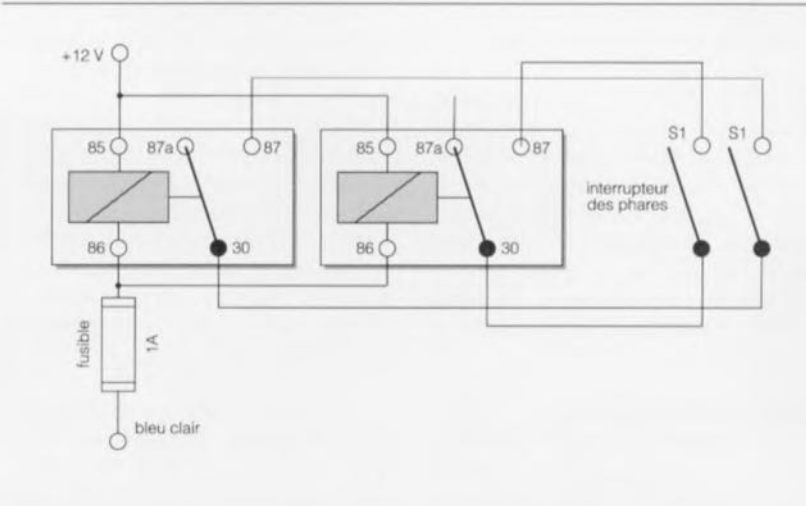

Figure 6. Principe d'une inhibition de starter réalisée à l'aide d'un relais automobile supplémentaire.

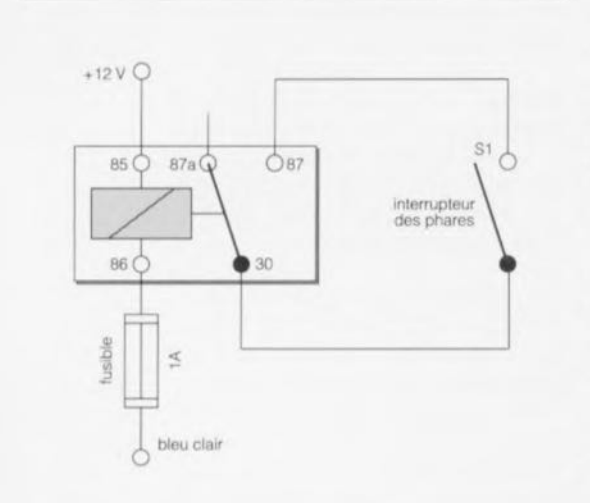

Figure 7. Commande de base d'une de courant d'éclairage boucle simple.

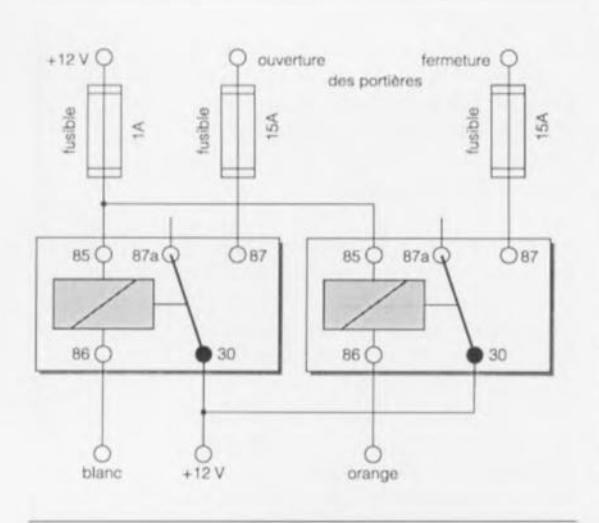

Figure 9. Commande d'un système de verrouillage central de portières à fonctionnement par impulsions positives.

Figure 8. Commande de visualisation extérieure à réaliser avec 2 relais dans le cas d'une double boucle de courant d'éclairage.

n'importe quel magasin d'accessoires automobiles (*autoshop*).

Outre la possibilité de réaliser un couplage très confortable entre la commande de l'unité centrale et le système à verrouillage central des portières (si tant est que la voiture en question soit dotée d'un tel système), les gadgets optionnels comportent également une visualisation extérieure (phares, feux de stop et/ou clignotants) de l'état actuel du central d'alarme (mise en et hors-fonction et alarme) et la possibilité d'inhiber le démarrage du moteur en cas d'« alerte ».

#### **Inhibition de starter**

La figure 6 montre comment utiliser le câble rose du connecteur à 6 contacts de l'unité centrale pour empêcher la mise en fonction du starter en cas d'alerte.

Pour ce faire il faudra interrompre le câble original reliant le relais du starter à la clé de contact et connecter les câbles aux broches 87a et 30 du relais (constituant le contact de repos de ce genre de relais). La broche 85 du relais doit être reliée à un point présentant, en permanence, une tension de 12 V. Après avoir doté le câble rose du central d'alarme d'un porte-fusible équipé d'un fusible de 1 A, on le connecte à la broche 86 du relais.

En cas d'alerte l'étage de commande à collecteur ouvert du central d'alarme active le relais et coupe ainsi la liaison entre la clé de contact et le relais du starter.

Il est également possible, si tant est que l'on ne veuille ou que l'on ne puisse pas interrompre le câble du starter, de prendre ce relais en série dans le câble d'alimentation de la pompe électrique à carburant.

Visualisation extérieure d'une alerte Les figures 7 et 8 (qui illustrent respectivement une boucle de courant simple et double) montrent le câblage à effectuer si l'on envisage d'installer l'option de visualisation vers l'extérieur d'une alerte.

Le câble bleu clair du connecteur à 6 contacts sert à la commande des relais, véhiculant, en cas d'alerte, et ce pendant 30 s environ, un signal rectangulaire d'une fréquence de 1 Hz commandant le clignotement à cette même fréquence de l'éclairage auquel il est connecté (phares, feux de stop ou autres clignotants). On pourrait également envisager de connecter à l'un de ces relais, voire à un relais supplémentaire, le klaxon de la voiture, disposant ainsi une alarme sonore additionnelle.

#### Verrouillage central des portières

Afin de pouvoir établir une connexion entre la commande du central d'alarme et un système de verrouillage central de portières existant il faudra effectuer un câblage, soit selon la figure 9 (pour un système à verrouillage central à commande par +12 V), soit selon la figure 10 (pour un système à commande par mise à la masse). On fait appel, dans le 2 cas, aux câbles orange et blanc du connecteur à 6 contacts du central d'alarme.

L'activation (mise en mode de surveillance) du central d'alarme se traduit par la mise à la masse, pendant 0.5 s environ, du câble orange. Lors de la mise hors-fonction du central d'alarme, c'est le câble blanc qui est mis à la masse, lui, pendant une demi-seconde environ.

Les figures 9 et 10 montrent que chacune des variantes de câblage nécessite 2 reluis et 2 porte-fusibles dotés chacun d'un fusible de 15 A.

Une fois le câblage terminé, soit en respect de la figure 9 soit selon les indications de la figure 10, la mise en mode de surveillance du central d'alarme se traduit donc par un verrouillage automatique des portières de la voiture. La mise hors-Fonction du central va de pair avec le déverrouillage des portières.

Nous tenons à insister, dans ce dernier paragraphe de J'article. sur le fait qu'il est impératif. pour éviter tout risque d'endommagement du circuit électrique. voire pire encore d'incendie. d'installer tous les

fusibles mentionnés dans les schémas de câblage. Il est recommandé en outre de faire effectuer - ou du moins contrôler- le câblage nécessaire par un mécanicien spécialisé en électrotechnique automobile. Un câblage erroné peut être la source d'erreurs dans réseau électrique de votre véhicule.

Une installation soignée du central d'alarme à US garantit une sécurité **haut de gamme couplée à un grand**  $\blacksquare$ confort d'utilisation.

Figure 10. Activation du verrouillage central de portières par mise à la masse.

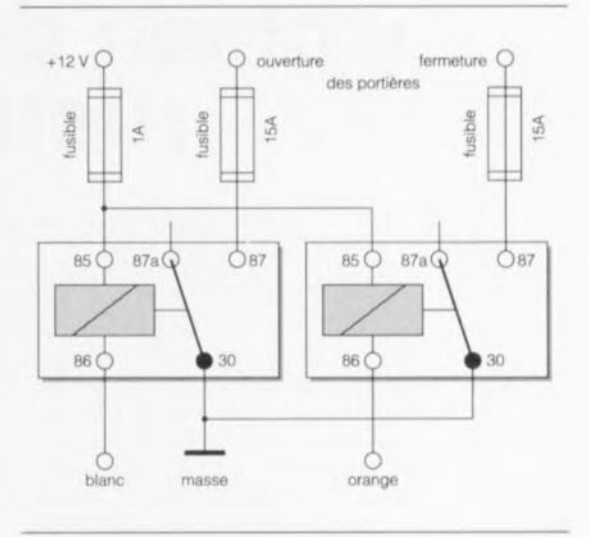

#### UM351lA

#### Générateur de mélodie d'orgue

L'UM3511A est un circuit CMOS à intégration à grande échelle (LSI = Large Scale Integration) peu coûteux et à faible consommation. dessiné pour un type d'application spécifique : les orgues électroniques de jeu. L'UN3511A possède une ROM programmée pour la reproduction de musique et une RAM dynamique utilisée pour la fonction de reproduction d'orgue.

La mémoire étant de 512 notes, on peut sélecter jusqu'à 15 mélodies; la prise d'un transistor NPN à la sortie permet d'attaquer directement un hautparleur magnétique. Le circuit connaît 8 rythmes programmables; il possède une fonction une mélodie par touche *(one key, one song* comme ils disent si joliment de l'autre côté de la Manche).

La circuiterie intégrée procède à une scrutation du clavier pouvant disposer d'un maximum de 16 touches montées en matrice 4 x 4 et produit un effet de piano. La ROM masquée peut mémoriser 512 mots ae 7 bits chacun. 4 de ces bits servent à la commande du générateur de notes, les 3 autres étant utilisés pour celle du générateur de rythme et de tempo du programme. La RAM peut stocker jusqu'à 47 notes. On génère la mélodie par action sur les touches correspondantes et par sa mémorisation en RAM. Une action sur la touche Replay se traduit par la reproduction de la mélodie stockée en RAM. L'UM3511A existe en version DIP à 18 broches ou puce carrée.

UMC est représenté en France par: CDE industriel 29, Rue ledru Rolin 92150 Suresnes Tél. : (1).47.72.76.72 Fax. : (1).40.99.07.87

Ports audio complets dans un seul circuit intégré pour applications multimédia de qualité compact disc Conçus pour obtenir un système audio de haute qualité, les nouveaux AD1848 et AD1849 d'Analog Devices sont 2 codecs (codeur/décodeur) complets. Leur haut niveau d'intégration en font des solutions économiques pour les cartes mères ou les cartes « add-on » de type Multimédia. Chacun des 2 circuits intégrés, A01848 ou AD1849, contient des convertisseurs A/N (analogique/numérique) à entrée niveau ligne, des adaptateurs pour niveau microphone, des convertisseurs NIA (numérique/analogique) à sortie niveau ligne et tous les composants associés.

Les 2 circuits diffèrent par leur type d'interface numérique: l'AD1848 offre une interface parallèle permettant une connexion simple avec les bus PC ISA ou EISA. L'AD1849 quant à lui dispose d'une interface série pouvant se connecter à des processeurs numériques de signaux (DSP) ou à des interfaces série de télécommunication. Les A01848 et AD1849 incluent des convertisseurs A/N et N/A 16 bits en technologie sigmadelta, une tension de référence et l'interface numérique complète.

La plage de dynamique et le rapport signal/bruit sont supérieurs à 80 dB sur toute la bande audio (20 Hz à 20 kHz). Ces circuits s'alimentent avec une tension simple de +5 V et convertissent de 5,5 à 48 000 fois par seconde suivant le choix de l'utilisateur. Seuls 3 condensateurs externes, de valeur non critique, sont nécessaires si l'on utilise les entrées ligne. L'AD1848 possède une interface parallèle 8 bits alors que l'A01849 s'interface de manière série. Ils acceptent et génèrent des données 16 bits PCM

linéaires aussi bien que données 8 bits compressée suivant les lois u ou A. En sortie, ces 2 circuits fournissent: une sortie stéréo de niveau ligne pour l'AD1848 et 2 sorties stéréo de niveau ligne plus une sortie mono pour hautparleur pour l'AD1849. L'A01848 est le résultat d'une alliance entre Compaq Computer Corp., Microsoft et Analog Oevices annoncée en mai 1992. De même, l'AD1849 fut développé suivant les spécifications de Sun Microsystems pour les futures stations de travail SPARC. L'AD1848 est encapsulé dans un boîtier PLCC 68 broches et l'AD1849 est disponible en boîtier 44 broches PLCC. Tous 2 sont spécifiés pour la gamme de température 0 à +70°C.

**Analog Devices** 3, rue G. Besse CE 27 92182 Antony Cedex Tél. : (1).46.66.25.25 Fax. : (1).46.66.24.12

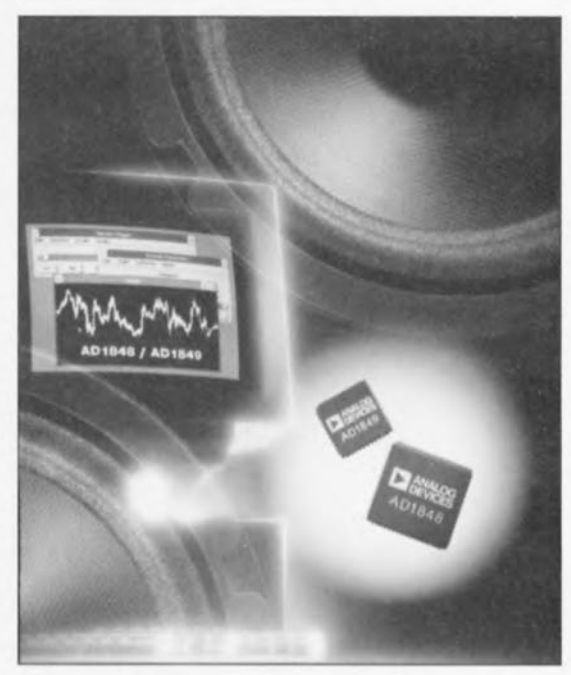

## « chien de garde » rustique

#### sans circuit intégré spécial

#### A. Afsoos

cum

Les microcontrôleurs monopuce doivent leur existence aux applications spécifiques de l'industrie tels que dispositifs de contrôle et automatismes industriels. Ils ont été optimisés pour cette fonction. La famille microcontrôleurs MCS-51  $dec$ d'Intel en est un exemple typique.

L'existence de bruits électriques et d'interférences de types divers dans les applications mentionnées ci-dessus n'est pas nécessairement vérifiée, mais en règle générale acceptée comme étant difficilement évitable. En raison de certaines caractéristiques spécifiques qu'ils possèdent,

l'exécution d'opérations totalement imprévisibles. Dans ce cas-là, la seule ressource est une action résolue sur le bouton de remise à zéro matériel (Reset).

La situation se corse lorsque le système à microprocesseur travaille horssurveillance, ce qui est normalement le cas des applications industrielles. Un blocage complet du système peut entraîner le mauvais fonctionnement d'une ligne de production entière et se traduire par une période de nonproduction très coûteuse.

Il faut que l'on ait, pour de telles

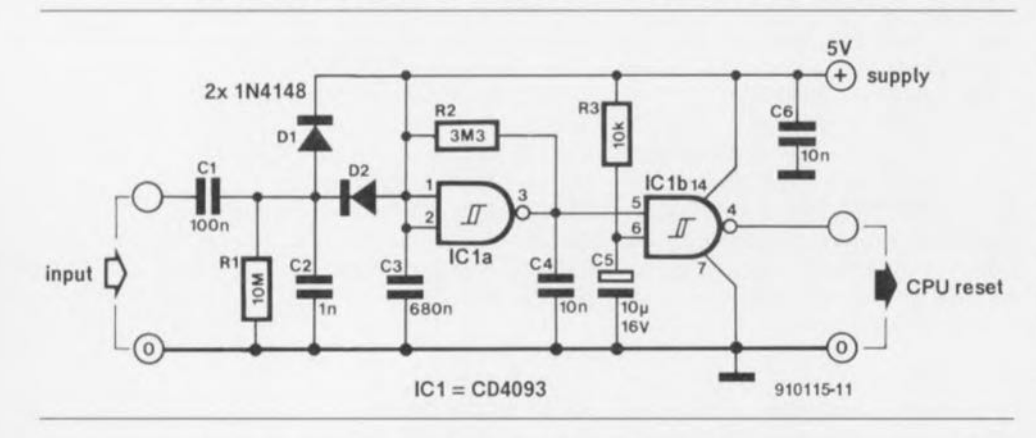

Figure 1. L'électronique de notre « chien de garde ». L'entrée est reliée à une sortie de port fournissant des impulsions générées logiciellement.

telles que de puissantes capacités de traitement booléen, les microcontrôleurs monopuce ont comme domaine d'application principal celui des suivis de processus (process control) industriels, fort réputé pour son environnement électriquement fortement parasité.

Il peut arriver, qu'en dépit de la prise de précautions telles qu'un excellent concept d'alimentation. l'utilisation d'un coffret de blindage et un bon découplage, le bruit ait quand même accès au système à microcontrôleur, en empêchant le fonctionnement correct, ou encore entraînant le « plantage » (crash) du système.

Ces situations sont souvent marquées par la prise par le microprocesseur de son état statique, voire

applications, une remise à zéro matérielle automatique dès la détection d'un mauvais fonctionnement logiciel. Le circuit de la figure 1 vous propose une technique simple permettant de réaliser cela.

#### L'électronique

Le circuit de « chien de garde » se compose d'une remise à zéro à la mise sous tension (Power On Reset). d'un multivibrateur astable réalisé à l'aide de portes NAND à trigger de Schmitt et d'un circuit de détection de panne.

En fait, l'ensemble du circuit simule un multivibrateur monostable redéclenchable qui détecte un problème logiciel s'il n'est pas déclenché à la fréquence (taux) convenable.

Avec la famille de microcontrôleurs MCS-52, la ligne PX.X peut être n'importe quelle broche (bit) des ports 1, 2 ou 3.

Les ports 2 et 3 ne peuvent pas être utilisés lorsqu'ils remplissent leurs fonctions secondaires.

Le réseau RC formé par la combinaison de la résistance R3 et du condensateur C3 constitue notre circuit de remise à zéro à la mise sous tension; il envoie une impulsion de remise à zéro à l'unité centrale (CPU), via la porte NAND IC1b, dès l'application de la tension d'alimentation.

En mode d'opération normal, et lorsque l'on se trouve dans la boucle principale du programme, on doit voir apparaître une impulsion périodique sur la ligne de port PX.X. La fréquence de ce signal doit être de 10 Hz au minimum. Le logiciel détermine quelle est la ligne de port utilisée pour produire le déclenchement, à intervalles réguliers, du « chien de garde ».

En code assembleur 8051 cela est facile à implémenter à l'aide de l'instruction CPL PX.X. dans laquelle X.X est l'identification de la ligne de port, 1.0 signifiant par exemple bit 0 du port 1.

Le détecteur de problème logiciel prend ici l'aspect physique du quarteron C1, R1, D1 et D2. Le train d'impulsions appliqué à l'entrée PX.X du circuit produit, via la diode D2 et le condensateur C1, une décharge ininterrompue du condensateur C3.

Ceci a pour résultat d'inhiber le bistable basé sur la porte NAND IC1a, bistable dont la sortie passe alors au niveau logique haut. Ainsi, en mode de fonctionnement normal du programme, les 2 entrées de IC1b sont hautes de sorte que la ligne de Reset du processeur est maintenue au niveau bas.

Dès qu'apparaît un engorgement logiciel, il est fort probable que la CPU quitte la boucle principale du programme. Ceci signifie que les impulsions appliquées à la ligne PX.X disparaissent de sorte que la ligne de port adopte un niveau statique. Cette situation se traduit par la validation du circuit astable constitué par IC1a, R2 et C3. Après que ce condensateur ait été totalement chargé par R2, la sortie de IC1a passe au niveau bas, en conséquence de quoi il apparaît à la sortie de IC1b une impulsion de remise à zéro de niveau haut.

IC1a travaillant en multivibrateur astable, C3 se décharge à nouveau au

L'unité centrale possède suffisamment de temps (de l'ordre d'une seconde) pour relancer le train d'impulsions sur la ligne PX.X et reprendre son mode opératoire normal.

Il est possible, par diminution de la valeur du condensateur C3, de réduire le temps de réaction du « chien de garde ». Les condensateurs C2 ct C4 diminuent l'effet du bruit sur le fonctionnement du circuit. S'il vous faut un dispositif de remise à zéro, vous pourrez prendre un bouton-poussoir en parallèle sur le condensateur CS. Ce circuit est également utilisable

#### LG 180

#### Carte microcontrôleur programmable en C

Le logiciel Dynamic C met à la disposition de l'utilisateur potentiel tous les outils nécessaires pour développer des applications temps réel sur la carte LG 180. Un fichier au format .hex Intel (pour sauvegarde en EPROM) est généré en phase finale de conception.

Dimensions: 122 x 142 mm;

Plage de température de fonctionnement : de  $-40$  à  $+70^{\circ}$ C;

Consommation nominale: 275 mA (composants CMOS);

Microprocesseur: Zilog Z180 travaillant à 9,216 MHz;

Mémoires EPROM: support *28/32* broches accepte jusqu'à 256 Ko;

Mémoires RAM: support *28/32* broches accepte jusqu'à 512 Ko. Le système est livré avec 32 Ko de RAM

sauvegardés par pile au lithium (durée de vie 10 ans).<br>Mémoires l

EEPROM: 512 octets. Fonctions lecture et écriture sous contrôle du programme; durée de vie en écriture: 100 000 cycles.

256 octets peuvent être protégés en écriture par l'implantation d'un cavalier. Extensibles à 2 048 octets.

Compteurs/timers : 6 registres

Ports série: 4 ports RS-232 RS-485:

Port parallèle: 16 bits configurables individuellement en entrée ou sortie (option; jusqu'à 384 *E/S).*

Sorties: 8 avec un drain *(sink)* de 500 mA tension avec charge inductive: 35 à 50 V;

charge non inductive: 50 à 100 V Protection par diode;

Interface afficheurs LCD : implémentation standard 8 bits (Hitachi); caractères ASCII/Graphique. Connecteur

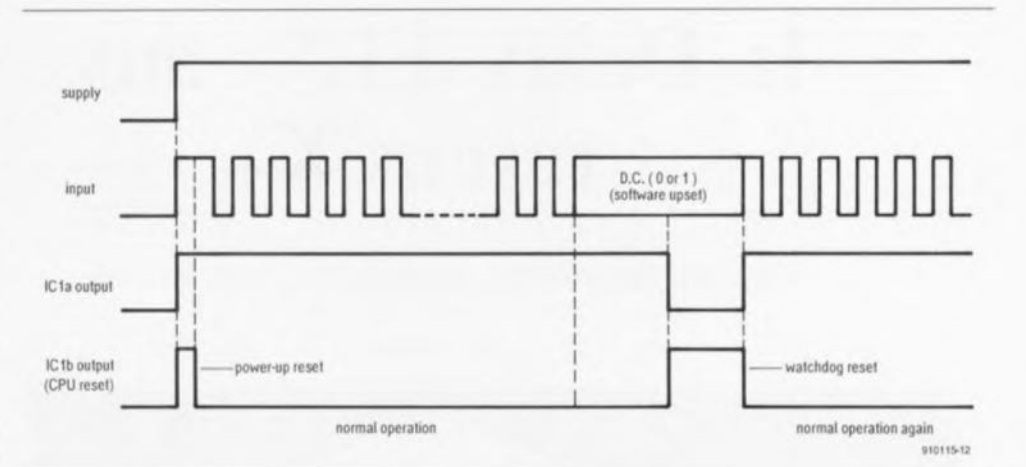

Figure 2. Dès qu'il est, en cas de panne, constaté l'absence d'impulsions, le « chien de garde » génère une impulsion de remise à zéro pour le microcontrôleur.

avec n'importe quel microcontrôleur monopuce de la famille MCS-48 d'Intel. Il faudra dans ce cas-là intercaler **un** inverxeur **entre la** voruc **de**

IC1b et la ligne de remise à zéro de la CPU, vu que ces processeurs-là possèdent une entrée de remise à  $\overrightarrow{z}$  $z$ éro active au niveau bas.

14 broches:

Horodateur : horloge temps réel (heure/ date) sauvegardée par pile au lithium; Convertisseurs A/O : 8 canaux/10 bits (12 bits en option sur LG 180; 20 bits option carte d'extension). Temps de conversion: 130 µs (1 conversion) ou 10 000 éChantillonnages par seconde en continu pour un canal. 8 amplificateurs opérationnels permettent de faire de la mesure en différentiel. Gain ajustable (par changement des résistances de gain). Sur la carte, la tension de référence est de 2,5 V. Un canal du DAC est réservé pour la mseure de la température de la carte.

Emplacement convertisseur *DIA:* (option) 12 bits 0 à 2,5 V Watchdog timer.

Détecteur de chute de tension : génère une interruption non masquable dès que la tension chute en-dessous d'un certain seuil.

Alimentation: de 8 à 16 Vcc.

Outil de programmation: (Option) Logiciel Dynamic C. Outil de développement complet performant et convivial: éditeur, compilateur, débogueur. Livré avec une EPROM de développement, un noyau multitâches et plusieurs routines en <sup>C</sup> de base pour la mise en oeuvre des différentes fonctionnalités de la gamme de carte microcontrôleur existant (gestion horloge, watchdog, afficheur...). Nombreuses options disponibles (Kit de développement, cartes d'extension .clavier-afficheur. afficheur graphique...).

 $n(n)$ 

**37**

I.E.S Informatique Electronique Salt 71, rue Battant 25000 Besançon tél.: 81.81.87.21

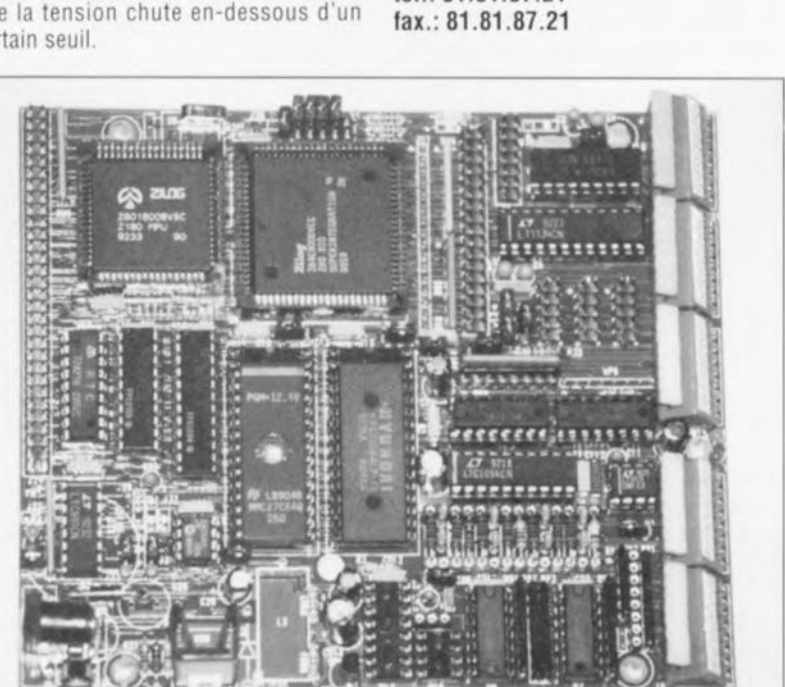

## **la Dulux EL® aux rayons X**

**38**

*l'ampoule fluo à faible consommation : cette inconnue*

W. Hüber

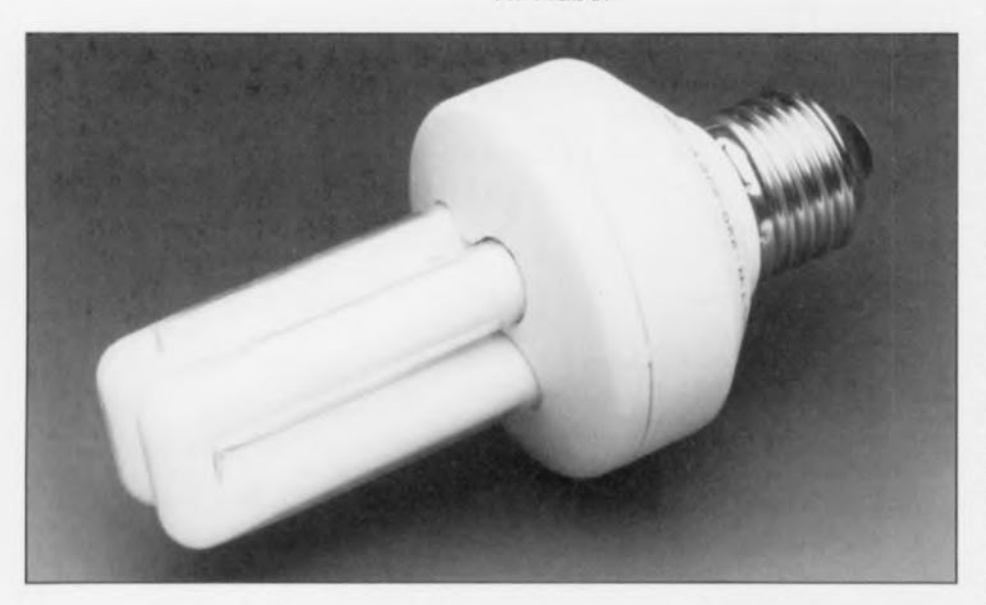

En dépit de leur prix d'achat relativement èlevè, les ampoules fluorescentes à faible consommation sont de plus en plus utilisées pour toutes sortes d'applications d'éclairage. Tout le monde est sensé en connaître aujourd'hui les avantages, mais plus rares sont ceux qui savent pourquoi une telle lampe fonctionne ou a cessé de remplir sa fonction. Le bref article qui suit servira peut-être à « éclairer la lanterne» de certains d'entre vous,

La caractéristique la plus connue des ampoules à faible consommation d'énergie est leur durée de vie de quelque 7 à 8 000 heures, c'est-à-dire beaucoup plus longue que celle d'une ampoule à incandescence courante. Vous n'êtes pas sans savoir que la durée de vie des tubes fluorescents ordinaires dépend énormément de la fréquence de leur mise en et horsfonction. Plus la durée séparant 2 commutations est importante plus leur durée de vie sera grande. Des commutations incessantes diminuent très sensiblement l'espérance de vie de ce type d'ampoule.

La lecture des fiches de caractéristiques techniques fournies par les fabricants avec ce type d'ampoule nous apprennent que cette limitation s'applique également aux ampoules fluo à starter électronique. Certains fabricants tels qu'Osram, la source de la Dulux EL, objet de cet article, affirment au contraire que leurs ampoules ne connaissent pas ce phénomène de fatigue à la commutation *(no switching wear,* disent-ils) .

Quoiqu'il en soit, tôt ou tard, toute ampoule, même à faible consommation d'énergie, arrive à sa fin. Ce décès peut avoir 2 raisons: 1. le tube fluorescent proprement dit est arrivé à la fin de sa durée de vie utile, situation que l'on reconnaît -comme dans le cas de toute ampoule à décharge gazeuse- à la présence d'un dépôt annulaire

noir aux extrémités du tube; 2. le tube fluorescent lui-même est intact, mais l'un ou l'autre composant de l'électronique de commande a rendu l'âme. Mettre sans autre forme de procès l'ampoule à la poubelle (réservée aux produits spéciaux bien évidemment) est un luxe que ne saurait se permettre un électronicien-amateur digne de ce nom.

L'électronique est relativement simple à réparer et, si c'est le tube qui est arrivé à sa fin, il serait dommage de ne pas récupérer les nombreux composants (dont certains, exotiques) que comporte l'électronique de commande !

#### Le démontage

Il va falloir commencer, que l'on veuille réparer l'ampoule fluo ou simplement récupérer l'électronique, par ouvrir son pied, opération délicate dans le cas de nombreux types d'ampoules de ce genre. Il est facile, avec la Dulux EL d'Osram, de retrouver l'endroit de contact des 2 demi-coquilles du boîtier en plastique, identifié par un léger filet creux. Si vous pensez pouvoir séparer aisément ces 2 demi-coquilles à l'aide d'un couteau ou d'un tournevis vous aurez quelques surprises. Le filet creux est tellement fin qu'il n'offre pas de prise à l'outil et ne permet donc pas d'exercer la pression nécessaire à l'ouverture du boîtier; on réussira tout juste à abîmer les demi-coquilles en plastique.

Une approche plus efficace consiste, à l'aide d'une scie à lame fine, à approfondir la fente jusqu'à 1,5ou 2 mm de profondeur et ce en 2 endroits diamétralement opposés. On dispose alors d'une surface de prise suffisante pour pouvoir écarter les 2 demicoquilles à l'aide d'un tournevis de section adéquate. Il faudra auparavant veiller à débarrasser le culot de l'ampoule de la soudure qu'elle comporte pour permettre au fil de connexion de retrouver sa liberté. Le fil de liaison au culot n'est pas accessible de l'extérieur. D'autres types de lampes fluo sont plus faciles d'accès. Sur la PLC Electronic de Philips on peut accéder sans problème aux 2 connexions du culot puisqu'elles sont ramenées à l'extérieur où elles sont soudées; la fente entre les 2 demi-coquilles est quant à elle plus large et plus profonde.

#### Entrons à l'intérieur

Les informations contenues dans le paragraphe à suivre concernent spécifiquement la Dulux EL d'Osram, mais on est en droit de supposer que la structure des ampoules fluo d'autres sources est similaire à celle découverte ici. Après avoir ouvert le boîtier avec précaution on constate que le tube proprement dit est « mastiqué » dans le couvercle et relié à l'électronique fixée dans le fond du

boîtier par l'intermédiaire de 4 fils

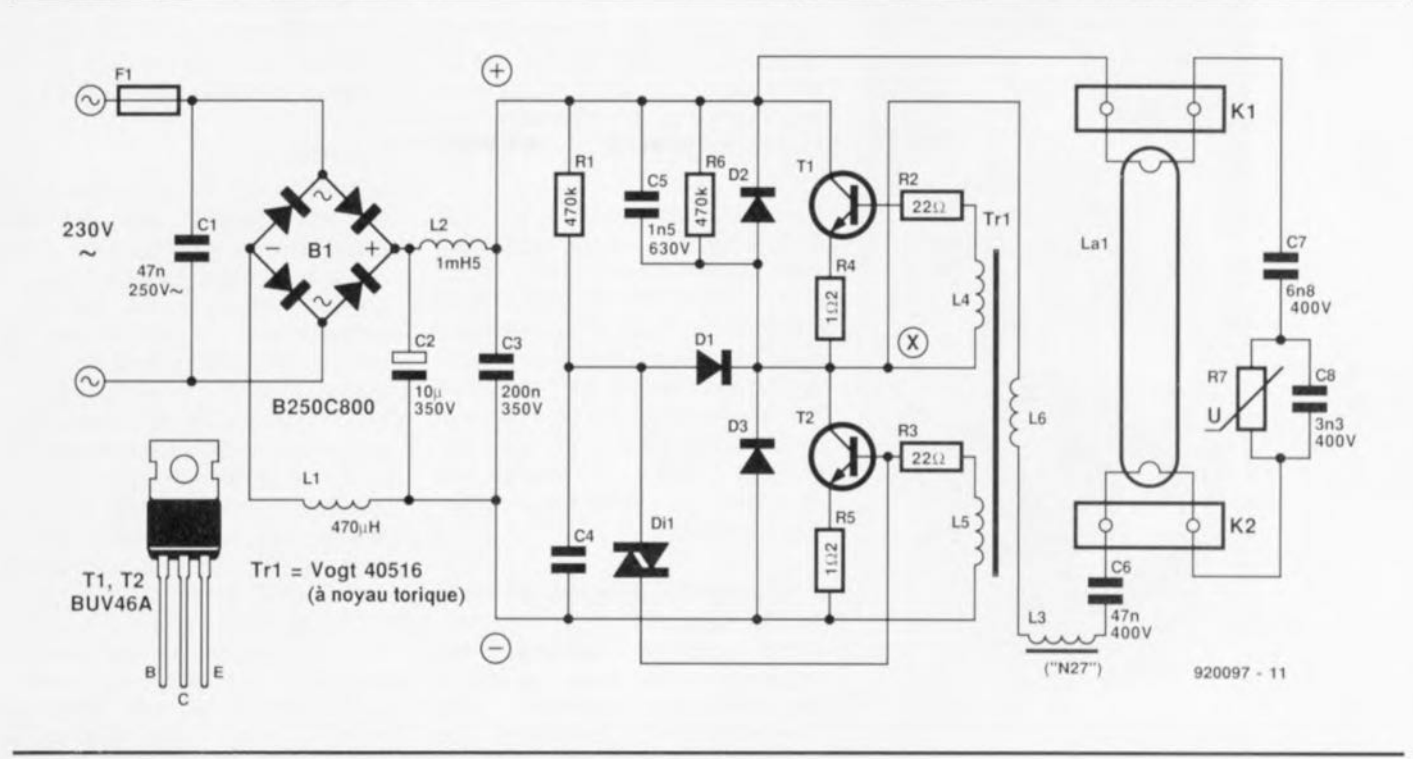

Figure 1. Schéma reconstitué d'une ampoule flua du type Dulux EL d'Osram.

de liaisons (borniers Kl et K2 du schéma). On soulève ensuite la platine supportant l'électronique aussi loin que le permet le fil de connexion allant au culot pour ensuite sectionner ce fil à l'aide d'une pince coupante. Il est possible maintenant d'extraire le circuit imprimé.

On constatera de visu alors que c'est à raison que l'on utilise le qualificatif d'« Electronic ». La platine est en effet bien remplie, ses composants restant cependant accessibles individuellement sans trop de mal. Même si la récupération des composants est la seule raison de l'ouverture du boitier vous n'aurez pas perdu votre temps. On peut en effet identifier les composants suivants :

2 transistors de puissance Haute Tension du type BUV 46A,

3 diodes de commutation rapides, 1 diac, 1 pont de redressement DIL B250C800, 1 condensateur électrochimique de  $10 \mu F/350$  V, 7 condensateurs à film plastique de diverses valeurs et de tension de service comprise entre 350 et 630 V, 1 transformateur torique enrobé dans du plastique, 1 self bobinée à noyau ferrite N27, 6 selfs d'antiparasitage, 6 résistances de valeurs diverses, 1 thermistance PTC (à Coefficient de Température Positif, initiales prises à l'envers comme le demande la langue anglaise), 1 fusible.

Tous ces composants, exception faite de la self L3, du transfo torique Trl et de la thermistance, sont des composants courants, disponibles sur le marché, que l'on pourra donc, le cas échéant, remplacer sans trop de difficulté. Il est satisfaisant en outre de savoir que les risques de voir un transformateur ou une self rendre l'âme sont très faibles. La thermistance, non identifiée par ailleurs, semble avoir pour seule fonction d'améliorer l'allumage de l'ampoule aux faibles températures, dans le cas d'une utilisation extérieure par exemple.

À la température régnant à l' intérieur d'une habitation, cette ampoule n'a pas de problème d'allumage ni de fonctionnement, même après suppression de sa thermistance. Les 2 transistors BUV 46A (SGS-Thomson, 400 V/2 A) ne sont disponibles que très difficilement; on peut supposer qu'il est possible de les remplacer par des transistors de caractéristiques équivalentes appariés. Si c'est le fusible qui a rendu l'âme, à la suite par exemple de la défectuosité du pont de redressement ou du condensateur de filtrage C2, il reste suffisamment de place pour remplacer le mini-fusible défectueux par un fusible à corps en verre (200 mA) classique tout simplement soudé aux fils de connexion.

#### **L'électronique**

Le schéma de la figure 1, établi par l'auteur lors de la recherche d'une panne, pourra vous servir de fil d'Ariane lors d'un dépannage. Il n'est pas évident de saisir immédiatement comment fonctionne le circuit. On peut supposer que l'on a, en fonctionnement, le processus suivant: à l'instant qui suit immédiatement la mise sous tension, les transistors T1 et T2 sont bloqués, leurs bases se trouvant, vu sous l'aspect courant continu, reliées à l'émetteur. Le condensateur C4 se charge ensuite à travers la résistance R1. Lorsque la tension aux bornes de C4 a atteint la tension de seuil du diac on a amorçage de ce dernier, de sorte que C4 se décharge à travers T2. Ce transistor devient conducteur et met le point X au moins, de sorte que le circuit électrique de l'ampoule se trouve pris entre le plus et le moins de la tension d'alimentation, c'est-à-dire à un potentiel de l'ordre de 310 V environ. Le courant circulant par le réseau d'oscillation-série constitué par C6 à C8, la self L3 et l'enroulement du noyau torique, présente une évolution sinusoïdale.

Au cours de la partie ascendante de ce signal, le transistor T2 reçoit un courant de base suffisant pour lui permettre d'entrer en conduction. Lors de la diminution du courant le transformateur torique commande l'ouverture du transistor T1. Le point X se trouve alors au potentiel positif, le processus reprenant alors avec une polarité de signe inverse.

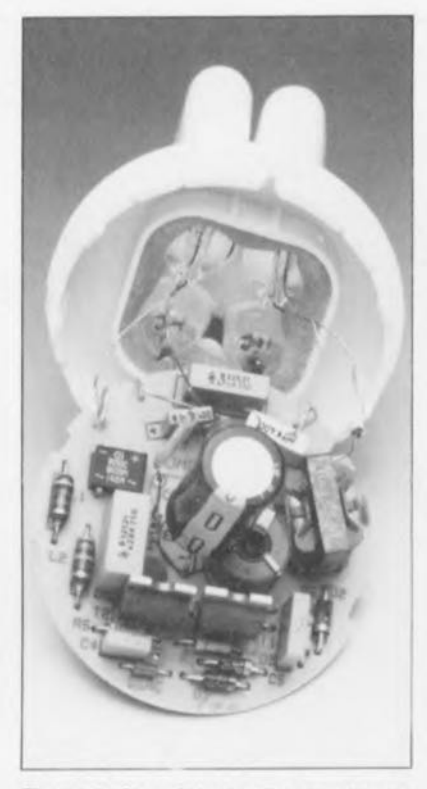

Figure 2. Vue éclatée d'une ampoule fluo ouverte à des fins « scientifiques  $&$  expérimentales ».

La fréquence d'oscillation est de l'ordre de 35 kHz, ce qui explique pourquoi la lumière fournie par les ampoules à faible consommation ne présente pas le moindre scintillement.

Le courant présent dans le circuit de l'ampoule circule également dans les mini-enroulements cathodiques des tubes qui s'échauffent rapidement. Au bout de quelques minutes le tube a atteint sa température de service et l'ampoule fournit sa luminosité nominale. Les diodes D2 et D3 sont chargées de protéger les transistors à l'encontre de tensions inverses trop élevées.

Il va sans dire que lors de tests ou de réparations de l'électronique, quels qu'ils soient, il est impératif de respecter les règles de sécurité sachant que l'ensemble du montage se trouve relié directement au secteur. On pourra utiliser des pointes de test parfaitement

isolées dotées de pinces crocodile pour établir une liaison provisoire entre le secteur la platine et la lampe. Attention quand même !

#### Recyclage

Il faudra penser, avant de réassembler les différents éléments du puzzle, à remplacer la liaison que l'on a supprimée lors de l'ouverture de l'ampoule, par un petit morceau de fil de câblage souple dont l'une des extrémités est soudée directement sur la platine. On raccourcit à 1,5 mm environ le petit morceau de liaison d'origine resté dans le culot et l'on y soude l'extrémité libre de notre fil de câblage. On enfile ensuite le fil allant au culot (et relié au fusible) dans l'orifice percé dans le culot et l'on replace l'une sur l'autre les 2 demi-coquille du boîtier jusqu'à ce qu'elles aient retrouvé, après verrouillage, leur position d'origine. Il ne reste plus qu'à ressouder le contact de culot pour redisposer d'une ampoule en parfaite condition physique.  $\blacksquare$ 

#### AD606

#### Dynamique de 80 dB pour un amplificateur logarithmique de bande passante égale à 50 MHz

L'AD606 d'Analog Devices est un nouvel amplificateur logarithmique conçu pour les applications téléphone mobiles et démodulateurs FM. Il se compose de 9 étages de « détections successives », est monolithique et fournit une sortie log ainsi qu'une sortie « limiteur ». Il remplace les solutions nécessitant plusieurs circuits à étage unique ou les solutions employant des réseaux de diodes ou de transistors. L'AD606 a une bande passante supérieure et revient moins cher que ces autres solutions.

Comme amplificateur logarithmique, la plage de dynamique s'étend de -75 à +5 dBm. La tension de sortie est de 0,5 V pour une entrée de -75 dBm et de +3,5 V pour une tension d'entrée de +5 dBm après le filtre passe-bas de démodulation.

Sur cette plage, la conformité à la loi log est de ±4 dB. Le bruit ramené à l'entrée est de seulement  $1.5$  nV/ $\sqrt{Hz}$ (maximum). Comme limiteur, l'AD606 fournit un courant différentiel de ±1 ,2 mA à partie de sorties de type collecteur ouvert. Les temps de transition sont de 1,5 ns avec une stabilité de phase de ±3°à 10,7 MHz sur toute la dynamique.

L'AD606 fonctionne avec une tension d'alimentation simple de +5 V et ne consomme que 65 mW (typique). Un mode veille, contrôlé par un signal compatible CMOS, permet de ne consommer que 1 mW. Ce circuit est disponible en boîtier DIP ou SOIC 16 broches.

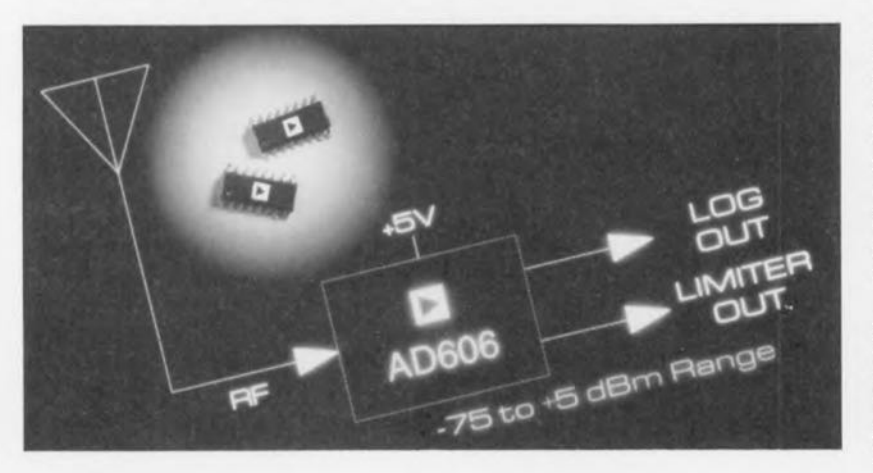

**Analog Devices** 3, rue 6. Besse CE27 92182 Antony Cedex Tél. : (1).46.66.25.25 Fax.: (1).46.66.24.12

#### MP6750/6752

#### 6 168T en boîtier SIL

2 nouveaux modules IGTB de Toshiba intègrent un pont de redressement complet avec 6 IGBT y compris les diodes de « roue libre» *(freewheling diodes).* Les MP6750 (15 A) et MP6752 (20 A) permettent une économie non négligeable d'espace, le boîtier epoxy ne mesurant pas plus de 77 x 45 x 7,5 mm. Ils sont extrêmement simples à monter. Ces composants ont une tension de service de 600 V. On utilise les IGTB en particulier dans les convertisseurs de tension, courant et fréquence. On les retrouve dans la grande majorité des applications où prend place une conversion d'énergie électrique, non seulement dans les alimentations convertissant un courant alternatif en courant continu mais aussi avec des moteurs à courant continu ou alternatif. Les MP6750/MP6752 sont des composants essentiels pour l'électronique de forte puissance.

REIN Elektronik Insulindelaan 134 NL 5613 BT Eindhoven Tél.: (+31) 40.431.775 Fax.: (+31) 40.435.522 *quand l'électronique se met à «dérailler» ...*

## **en savoir plus sur la / Compatibilité ElectroMagnétique**

*l'électronique face à une nouvelle norme restrictive*

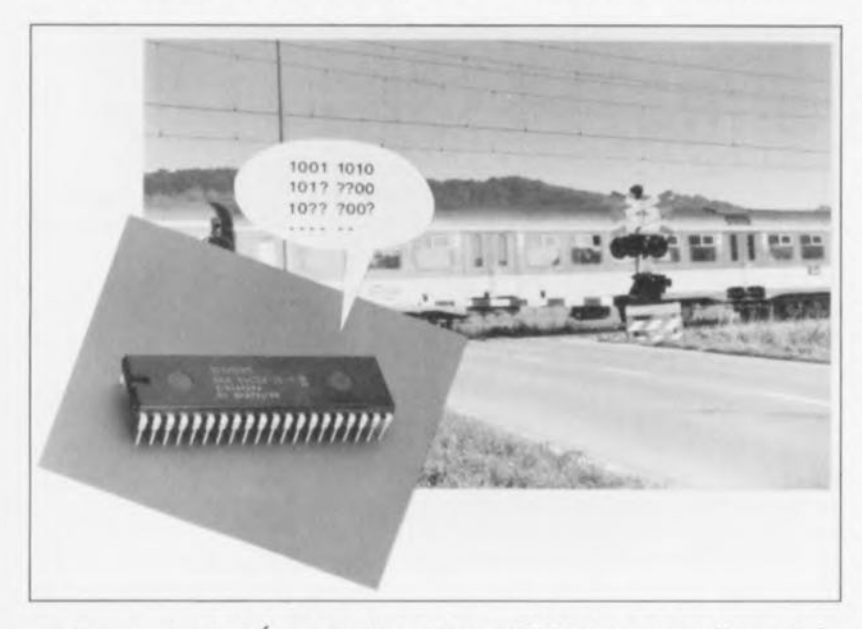

La Compatibilité ÉlectroMagnétique (CEM) est actuellement le sujet de nombreuses discussions et publications (bien moins dans la presse de loisirs que dans le monde industriel). Nous allons tenter de prouver, dans cet article, qu'il est important de savoir de quoi il retourne quant on parle de la CEM, et ce même pour les lecteurs d'Elektor. Nous retracerons les origines de l'effervescence actuelle et rafraîchirons nos connaissances en ce qui concerne la signification et la portée du terme « CEM », Tout au long de cet article nous utiliserons comme fil d'Ariane, les différents facteurs entrant en jeu lors de la conception de montages dignes de mériter le label « compatibles CEM ».

En pratique, la quasi-totalité des pays de la communauté européenne connaissent des règles et posent des exigences qui leurs sont propres quand à l'importation et à la vente de produits en tout genre. Il n'est pas fictif alors, qu'un produit fabriqué selon les règles d'un pays donné, ne puisse pas être vendu dans d'autres.

La naissance, en 1957, de la communauté économique européenne a démarré un processus qui doit mener, très prochainement, au libre trafic des marchandises entre les pays membres (sans qu'il ne soit nécessaire de modifier quoi que ce soit aux dites marchandises).

Pour arriver à la réalisation d'un marché européen sans limitation de trafic commercial, la commission européenne fournit, depuis 1985, des directives dites « de nouvelle approche ». Une telle directive énumère, pour un certain groupe de produits, les exigences convenues entre tous les pays membres en ce qui concerne la santé publique, la protection du consommateur, la sécurité et l'environnement. On notera qu'une directive comporte uniquement des exigences fondamentales *(essential requirements)* sans le moindre développement technique. Le fait le plus important est cependant que les directives sont en réalité des lois au niveau européen. Au jour d'aujourd'hui, le Conseil des Ministres Européen a mis en vigueur des directives allant des jouets aux cuisinières à gaz, en passant par l'appareillage médical à implanter et ... la compatibilité électromagnétique (89/336/CEE).

II est requis, pour bien montrer qu'une marchandise donnée répond aux exigences sévères définies par ces directives, de la doter de la marque de CE (Conformité Européenne). La marque de CE (voir figure 1) n'est en fait qu'un certificat de produit, ne fournissant aucune garantie de qualité aux consommateurs. Une cafetière dotée de la marque de CE ne fait pas forcément du bon café; elle répond aux exigences fondamentales et, par conséquent, peut être vendue dans tous les pays membres.

#### Directive CEM ct normes CEM

La directive CEM est une loi née des tentatives politiques dont le but avoué est la création d'un marché européen ouvert.

La directive CEM demande une compatibilité électromagnétique (voir cadre) de tous les appareils susceptibles, soit d'être la source de rayonnements électromagnétiques, soit d'en être la victime.

À compter du 1 Janvier 1996 les fabricants n'auront plus le droit de commercialiser que des produits conformes à la directive CEM (et aux autres exigences en vigueur à ce moment-là bien entendu).

II est important de savoir que, dès à présent, les fabricants ont la possibilité d'appliquer la directive CEM. L'application de cette directive rend obsolète de devoir tenir compte des (différentes) législations nationales et permet de lancer sur le marché un seul type d'appareil (en ce qui concerne les exigences CEM tout au moins). Tout ceci explique aisément pour, quoi la CEM - dans l'industrie électrotechnique surtout - est l'un des principaux thèmes de discussion des conversations quotidiennes.

Pour rendre possible le processus de démonstration et de contrôle de conformité à la directive CEM (absence de distorsion et immunité à la distorsion) la CENELEC, l'organisation européenne de normalisation pour les produits électrotechniques, dépose des normes CEM européennes. Contrairement **43**

44

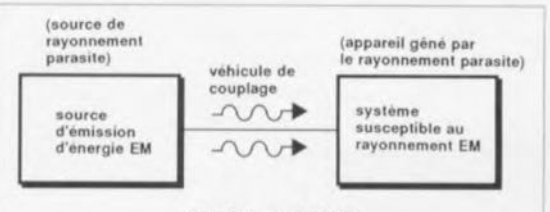

#### **CEM** et IEM

La CEM est la faculté d'un appareil à pouvoir fonctionner correctement dans son environnement électromagnétique, sans ajouter au dit milieu de signaux parasites inacceptables. En d'autres termes:

- un appareil n'a pas le droit de se comporter en source de parasites et
- ce même appareil doit avoir une immunité suffisante aux parasites.

Le triptyque « IEM » (Interférence Électro-Magnétique) de l'illustration prise dans la partie supérieure de ce cadre visualise une situation incompatible du point de vue « électro-magnétique ». L'abréviation IEM n'identifie pas le signal qui est, en fait, la source de la distorsion, mais plutôt le problème à l'origine de cette distorsion.

Il est possible, en pratique, qu'un appareil reçoive des parasites de plusieurs sources voire encore qu'une seule source émette des parasites vers plusieurs autres appareils. On peut cependant affirmer que le triptyque IEM de notre illustration s'applique à toute analyse de parasitage. Dès lors que l'un des 3 volets du triptyque est absent, il n'v a plus, n'est-ce pas, de parasitage.

Il n'est pas nécessaire que le véhicule de couplage du triptyque IEM soit forcément physique (tel qu'un quelconque matériau électriquement conducteur, magnétique ou diélectrique). Notre atmosphère est, pour le rayonnement électromagnétique, un excellent véhicule. En pratique, ce couplage prend, le plus souvent, la forme d'une combinaison de conductivité et de rayonnement.

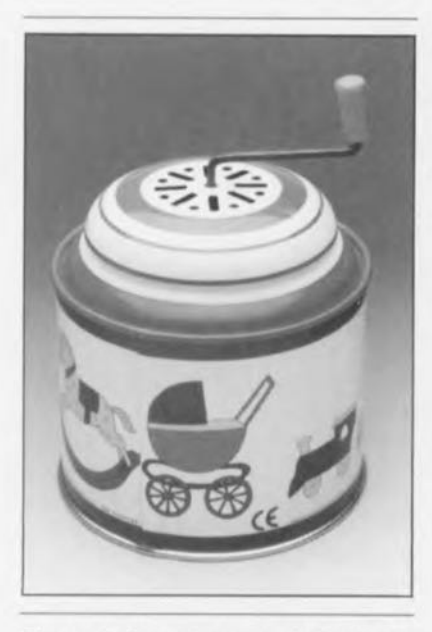

Figure 1. Ce petit orgue de Barbarie pour enfant est doté de la marque CE, le billet d'entrée pour le marché européen.

à la directive CEM, les normes CEM contiennent bien une élaboration technique détaillée. Autrement dit : les normes comportent des méthodes de mesure et des exigences concrètes testables avec lesquelles les concepteurs et autres auteurs-dessinateurs peuvent définir et tester les spécifications CEM de leur(s) produit(s).

Le respect des normes n'est pas, en principe, obligatoire. Pour les grands fabricants, leur respect constitue pourtant le moyen le moins coûteux pour démontrer que les produits qu'ils fabriquent sont conformes à la directive CEM. Si un fabricant applique la totalité des normes, il lui suffit de rédiger une « déclaration propre », confirmant la concordance à la directive. Dans ces conditions les différentes administrations nationales sont tenues à supposer qu'un appareil produit selon les normes répond aux exigences de la directive.

Si, lors de la fabrication, un fabricant ne respecte pas les normes, il est tenu de faire vérifier les spécifications CEM par une entreprise d'expertise agréée (competent body). Un fabricant qui respecte les normes partiellement économise des frais d'expertise extérieure. Un processus d'expertise est sensiblement moins coûteux si l'on peut se contenter d'examiner les normes respectées au lieu de devoir soumettre un produit à la gamme complète des tests requis.

On dispose actuellement en tout et pour tout de 4 types de normes différents :

- · les normes de base *(basic*) standards).
- · les normes génériques (generic standards).
- · les normes de groupe de produits (product family standards) et
- · les normes de produits spécifiques (dedicated product standards).

Notons, qu'au fur et à mesure que l'on prend, dans l'ordre, les différents types de normes mentionnés ci-dessus, la gamme des produits électroniques, sujet à ces normes, devient de plus en plus restreinte. Les normes génériques fournissent des spécifications CEM dans le cas où il n'existe pas, pour un produit donné, de normes de (groupe de) produit. La norme C70103 limite, par exemple, le rayonnement des appareils à utilisation domestique; ce sont en fait les espaces équipés d'un réseau 220 V public (le secteur quoi). Cette norme

exige, entre autres, la mesure du rayonnement parasite d'appareils. dotés de circuits de commande et de réglage, fonctionnant à une fréquence d'horloge supérieure à 9 kHz (tels que les systèmes à micro(processeur ou contrôleur) par exemple). La norme comporte les valeurs limites légales définies pour le champ électrique : 30 dB µV/m dans le domaine de 30 à 230 MHz et 37 dB µV/m dans celui des fréquences comprises entre 230 et 1 000 MHz. La distance prescrite à laquelle doit s'effectuer cette mesure est de 10 m.

On a défini ces valeurs-limites de façon à ce qu'une réception radio ou TV sans parasites soit plus que probable dans le cas d'un respect de cette distance de 10 m.

La figure 2a illustre ces limites sous forme graphique; la figure 2b visualise la disposition de mesure couramment utilisée.

Comme l'expérience vous l'a sans doute déjà appris, il n'y a pas de règle sans exception. Les exceptions pour la norme C70103 sont :

- · les appareils électro-ménagers.
- · l'éclairage à tubes luminescents et · les appareils de communication par le secteur.

Il existe, pour les appareils électroménagers, la norme de groupe de produits C91014. On connaît, pour l'éclairage à tubes luminescents et les babyphones à communication par le secteur, d'autres normes de produit encore.

La norme C90201 donne par exemple les limites auxquelles doit se soumettre la CEM et définit les spécifications de transmission (fréquence de fonctionnement/ puisd'émission) pour les sance appareils de communication par le secteur. Les normes de produit comportent donc, outre les spécifications CEM, également des exigences de fonctionnement. Ceci explique pourquoi les normes de produit sont toujours prioritaires par rapport à d'autres normes plus génériques. Il n'y a, en ce qui concerne les limites de rayonnement mentionnées plus haut, que fort peu de différences d'une norme à l'autre.

Un aspect tout neuf, dont il n'a jamais été fait mention dans une législation quelle qu'elle soit. concerne la qualité du secteur: notre réseau 220 V. La norme C70102 limite la génération d'harmoniques du courant secteur. De telles harmoniques naissent de

Contrairement au nombre d'exigences (spécifiques) concernant l'émission d'ondes parasites, il n'existe que très peu de normes de produit traitant l'immunité d'appareils aux parasites. En absence de normes spécifiques concernant l'immunité de l'un ou l'autre appareil il faudra donc se référer à la norme d'immunité générale C91082-1.

#### Les affaires juridiques

La directive CEM a des conséquences non seulement d'ordre technique, mais également sur le plan juridique et sur le plan de l'organisation de l'entreprise.

Intéressons-nous brièvement à l'aspect juridique de la CEM. La responsabilité finale en ce qui concerne la conformité à la directive CEM réside chez celui qui commercialise le produit ou chez celui qui le met en service. Autrement dit: la directive est importante tant pour le fabricant d'un appareil que pour celui qui le met en service, un installateur par exemple.

La responsabilité du consommateur (lire « utilisateur ») se limite au respect strict des instructions formulées dans le mode d'emploi (si tant est qu'il s'agisse d'un appareil homologué).

Le contrôle concernant l'observation des normes et de la directive CEM est, respectivement, l'affaire de la direction générale des P&T et de la police. Si l'on constate, suite à un sondage ou une plainte, l'absence de la marque CE, voire (pire encore ?) sa présence injustifiée, le responsable (le fabricant) devra rendre des comptes à qui de droit. Une telle démarche pourrait avoir comme conséquence le retrait du marché du produit en question (confiscation ou saisie) et, éventuellement, une condamnation de l'entrepreneur coupable.

#### Aspects d'organisation d'entreprise

La CEM est un problème impossible à résoudre à partir d'une seule discipline, ou, pire encore, par une seule personne. La seule méthode, susceptible d'avoir du succès, est basée sur une approche intégrale à l'intérieur de l'organisation. Ceux d'entre nos lecteurs, familiers avec le concept « recherche de qualité intégrale » (1509000) seront sans aucun doute

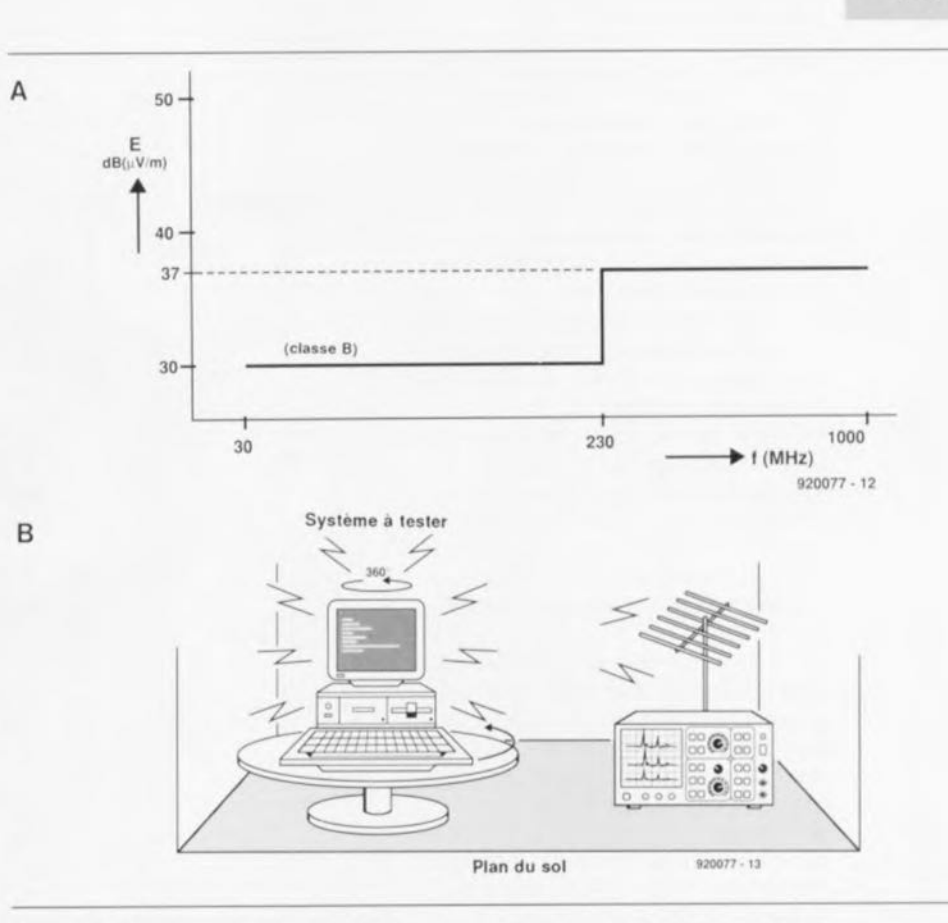

Figure 2. La courbe du graphique (A) montre le champ électrique admissible à 10 mètres. Le dessin (B) illustre la technique utilisée pour la mesure du rayonnement.

d'accord avec l'affirmation que la CEM est sensiblement plus qu'un simple aspect technique de qualité voire encore une autre forme de qualité de produit. Si l'on aborde le problème sous l'aspect de l'organisation, la fabrication de marchandises répondant à la directive CEM pose des exigences au processus de production. Autrement dit: la CEM exige sa propre place à l'intérieur d'un système de qualité.

Une évaluation des coûts, basée sur ce point de vue, montre qu'il faut intégrer la CEM dès le stade de la conception voire - dans certains cas - même avant, c'est-àdire dès le stade des premières recherches (voir figure 3).

**45**

Une base de départ généralement acceptée, est que l'introduction d'un système de recherche de qualité - et partant de suivi de la CEM aussi - doit trouver place dans le cadre d'une entreprise. Le critère le plus important pour le cadre est l'analyse du marché. La question suivante se pose donc: quelles spécifications CEM sont obligatoires (et souhaitables) pour le segment du marché dans lequel l'entreprise est active? L'analyse du marché per-

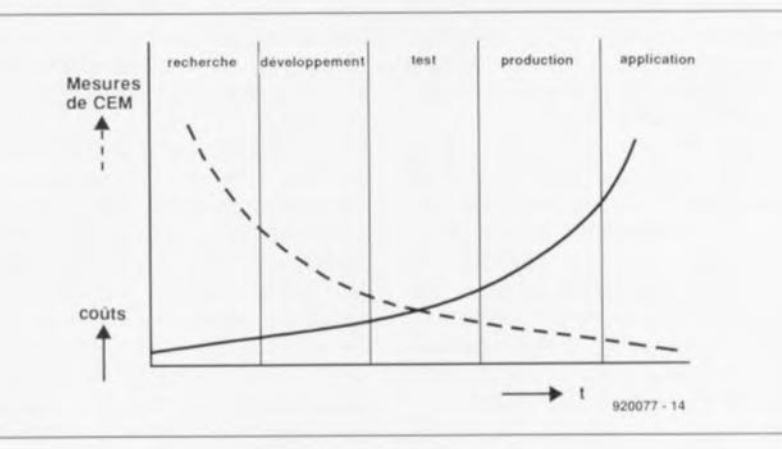

Figure 3. Les différentes mesures CEM connues et les coûts qu'elles impliquent répartis sur la durée de gestation et de développement d'un produit.

met de rédiger une stratégie CEM (buts, programme d'actions) et d'établir une « base nourricière » permettant de réaliser les spécifications CEM de façon la plus économique. Quelques-unes des options possibles sont, par exemple:

- <I'enqaqement d'un conseiller ou d'un coordinateur CEM,
- · la libération de temps pour détecter d'éventuels problèmes et pour se concerter quant aux améliorations possibles,
- $\bullet$  l'organisation, dans l'entreprise. de discussions sur la CEM et
- le déblocage de moyens financiers destinés à l'achat d'appareils de mesure et aux cours d'entraînement à leur utilisation (l'inverse est également possible).

On notera que le « simple » fait de satisfaire à la directive CEM ne garantit certainement pas qu'il ne se produira jamais le moindre problème. Pour limiter le nombre de problèmes éventuels à un niveau acceptable, il se peut fort bien que, étant fabricant ou ingénieur de développement, il vous faille formuler des exigences CEM plus sévères.

Avant de passer au dernier aspect de la CEM, la technique, nous vous proposons, en figure 4, une vue générale de la totalité de la problématique CEM avec tous les aspects qui y entrent en jeu. Les domaines affublés d'un astérisque seront traités dans les paragraphes à suivre.

#### Les composants

Il va sans dire que l'achat de composants ou de semi-produits ne doit jamais se traduire par une dégradation des spécifications CEM. Le devoir principal du responsable des achats est donc d'entretenir un bon contact avec les fournisseurs tout en tenant compte des spécifications CEM requises.

L'auteur d'un circuit électronique a prévu, pour répondre à certaines exigences CEM, un circuit intégré de la série TTL-LS par exemple. L'acheteur de composants trouvera, pour ce composant, une alternative sous la forme d'un circuit de la série HCT. Il est impératif pourtant qu'il tient compte des spécifications CEM requises. Si l'on utilise la version HCT (sensiblement plus rapide) en remplacement du circuit TTL-LS demandé, le rayonnement (la force du champ électrique) augmente d'un facteur 3 environ!

Ce petit exemple anodin illustre nettement l'importance d'établir et d'entretenir une bonne communi-

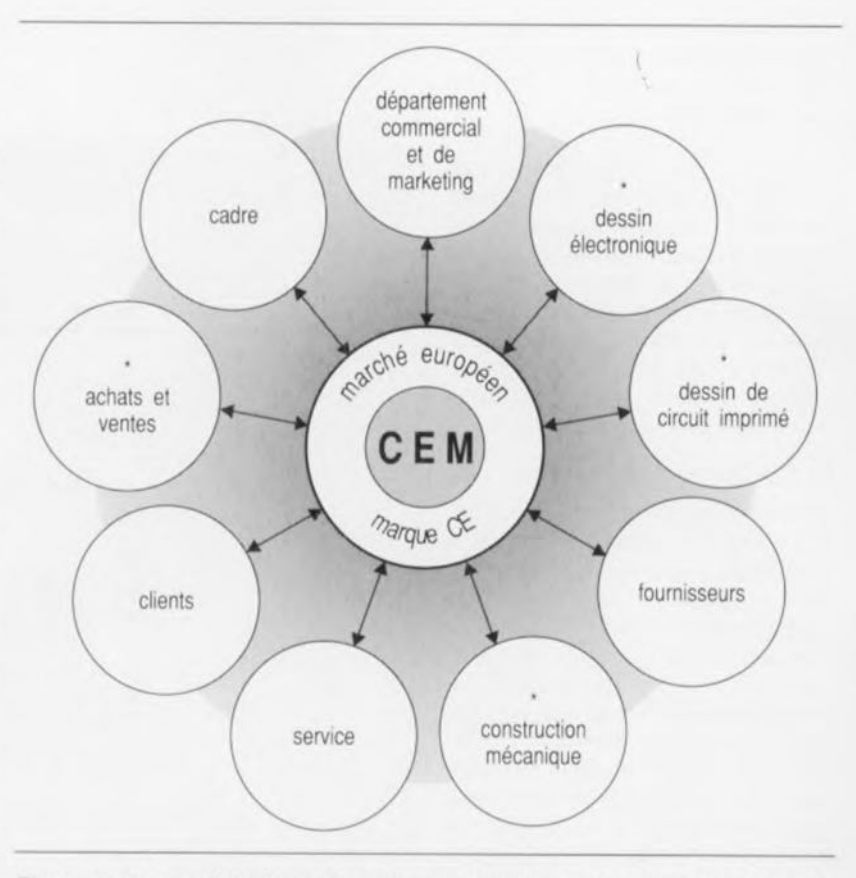

Figure 4. Vue schématique de tous les groupes entrant en jeu, dans une entreprise, lors de l'intégration des normes CEM.

cation entre les différents département d'une entreprise. L'exemple révèle de plus une règle vitale à observer lors du développement d'un circuit électronique:

il faudra limiter la largeur de la bande passante au strict nécessaire - lire minimum!

#### L'aspect mécanique

La communication entre le département de développement électrenique et le département responsable de la construction mécanique des appareils a elle aussi une importance capitale. Quelques exemples auront vite fait de montrer que la précision avec laquelle ont été rédigées et ... sont respectées les normes de constructions est, pour une grande part, déterminante quant à la réussite ... ou l'échec d'un test de CEM.

L'un des premiers problèmes rencontrés lors de la construction mécanique concerne les boîtiers et autres coffrets. Les coffrets métalliques sont dotés, en règle générale, d'une couche de peinture - voire anodisés s'il s'agit de coffrets en aluminium - avant leur assemblage. Sachant que, dans ces conditions. il n'existe plus de connexion à faible résistance (basse impédance) entre les différentes parties métalliques des boîtiers, on n'atteint plus la réduction

d'émission maximale prévue: le boîtier présente des « fuites » électromagnétiques.

L'implantation de filtres destinés à la tension du secteur est, dans bien des cas, à l'origine de problèmes CEM : il n'est pas question de monter un tel filtre à un endroit quelconque pour la simple et bonne raison qu'il s'y trouvait encore, par hasard, un petit peu d'espace libre ! Un filtre secteur monté à un endroit mal choisi n'a jamais l'effet souhaité.

La constitution d'un arbre de câbles et le tracé qu'on donne au(x) câble(s) - peu importe qu'il s'agisse d'un seul câble ou de plusieurs - constitue également l'une des « énigmes de la CEM » à ne pas prendre à la légère (ce n'est donc en aucun cas l'affaire d'un mécanicien inexpérimenté). Des câbles traversant un blindage doivent impérativement être dotés - à l'endroit exact du blindage-d'un dispositif de filtrage. Cette règle s'applique à n'importe quel câble (d'alimentation, de transfert de signal et autre commande).

#### L'électronique

Bien que la CEM demande une approche intégrale, le département de développement électronique est non seulement responsable de la

rédaction des exigences de CEM concernant le comportement souhaité de l'appareil à ce point de vue, mais également de faire en sorte qu'elles soient réalisables.

le fait que les obligations de CEM légales - auxquelles s'ajoutent éventuellement quelques spécifications de CEM additionnelles souhaitables - se traduit, pour les auteurs, par l'adjonction, aux exigences existantes, d'un nouveau paquet de conditions secondaires, Ce cahier d'exigences techniques sert de point de départ pour le département de développement électronique: pour un concepteur, le fait de devoir « penser à la CEM » recommence à l'initialisation de chaque nouveau projet.

Lors de leur formation, nombre d'électroniciens n'ont pas fait (explicitement) connaissance avec la CEM, Le problème essentiel est pourtant qu'un électronicien de formation adéquate dispose bien des connaissances nécessaires, mais ... en réalité ... ne sait pas comment les appliquer, Nous nous intéresserons de ce fait, dans la 2°partie de cet article, à un certain nombre d'aspects fondamentaux de développement.

Il est important de constater qu'une approche de développement se limitant aux aspects fonctionnels (l'approche numérique) n'est plus suffisante du tout. Outre le développement des fonctions requises (bien connues en général) il est également important de faire de son mieux pour éviter des effets secondaires tels qu'une émission trop élevée ou une immunité trop faible. Il est important, pour limiter au strict minimum les efforts correctifs (et donc les frais) en vue d'obtenir un système « utilisable », de localiser, dès la phase de développement, des problèmes d'émission et d'immunité latents,

l'évaluation de l'émission et de l'immunité demande une approche analogique. Si l'on utilise, dans un circuit, des composants numériques, ceci signifie que les points de repère les plus importants se trouvent dans les caractéristiques analogiques de ces composants, La liaison optique pour le transfert de données numériques - à laquelle nous reviendrons dans la 2"partie de cet article - constitue l'exemple par excellence de ce problème, On peut dire, par définition, que la philosophie de développement analogique se trouve à la base de n'importe quel circuit CEM, Pour l'instant nous rendons cette thèse plausible en vous signalant que n'importe quelle liaison de cuivre - et donc toutes les pistes cuivrées sur une platine - se traduit, en réalité, par une auto-induction de 1 nH/mm (règle

approximative).

La prise en compte des exigences concernant le niveau d'émission et d'immunité se traduit quasi invariablement par l'adjonction au dessin de composants supplémentaires, composants parfaitement superflus pour le bon fonctionnement du circuit. On peut également dire que le dessin des pistes change aussi, de même que la disposition des différents composants (qui, souvent, ne sera plus optimale pour l'automate d'insertion des composants),

Une autre conséquence de l'application des normes CEM est qu'un produit, basé sur une platine à double face (à surfaces de cuivre donc) est souvent meilleur marché qu'un produit identique dont on aura disposé l'électronique sur un circuit imprimé simple face. Les frais supplémentaires impliqués pour, dans ce dernier cas, limiter les émissions aux normes requises, sont souvent sensiblement plus élevés que l'effort financier entraîné par l'utilisation d'une platine double face,

Avec le paragraphe précédent se termine ce premier article consacré aux problèmes de la Compatibilité ÉlectroMagnétique. Dans le second et dernier article nous nous intéresserons, dans le détail, à un certain nombre d'aspects pratiques de l'application des normes CEM.  $\blacksquare$ 

# HOSSERS

#### 1\15220

#### Synthétiseur de voix à microcontrôleur à 4 bits

Le marché des synthétiseurs vocaux a, ces dernières années, fait preuve d'un taux de croissance vigoureux, Pour faire face à cette demande croissante de produits présentant plus de fonctions et de flexibilité, UMC a développé le UM5220, synthétiseur vocal mono-puce qui combine l'UM5020, un synthétiseur vocal de 20 s à mode CPU, l'UM5510, un microcontrôleur à 4 bits à driver d'affichage LCD à 15 x 2 segments, et 12 ports d'E/S, L'UM5220 intègre également une ROM à programmation par masquage de 1,5 Koctets permettant une meilleure capacité de développement du logiciel,

Tension de service: 2,4 à 3,6 V, Unité logique arithmétique (ALU) à 4 bits compatible avec l'UM6610, 1,5 Koctets de ROM programmable, 54 x 4 bits de données de RAM, 12 broches de ports d'E/S CMOS, 4 niveaux d'imbrication de sous-pro' grammes, comprenant des interruptions,

Temporisateur à 8 bits avec circuit prédiviseur,

Temporisateur de mise en température *(warm-up limer)* pour remise à zéro à la mise sous tension *(Power On Resel),*

Sources d'interruption puissantes:

- Interruption temporisateur 0

- Interruption port B, port C,

Horloge système: 32,768 kHz à oscillateur à quartz.

2 modes de fonctionnement à faible consommation: mode Hait et mode Stop,

Durée de cycle d'instruction : 122 us pour oscillateur à quartz de 32,768 kHz,

ROM de synthèse vocale intégrée de 128 K x 6 bits dissociable en jusqu'à 64 mots de longueur différente, Sortie de commande d'affichage LCD, Volume et taux d'échantillonnage programmables.

UMC Est représenté en France par: CDE industriel 29, Rue Ledru Rolin 92150 Suresnes Tél. : (1),47.72.76,72 Fax, : (1).40,99,07,87

#### TDA7330

#### Démodulateur RDS + filtre

Le TDA7330 est un démodulateur RDS *(Radio Data System)*, Ce circuit intégré à 20 broches intègre un filtre passe-bande d'entrée de 57 kHz à commutation de condensateurs, un circuit de récupération d'horloge de taux de transmission, un démodulateur DSB, un décodeur PSK Bi-Phase, un circuit de décodage différentiel, des sorties d'identification ARI et de qualité de signal.

Les signaux disponibles aux sorties de données et d'horloge (RODA, RDCL) pourront être traités directement par un uP de caractéristiques adéquates,

Ce circuit se contente d'un nombre insignifiant de composants externes pour remplir la fonction pour laquelle il a été dessiné.

Concepteurs à l'imagination féconde, à vos planches à dessin. À essayer!!!

SGS-THDMSDN Microelectronics 7, avenue Gallieni BP93 94253 Gentilly Cedex Tél. (1).47,40,75,75 Fax, (1),47,40.79,10

## **convertisseur S-VHS/CVBS ~ RGB**

*vos premiers pas en PAL*

H. Reelsen

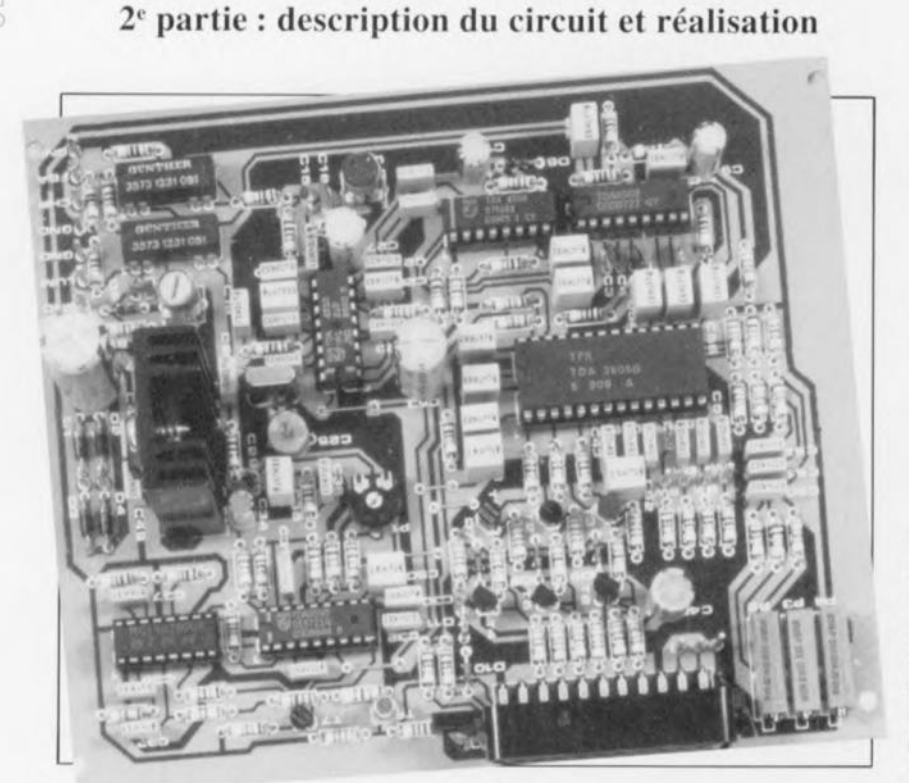

En guise de conclusion à l'article du mois dernier décrivant les caractéristiques du système S-VHS nous vous proposons ici un circuit de conversion pratique permettant la connexion d'un magnétoscope ou d'un caméscope S-VHS aux entrées RGB d'un téléviseur ou d'un moniteur couleur. Ce montage est à la pointe de la technique en ce qui concerne la conversion standard d'images *100%* analogiques et fait appel à un certain nombre des circuits intégrés les plus récents disponibles.

Il peut paraître étonnant. au premier abord, que l'introduction des caméxcopcs et autres magnétoscopes S-VHS voici 2 ou 3 ans. ne se soit pas traduite par la mise sur le marché de plus de modèles de téléviseurs dorés d'entrées de chrominance et de luminance séparées.

Ces nouveaux magnétoscopes ont besoin d'un système de visualisation au niveau de leurs caractéristiques avancées. S'il est vrai que certains amateurs fortunés ou autres téléspectateurs invétérés sont prêts à acquérir des récepteurs de TY relativement

onéreux possédant des capacités de traitement séparé de la couleur, la grande majorité des autres ne songent pas à payer le prix élevé demandé ou n'en sont pas encore à devoir remplacer leur téléviseur actuel. Que peuvent-t-ils bien faire en attendant d'avoir acquis un nouvel appareil doté de ces possibilités?

Le montage objet de cet article convertit les signaux de couleur distincts fournis par une source S-YHS en 3 signaux de base. rouge. vert et bleu (RBG). que l'on peut appliquer aux entrées correspondantes d'un téléviseur doté d'une prise Péritel ou d'embases RGB distinctes.

#### Description du circuit

Comme le montre le schéma de la figure 4. le convertisseur possède 3 entrées de signaux vidéo:

- CVBS *iChrominance- Video-Blanking-Synchronisation*) à une impédance de 75  $\Omega$ . Cette entrée pourra être utilisée pour la connexion à des sources de signal (magnétoscopes, caméras, caméscopes et autres ordinateurs personnels) fournissant un signal CVBS standard d'un niveau de 1  $V_{\alpha}$  environ.
- $-Y$  (Luminance = brillance) à une impédance de 75  $\Omega$  et une sensibilité de 1 V<sub>sc</sub>. Le signal Y est traité sans piège à couleur à une bande passante pouvant aller jusqu'à 7 MHz.
- $-U/V$  (Chrominance = information de couleur) à une impédance et une sensibilité de 75  $\Omega$  et 0,5 V respectivement. Cette entrée fournit le signal de couleur au décodeur PAL présent dans le circuit.

#### Traitement de la luminance

Nous avons vu. dans le premier article consacré à cette réalisation, les fonctions des signaux Y. U et V distincts dont la combinaison donne un signal vidéo couleur. Les entrées Y et U/Y sont utilisées en association avec des appareils S-YHS. L'entrée CYBS pourra être connectée à tout équipement fournissant un signal de vidéo composite. 2 relais, Re1 et Re2, permettent la commutation entre le mode S-VHS et CYBS. La mise en mode CYBS sc fait par l'application d'une tension de  $+12$  V à l'entrée de commande S-YHS/NORM. On se trouve en mode S-VHS si on laisse cette entrée en l'air. Le relais Re1 transmet alors le signal Y (Luminance) à IC2 à travers le condensateur de couplage C2. Comme le montre le synoptique de sa structure interne de la figure 5. le TDA4565 comporte un circuit d'amélioration des transitions couleur (CTI = *Colour Transient* //11 *provement*) et une ligne à retard pour le signal Y.

Cette ligne à retard est un élément essentiel de tout téléviseur couleur pour la simple et bonne raison que le signal de luminance présente une bande passante bien plus large que le signal de chrominance et nécessite de ce fait un retard de l'ordre de 800 ns. Un certain nombre de gyrateurs intégrés dans le TDA4565 permettent le choix d'un retard compris entre 690 et 960 ns, espacés par pas de 90 ns. Ce choix fait appel à la ten-

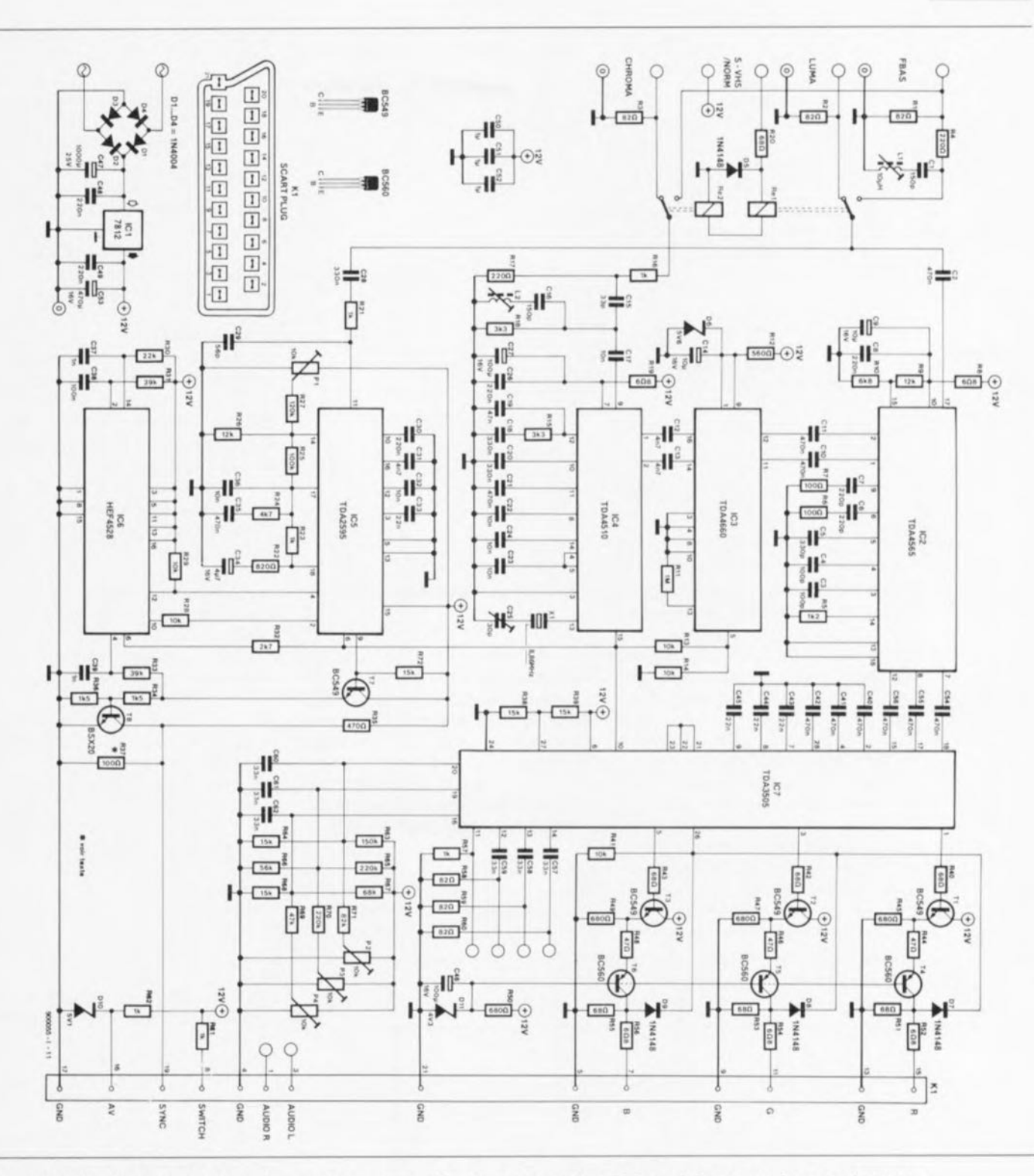

Figure 4. L'électronique du convertisseur de standard vidéo. Le système est relié à un téléviseur ou à un moniteur par l'intermédiaire de son embase Péritel, K1.

sion de commande appliquée à la broche 15. Ici, le retard est fixé à 780 ns à l'aide du diviseur de tension constitué par les résistances R9 et R10. Le condensateur de couplage C56 transmet le signal Y retardé disponible en broche 12 du TDA4565 à la broche 15 d'un circuit de matriçage couleur du type TDA3505, IC7. Le signal Y retardé présente une amplitude de quelque  $0.5 V_{cc}$ .

Traitement de la chrominance Les signaux de chrominance sont transmis au décodeur via le contact du relais Re2. Avant d'arriver au décodeur PAL, un TDA4510 (IC4), les signaux U/V subissent une atténuation introduite par la paire de résistances R16/R17 et passent par un filtre passe-haut composé des condensateurs C15 et C16 associés à la self L2. À l'origine, le TDA4510 était utilisé en association avec une ligne à retard au verre servant à stocker le signal de chrominance de la ligne précédente de l'image. Ici, le TDA4510 travaille sans cet élément crucial dont la durée de délai d'une ligne d'image permet à l'opération de correction de couleur d'un système TV PAL de correlater l'information de couleur de 2 lignes d'image successives. Dans un récepteur TV PAL, les composantes R-Y et B-Y modulées sur la sous-porteuse couleur de 4,43 MHz subissent un retard avant d'être ensuite sommées aux signaux d'origine (lire non retardés). Cette addition étant critique quant au respect de la phase et de l'amplitude, nous avons prévu un ajustable et une

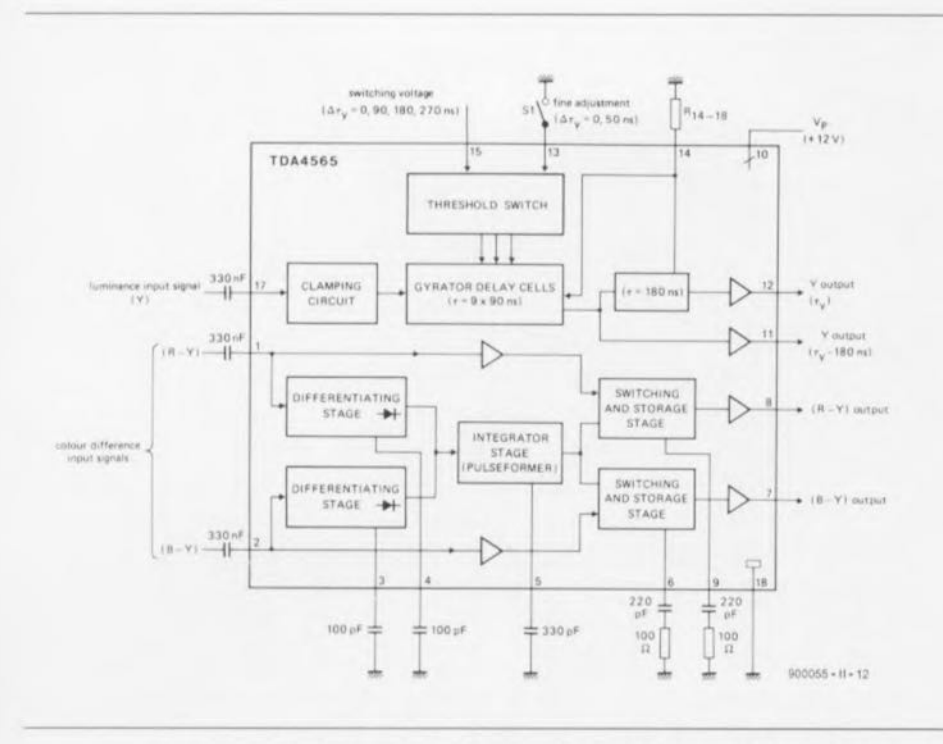

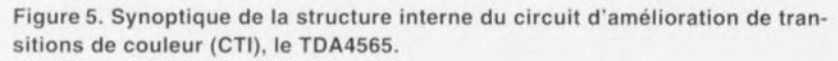

petite self destinés à optimiser le réglage qui, malheureusement nécessite de disposer d'une source de signal PAL calibrée.

Le TDA4660 introduit récemment et. semble-t-il, depuis lors remplacé par le TDA4661, constitue une alternative bienvenue à la ligne à retard au verre permettant de plus de ne pas avoir à se soucier de réglages de phase et d'amplitude complexes. L'élément de retard de bande de base du TDA4660 pourra être utilisé pour la configura-

tion du décodeur PAL comme l'illustre le schéma. Les signaux différentiels de couleur des broches 1 et 2 de IC4 sont appliqués aux entrées correspondantes d'un registre à décalage analogique à CCD (Charge Coupled Device = matrice à transfert de charges) intégré dans le TDA4660 (cf. synoptique de la figure 6).

Après l'opération de décalage le signal retardé est, à l'intérieur du circuit intégré, additionné au signal d'origine pour produire les compo-

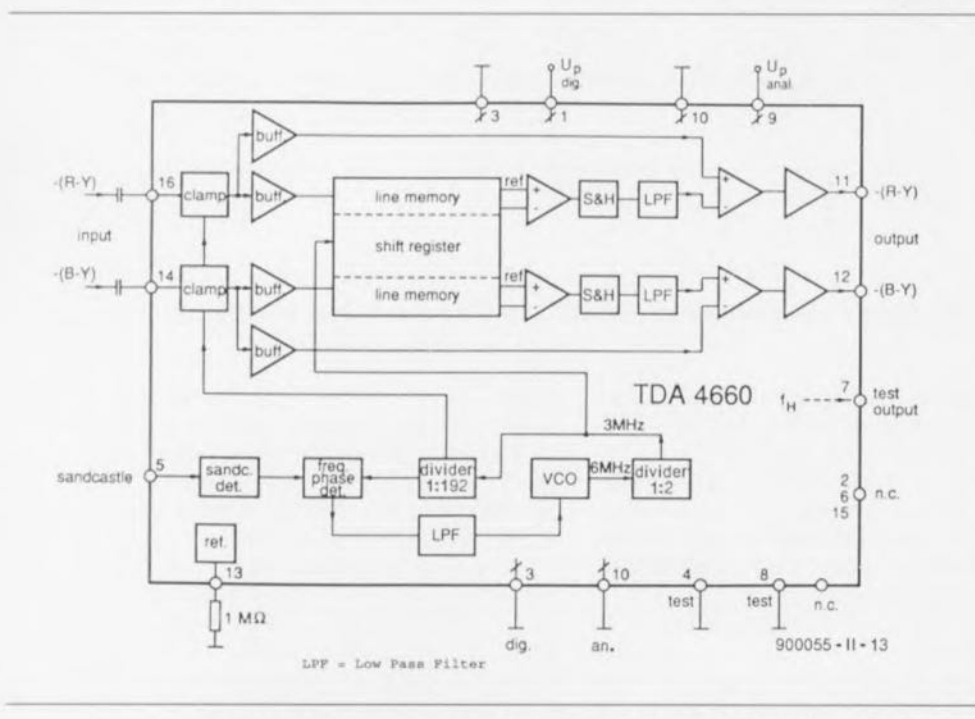

Figure 6. Synoptique de la structure interne du TDA4660, une ligne à retard de bande de base à CCD dotée d'un générateur de fréquence de ligne piloté par PLL.

santes R-Y et B-Y conventionnelles. L'horloge du registre à CCD est fournie par une PLL (Phase  $Locked Loop = boucle$  à verrouillage de phase) intégrée dans le TDA4660. L'horloge de référence de la PLL est formée par la fréquence de ligne dérivée de l'impulsion super-sandcastle appliquée au circuit intégré via les résistances R13/R14. Nous verrons, un peu plus loin. l'origine et la fonction de cette impulsion de super « château de sable ».

#### **Fonction CTI**

Les signaux différentiels de couleur, R-Y et B-Y, sont appliqués aux entrées, broches 11 et 12, de l'élément de retard de bande de base. IC3. Le niveau de signal typique est de 1,0 V<sub>cc</sub> à l'entrée R-Y et de 1,3 Vec à l'entrée B-Y. Un oscilloscope connecté aux dites broches du circuit intégré visualisera des temps de montée et de descente des signaux différentiels de couleur relativement médiocres, résultant, disons, de la mire de test couleur standard. Ceci est principalement dû à la bande passante limitée (1 MHz environ) du signal de chrominance.

On constate une réduction supplémentaire de la bande passante (à 0.5 MHz, voire moins) lors de la lecture d'une bande VHS normale. Cela se traduit évidemment par des flancs (de signal) encore moins raides résultant en une définition des transitions de couleur dégradées, en d'autres termes en une image qui manque de netteté (piqué). Il n'est pas rare non plus, que la qualité de l'image fournie par un magnétoscope devienne encore plus mauvaise par l'apparition d'effets de moiré s'ajoutant au bavures des transitions de couleur. Comme nous l'indiquions dans le premier article, ce moiré est dû à une élimination insuffisante des bandes latérales de la sous-porteuse couleur.

Il est heureusement possible d'améliorer très sensiblement la qualité de l'image à l'aide du circuit de CTI. Dans le cas présent, le TDA4565 (IC2) est utilisé dans l'une de ses applications standards. Nous verrons, un peu plus loin, quelle est la technique de mise en oeuvre de CTI sans introduction de bayures et de bruit additionnel. Le TDA4565 détecte une transition de couleur par différentiation des signaux différentiels de couleur. Ce processus fait appel à un amplificateur différentiel intégré dans le circuit et aux condensateurs C3 et C4. En cas de détection de transition, on a activation d'un circuit de mise en forme d'impulsion

interne qui utilise le condensateur C5 comme composant externe.

A son tour, le peaufineur d'impulsion produit le stockage du signal d'entrée dans un circuit échantillonneur-bloqueur ( $S\&H = Sample$  and  $Hold$ ) qui maintient le niveau actuel du signal jusqu'à la fin de la transition. On a ensuite un intervalle de 100 ns avant l'arrivée du niveau de signal suivant. La fonction S&H fait appel à un certain nombre de composants externes, à savoir les résistances R6 et R7 associées aux condensateurs C6 et C7. Les signaux différentiels de couleur régénérés disponibles aux broches 7 et 8 du TDA4565 sont appliqués au circuit de matriçage par l'intermédiaire d'une paire de condensateurs de couplage, C54 et C55.

#### Le circuit de sortie RGB

Le circuit de matriçage couleur est basé sur un autre circuit intégré vidéo de Philips Composants, le TDA3505 (IC7). À l'intérieur de ce composant, les signaux de luminance et de chrominance se rencontrent (mode S-VHS) ou se retrouvent une nouvelle fois (mode CVBS). On procède, à l'aide d'une opération de sommation effectuée sur les signaux différentiels de couleur et la composante de luminance, le signal Y, à une récupération des couleurs de base, R. G et B.

Les réglage, contraste, luminosité et saturation des couleurs sont ajustés à l'aide de tensions continues qui déterminent la polarisation (bias) et le gain d'un certain nombre de points de la matrice. Les composants concernés sont ici les résistances R63 à R71 et les ajustables P2 à P4. Ces ajustables servent à régler la luminosité (P2), le contraste (P3) et la saturation des couleurs (P4). On peut fort bien envisager de remplacer les ajustables multitour implantés normalement sur la platine par des potentiomètres montés sur la face avant de manière à disposer d'un réglage continu de ces éléments plutôt que des positionnements fixes.

On a besoin aux sorties de la matrice d'adaptateurs de niveau/tampons car ces dernières ne fournissent pas de niveaux descendant jusqu'à 0 V et ne sont pas en mesure d'attaquer directement une charge de 75  $\Omega$ . Les fonctions de tampon et d'adaptation de niveau sont réalisées, en triple exemplaire, à l'aide d'une combinaison d'émetteur-suiveur associé à un amplificateur à base commune (T1 à T6). L'impédance de sortie des 3 étages de commande (driver) est de 75  $\Omega$ . Chaque circuit de commande de sortie couleur comporte une diode permettant de suivre le point de fonctionnement de l'étage à 2 transistors via la broche 26 du TDA3505.

On a suivi, et le cas échéant correction, du point de fonctionnement pendant l'intervalle de suppression (blanking) vertical, c'est-à-dire lors de la coupure du faisceau de balayage du téléviseur. La tension continue nécessaire à la réalisation de cette fonction est stockée dans les condensateurs C40 à C42 pendant l'image en cours. Le circuit de matricage reconnaît l'intervalle de suppression vertical à l'aide de l'impulsion de super « sandcastle ».

L'embase Péritel mettant à disposition les signaux RGB propose également les signaux de son (stéréo) par l'intermédiaire des broches 3, 1 et 4 et des tensions AV et SWITCH (+12 et +5 V respectivement pour une commutation automatique vers les modes AV et RGB).

#### **Mode CVBS**

Le fonctionnement du circuit en mode CVBS (vidéo composite) est sensiblement plus simple qu'en mode S-VHS. On a, en cas de connexion au +12 V de l'entrée de commande S-VHS/NORM, activation des 2 relais. À l'image du signal de chrominance, le signal CVBS est appliqué directement au filtre couleur, de sorte que le décodeur PAL recoit les composantes couleur que le canal Y ne doit pas, bien évidemment, « voir » lui.

Le signal composite filtré attaque IC2 après avoir traversé un « piège à couleur » constitué de la résistance R4 associé au circuit d'accord L1-C1. Le signal CVBS (ou Y) dérivé en aval du relais Re1 est appliqué, via un filtre passe-bas, R21/C29, au séparateur de synchronisation.

#### **Alimentation**

L'alimentation 12 V implantée sur la platine principale est de constitution classique, faisant appel à un pont de redressement constitué des diodes D1 à D4, à un condensateur de lissage, C17, et à un régulateur de tension, IC1. On pourra envisager d'utiliser une tension d'alimentation externe qui, d'une valeur comprise entre 10 et 12 V, sera appliquée à l'entrée correspondante.

#### Syncs et « chateaux de sable »

Le générateur de signal de synchronisation horizontal et le séparateur de synchro prend l'aspect physique de IC5, un TDA2595. Ce circuit intégré génère également l'impulsion de sandcastle (château de sable) mentionnée plus haut. En cas de connexion, via une résistance de  $15 k\Omega$ , de la broche 9 du TDA2595 au +12 V, on dispose d'un signal de synchronisation complet sous la forme d'impulsions positives d'une amplitude de 12 Vcc. T7, un émetteur-suiveur, attaque l'inverseur T8.

La tension du signal présent à la sortie SYNC de la prise Péritel, dans le cas d'un circuit ouvert (broche en l'air), est fixée à  $2V_{cc}$  environ par l'intermédiaire du diviseur de tension R35-R37 pris dans la ligne de collecteur du transistor T8. En cas de connexion d'une charge à cette sortie, le niveau du signal chute à 1  $V_{cc}$ environ. Il faudra, si l'on utilise un moniteur multi-sync à entrée compatible TTL, faire passer la valeur de la résistance R37 à 390 $\Omega$ . Le TDA2595 a besoin des impulsions de suppression horizontale et verticale pour la génération de l'impulsion sandcastle.

Cette impulsion à 4 niveaux contient les informations de chronologie suivantes :

- $\rightarrow$  0 V = durée d'image et niveau de référence
- $\rightarrow$  +2.5 V = suppression verticale
- $\rightarrow$  +4.5 V = suppression horizontale

 $+11$  V = porte de burst.

La porte de burst est fournie par le générateur de fréquence de ligne contrôlé par la PLL intégré dans le TDA4660. Elle permet au décodeur PAL de calculer l'instant d'insertion du burst couleur de 4,43 MHz dans la durée de suppression horizontale (retour ligne). Les impulsions de suppression horizontale et verticale (retour trame) étant en règle générale fournies par les circuits de déflexion du téléviseur, il faut les générer séparément dans le convertisseur, ce que fait un double monostable, IC6. Le signal de synchronisation composite à évolution positive présent sur l'émetteur de T7 est transmis à un filtre passe-bas, R33/C39 de manière à conserver la composant e de synchronisation verticale. Celle-ci déclenche l'un des monostables via la broche 4. On voit apparaître à la sortie une impulsion de 1,2 ms que l'on mélange, à l'aide de la résistance R32, à l'impulsion de sandcastle. Le signal de sortie de l'oscillateur de synchronisation horizontale -présent sur la broche 4 de IC5- est appliqué au second monostable intégré dans IC6. Ce dernier fournit une impul-

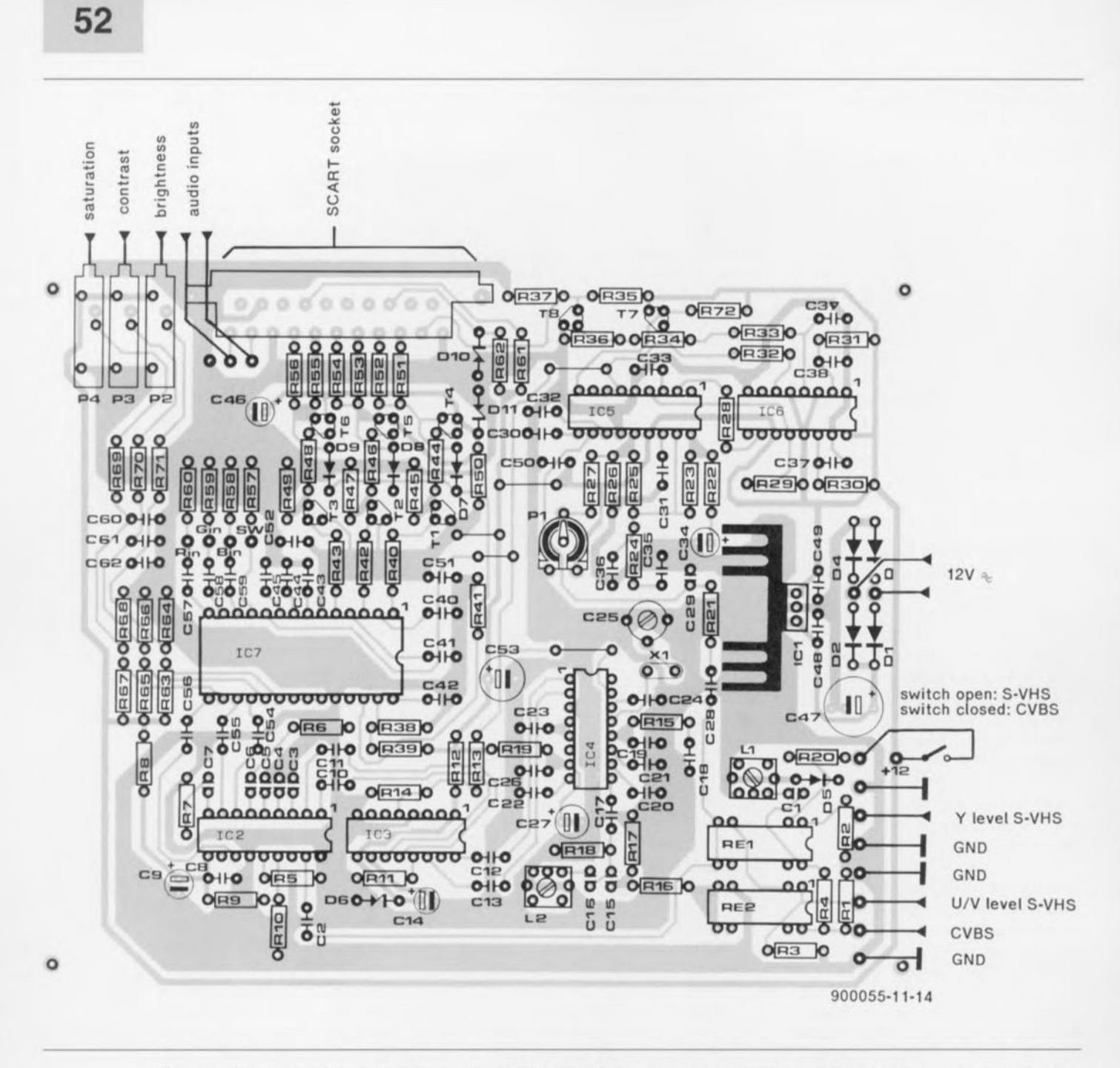

Figure 7. Représentation de la sérigraphie de l'implantation des composants de la platine dessinée pour le convertisseur S-VHS/CVBS > RGB.

sion de 10 µs réinjectée dans le TDA2595 où elle sert de niveau de suppression horizontale de l'impulsion sandcastle.

#### **Construction et** réglages

Bien que l'on se trouve en présence d'un circuit relativement complexe, sa réalisation l'est, de par l'existence d'un dessin de circuit imprimé dont on retrouve la sérigraphie de l'implantation des composants en figure 7, beaucoup moins elle. On commencera par la mise en place des 5 ponts de câblage prévus sur la platine. Le régulateur de tension IC1 devra d'abord être fixé sur un radiateur de bonnes dimensions avant d'être soudé en place. Si votre embase Péritel comporte des orifices latéraux de fixation on pourra la fixer solidement en place à l'aide d'une paire de vis et d'écrous M3. Certaines embases Péritel comportent une paire de harpons de fixation qui nécessitent l'agrandissement des orifices latéraux. N'oubliez pas de positionner les 3 ajustables à micourse sous peine de voir apparaître de bien étranges images à l'écran lors de la mise sous tension du convertisseur. Cela vous évitera de chercher la raison de problèmes où il n'y en a pas.

Après avoir terminé les opérations de soudure, on vérifiera soigneusement son travail pour s'assurer de l'absence de courts-circuits, soudures froides et autres sources de problèmes dont on se serait fort bien passé. On contrôlera la polarité des diodes et des condensateurs électrochimiques et le bon positionnement des circuits intégrés en s'aidant de la sérigraphie de l'implantation des composants de la figure 7. Après avoir mis le convertisseur sous tension on vérifiera que sa consommation est de l'ordre de 350 mA sous 12 V.

La première étape du réglage consiste à trouver pour l'ajustable P1 la position dans laquelle la boucle de verrouillage de phase (PLL) travaille librement à une fréquence de 15 625 Hz (64 µs), fréquence que l'on pourra mesurer sur la broche 4 de IC5. On applique ensuite un signal d'entrée couleur et l'on ajuste la position du condensateur ajustable C25 jusqu'à

**Liste des composants**

*Résistances:* R1 à R3, R58 à R60 = 82  $\Omega$  $R4, R17 = 220 \Omega$  $R5 = 1k\Omega2$  $R6, R7, R37 = 100 \Omega$  $R8, R19, R52, R54, R56 = 608$  $R9, R26 = 12 k\Omega$  $R10 = 6k\Omega8$  $R11 = 1 M\Omega$  $R12=560\Omega$  $R13, R14, R28, R29, R41 = 10 k\Omega$  $R15, R18 = 3k\Omega3$  $R16, R21, R23, R57, R61, R62 = 1 k\Omega$ R20,R40,R42,R43,R51,R53,  $R55 = 68 \Omega$  $R22 = 820 \Omega$  $R24 = 4k\Omega7$  $R25 = 100 k\Omega$  $R27 = 120 k\Omega$  $R30 = 22 k\Omega$  $R31, R339 k\Omega$  $R32 = 2k\Omega7$  $R34, R36 = 1k\Omega5$  $R35 = 470 \Omega$  $R38, R39, R64, R68, R72 = 15 k\Omega$  $R44, R46, R48 = 47 \Omega$  $R45, R47, R49, R50 = 680 \Omega$  $R63 = 150 k\Omega$  $R65.R70 = 220 k\Omega$  $R66 = 56 k\Omega$ 

voir le moniteur se mettre à visualiser une image en couleur. Dans la plupart des cas on devrait voir apparaître de la couleur dès que l'ajustable a atteint sa mi-course. Assurez-vous que l'oscillateur 8.86 MHz démarre bien en mettant **le** convcnisxeur **un certain nombre** de fois en marche et en le coupant ensuite.

Dès la mise sous tension on devrait voir apparaître la couleur. Si tel n'était pas le cas, il faudra reprendre le positionnement du condensateur ajustable. Il reste, pour finir, à ajuster le piège à couleur. L1. Après avoir appliqué un signal CVBS on donne à cette self la position correspondant à l'amplitude minimale de la sous-porteuse de chrominance. La solution la meilleure pour effectuer **cc réglage** consiste **à** connecter **un** oscilloscope à la broche 12 de IC2. Si l'on ne dispose pas de cet appareil ô combien précieux. on donnera à la self LI la position se traduisant par l'image couleur présentant le minimum de moiré.

Ce n'est pas sans raison que nous avons consacré 2 articles à ce convertisseur S-VHS/CVBS→ RGB... En effet. le mois prochain nous vous proposerons un digitaliseur couleur pour PC qui ne peut avoir sa couleur qu'avec une extension du type du convertisseur décrit ici. ...

 $R67 = 68 k\Omega$  $R69 = 47 \Omega$  $R71 = 82 k\Omega$  $P1 = 10 k\Omega$  ajustable P2 à P4 = 10 k $\Omega$  ajustable multitours *Condensateurs:*  $C1, C16 = 150 pF$ C2,C10,C11 ,C21,C35,C40 à C42,C54  $\hat{a}$  C56 = 470 nF  $C3, C4 = 100 pF$  $C5 = 330 pF$ C6,C7 = 220 pF C8.C26,C30,C48,C49 = 220 nF  $C9, C14 = 10 \,\mu\text{F}/16 \,\text{V}$  radial  $C12, C13, C31 = 4nF7$  $C15 = 33pF$ C17,C22 à C24,C32,C36 = 10 nF  $C18, C20, C28 = 330$  nF  $C19 = 47$ nF

 $C25 = 30$  pF ajustable  $C27, C46 = 100 \,\mu\text{F}/16 \,\text{V}$  radial

C33,C43 à C45 = 22 nF  $C34 = 4<sub>u</sub>F7/16$  V radial C37,C39 = 1 nF  $C38 = 100$  Nf

 $C47 = 1000 \mu F/25 V$  radial

C50 à C52 =  $1 \mu F$  $C53 = 470 \text{ uF}/16 \text{ V}$  radial  $C57$  à  $C62 = 33$  nF

 $C29 = 56$  pF

*Semi-conducteurs:* 01 à 04 = 1N4004 05,07 à 09 = 1N4148 06 = diode zener 5V6/400 mW 010 = diode zener 5V1/400 mW 011 = diode zener 5V1/400 mW T1 à T3,T7 = BC549B T4 à F6 = BC560C  $T8 = BSX20$  (Philips)  $IC1 = 7812$ IC2 = TOA4565 (Philips) IC3 = TOA4660 (Philips)  $IC4 = TDA4510 (Philips)$  $IC5 = TDA2595$  (Philips) IC6 = HEF4528 (Philips) IC7 = TOA3505 (Philips)

#### *Selfs:*

 $L1 = 10 \mu$ H ajustable (tel que Toko 119 LN-A3753)  $L2 = 50$   $\mu$ H ajustable (tel que Toko 119 LN-A5783)

#### *Divers:*

Ae1,Ae2 = relais Aeed 12 V boîtier OIP à 1 inverseur (1 AT) K1 = embase Péritel femelle encartable X1 = quartz 8,867238 MHz, boîtier HC18/U radiateur pour IC1 22 picots de soudure

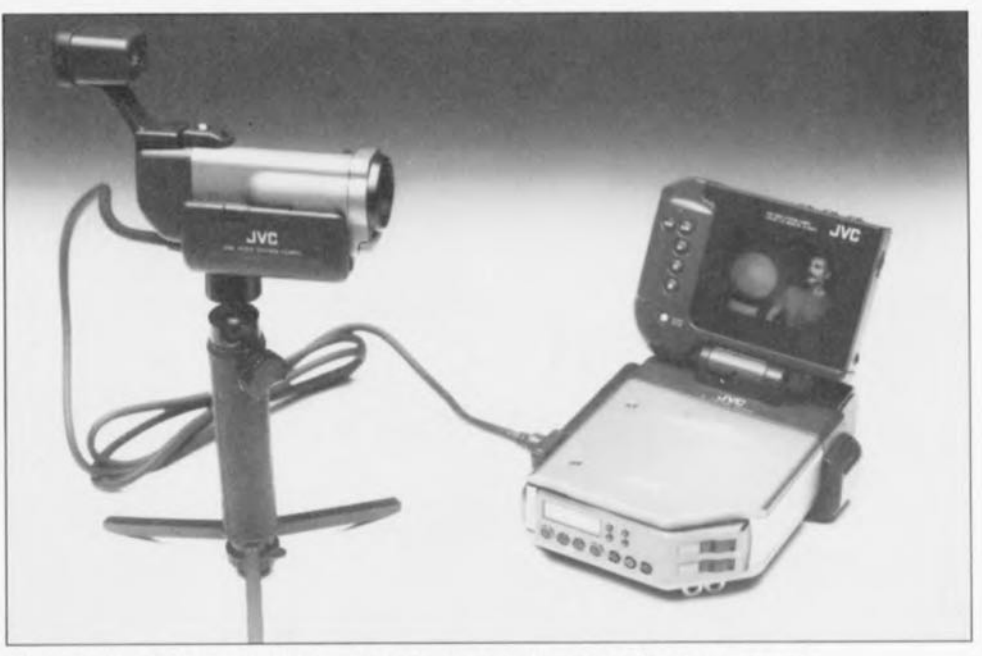

Figure 8. Le matériel S-VHS devient de plus en plus répandu. Nous voyons sur cette photo le magnétoscope Super-VHS compact à écran LCD incorporé de JVC. Ce magnétoscope est réputé être, à sa mise sur le marché, avec ses 530 g et ses dimensions de 131 x 58 x 118 mm le plus téger et te plus petit du monde. La caméra Super-VHS stéréophonique qui lui est associée a des dimensions de 39 x 69 x 122 mm seulement.

*Nole. lors de la mise au pomt de ce montage. le TOA4660 de Philips était ce qui se falsail de mieux dans le genre. Depuis lors Philips* a *cessé* la *production de ce circuit, mais il en existe encore des stocks un peu partout Des ingénieurs de Philips, en*

*France et aux Pays-Bas, nous ont assuré que le TDA4661 produit pour remplacer le TDA4660 étal! compatible broche à broche avec ce dernier. Nous donnons cependant notre préférence au TDA4660 sachanl que le montage* a *été lesté avec ce ctrcuu-te*

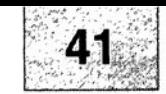

## SGRVICG

- 1. isolateur galvanique pour interface RS-232 : côté composants,
- 2. isolateur galvanique pour interface RS-232 : côté pistes,
- 3. convertisseur S-VHS/CVBS  $\rightarrow$  RGB,
- 4. wattmètre audio.

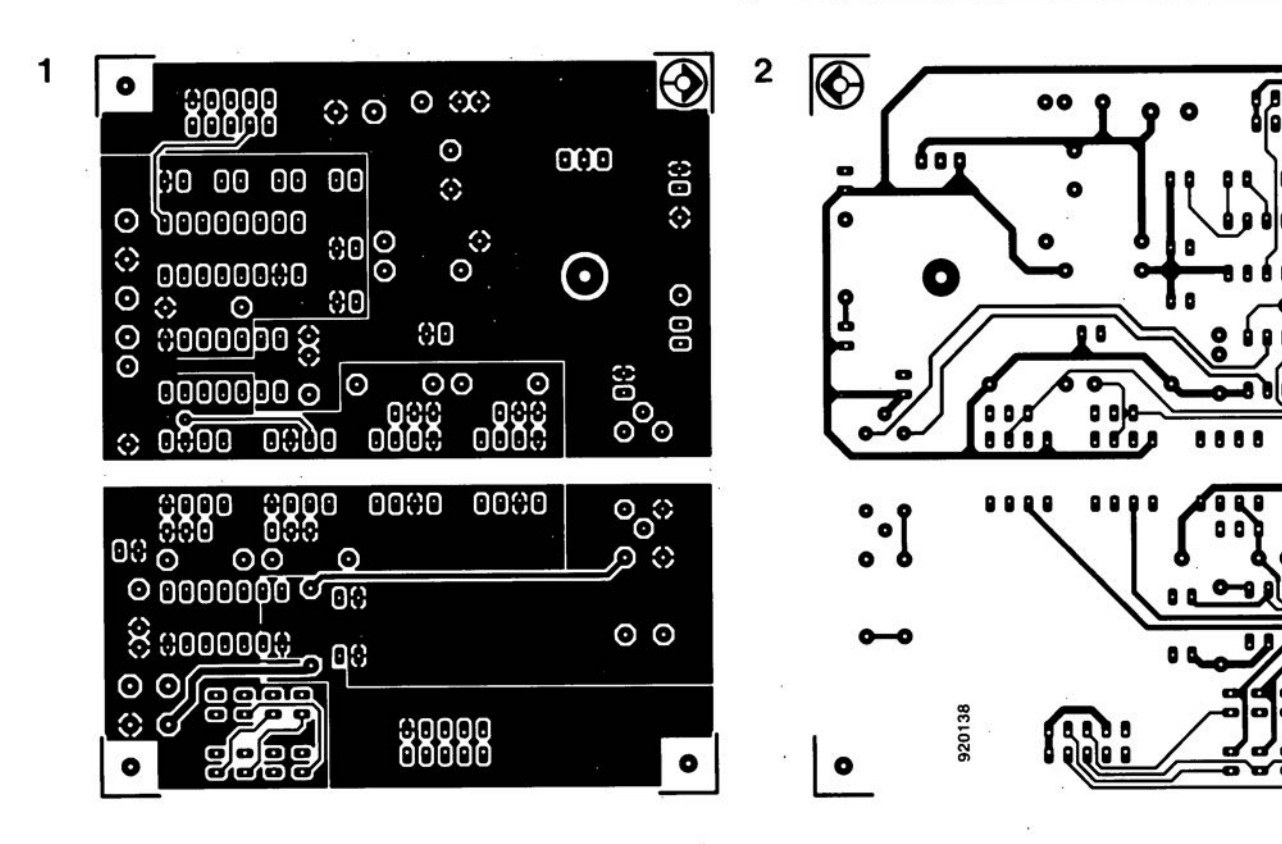

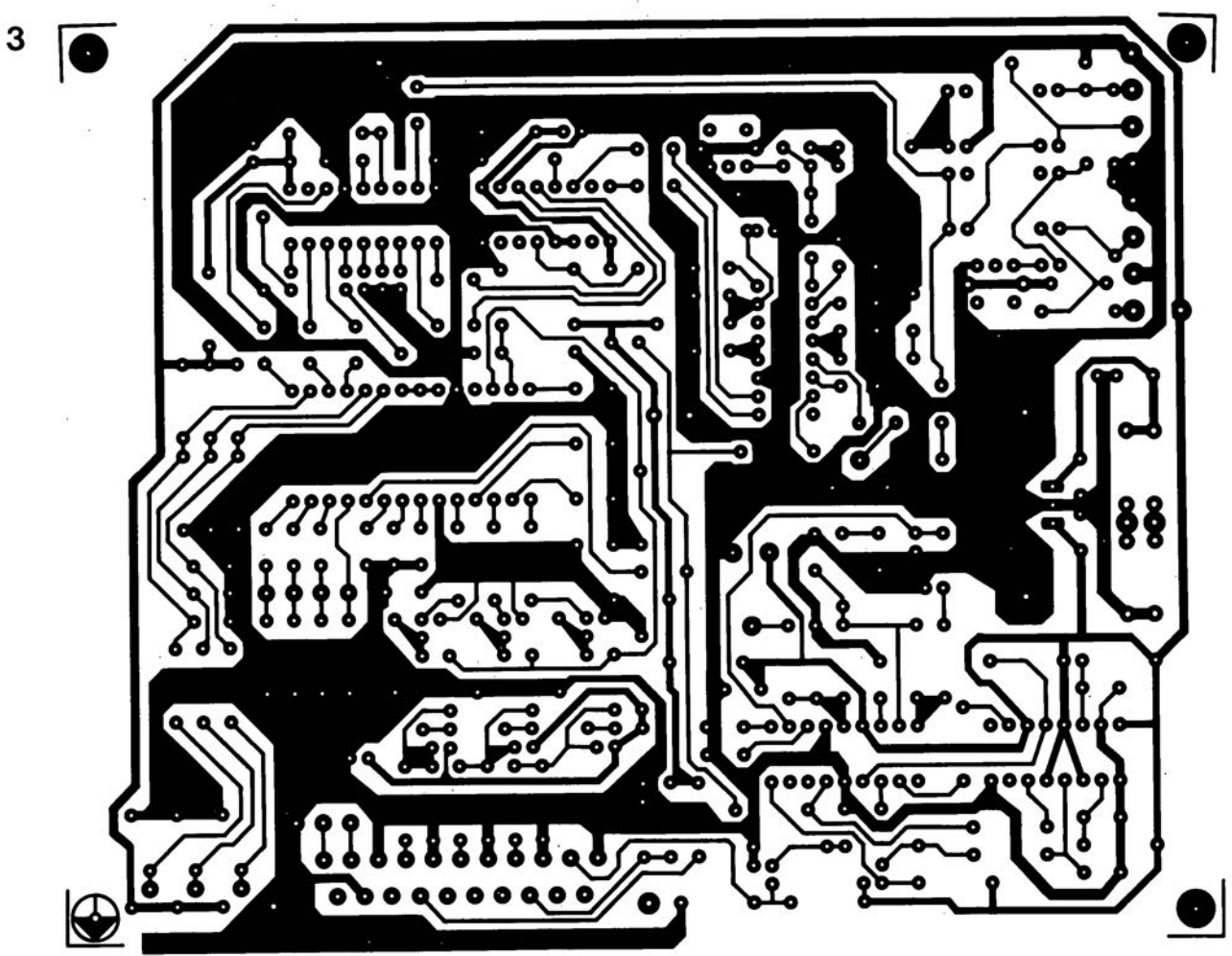

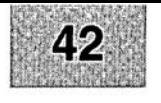

Nous sommes conscients des difficultés qu'il y a à réaliser son propre circuit imprimé à l'aide de produits permettant de rendre transparente la page circuits imprimés en libre service. Nous avons essayé plusieurs méthodes se, en espérant que celle-ci ne connaisse pas de problème avec ce type de produit, et de placcer le dessin de circuit imprimé que l'on veut reproduire sur la vitre de la photocopieuse. Il faudra bien sur avoir su trouver l sommes tombés sur un produit de LetraACOPY PF-50-A4, qui nous a séduit par son efficacité. Il suffit de mettre une feuille de ce papier recouvert d'un film plastique dans le bac d'approvisionnement de la photocopieunoircissement pour obtenir un film utilisable et penser à placer une page noire sur le dos de la feuille en peas placer de la feuile. Dete pelicule est ensuite collée (puisqu'elle est autocollante) sur la plaquette d'epoxy présensibilisée et insolée et développée comme d'habitude. Les résultats sont excellents. Ce type de matériau peut être commandé auprès de toute papeterie bien

Ce changement de cap a cependant une conséquence majeure. Les représentations des dessins de circuits imprimés ne sont plus faites, à compter du numéro de janvier 1993, en miroir, mais normal**ement**. Cette nouvelle approche ne devrait pas gêner ceux d'entre vous qui utilisaient une technique de reproduction photographique. Pour mettre le maximum de chance de votre côté lors de votre quête de ce produit superbe, nous vous donnons, à titre exceptionnel, ci-contre, l'adresse et le numéro de téléphone de la société fabriquant

le LETRACOPY PF-50-A4.

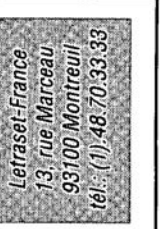

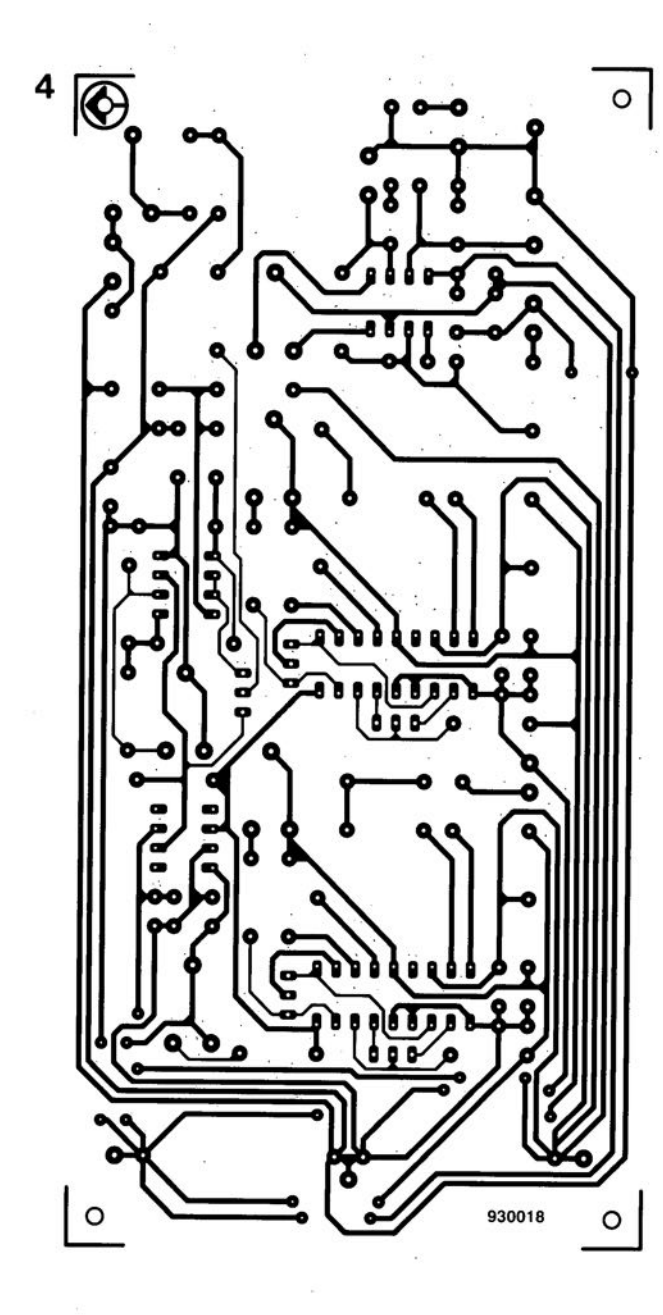

ך<br>ק

Ş

#### convertisseur S-VHS/CVBS -> RGB

Elektor nº178, avril 1993, page 48 et suivantes...

La liste des composants comporte un certain nombre de fautes de frappe.

Voici ce qu'il faut y lire :

 $R31.R33 = 39 k\Omega$  $R69 = 47 kO$  $D1 =$  diode zener 4V3/400 mW Merci, entre autres, Mr F. Roger.

#### Ultima, la dernière carte à Z80

Elektor nº 167 et 168, mai et juin 1992. pages 54/46 et suivantes...

Il est apparu que le RAM-disque de la carte à Z80 Ultima posait certains problèmes. Il semble que l'on ait affaire à des altérations du contenu de la RAM lors de la mise sous tension.

Après quelques essais approfondis il est apparu que ces dommages étaient dûs à un effondrement momentané de la tension de la tension de sauvegarde (backup) lors de l'application de la tension d'alimentation. L'origine de ce problème est en fait l'entrée en scène à un état aléatoire du décodeur de GAL n°2 chargé de la commande des circuits de RAM et de l'EPROM. Ce faisant le RAM-disque est, à la mise en route, sélecté un court instant, alors que toutes les lignes de commande se trouvent encore au niveau bas.

Le circuit de chien de garde (watchdog) qui n'est pas encore commuté à cet instant n'est pas en mesure de fournir la crête de courant exigée par ce processus de sorte que la tension de sauvegarde chute en-dessous de la tension minimale de rétention des informations, à savoir 2V, avec pour résultat une altération aléatoire qui n'en est pas moins catastrophique du contenu du RAM-disque.

Le remède à ce problème est la prise en série, avec les transistors T1 et T2 et leurs connexions de masse respectives, d'un transistor du type BS170 connecté de la manière illustrée par le schéma joint. La grille de ce BS170 est commandée par la ligne de remise à zéro (Reset). De ce fait, ce transistor ne devient passant qu'une fois que toute l'électronique de la carte a eu le temps de trouver ses conditions de fonctionnement normales. La remise à zéro est effectuée par le MAX690, qui se trouve en permanence alimenté par la tension d'alimentation de sorte que l'on est toujours assuré d'une remise à zéro correcte lors de la mise sous tension du système.

Correction: on extrait les connexions de source des transistors T1 et T2 hors de la platine et on les replie l'une vers l'autre pour les souder l'une à l'autre au-dessous de la résistance R5. La connexion de source du BS170 additionnel est insérée et soudée dans l'orifice libre correspondant à l'ancienne connexion de masse de T1, sa connexion de grille étant reliée à la connexion de remise à zéro.

Cette ligne de Reset est disponible à celle des 3 intermétallisations entre K3 et le cavalier BZ se trouvant la plus au centre. La connexion de drain est repliée vers l'extérieur et reliée aux connexions de sources des transistors T1 et T2 soudées l'une à l'autre au cours d'une étape précédente.

Nous avons vérifié le bon fonctionnement de cette modification par plus de 50 000 mises en et hors-fonction de l'unité centrale sans la moindre perte de données.

Si l'on met l'unité centrale hors-tension au cours du processus de test de la RAM on rísque de multiples altérations du contenu de la RAM. En effet, au cours du test de la RAM on ne cesse de procéder à une modification du contenu pour pouvoir tester l'emplacement de RAM. On ne mettra donc le système hors-tension qu'après le second signal sonore (bip)!

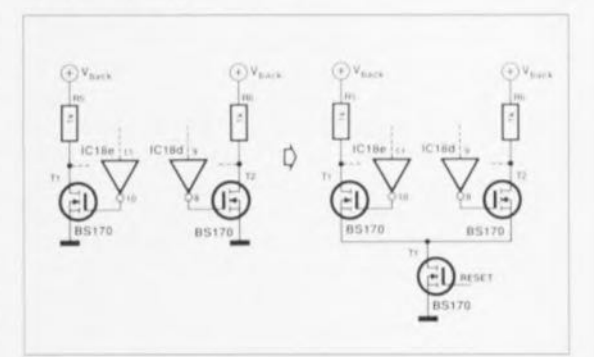

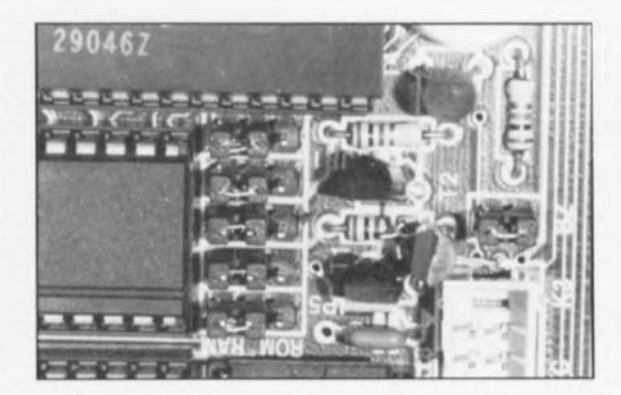

## **cours** μC-80535 **& assembleur**

2" *partie: convertisseur AIN el chien de garde*

M.Ohsmann

Voici donc la seconde partie de ce cours tant attendu, qui fait suite au cours  $\mu$ C-8051 & assembleur dont le succès nous avait quelque ю peu surpris, Pourquoi le 80CS3S diront certains? Il faut éviter, si tant est qu'on le puisse, de s'endormir sur ses lauriers, ce qui implique pour nous qu 'il faut essayer, ce n'est pas toujours facile, de sentir le vent de l'évolution.

Nous allons, dans cette seconde partie du cours uC80535 & assembleur, nous intéresser à 2 des sous-ensembles les plus importants de ce micro-contrôleur, à savoir le convertisseur A/N (Analogique/Numérique, on parle aussi de A/D pour Analogique/Digital) et le « chien de garde ».

#### Le convertisseur *AIN*

Le convertisseur A/N du 80C535, dont la figure 1 montre le synoptique, est un sous-ensemble relativement complexe. Le fonctionnement de ce convertisseur est commandé à l'aide de 2 registres à fonction spéciale (RFS). Le premier registre de commande, *ADCON,* se trouve à l'adresse OD8HEx.

Les bits 0 et 2 de ce registre commandent le multiplexeur, pris en amont du convertisseur AIN proprement dit. Ces bits déterminent quelle ligne d'entrée du port P6 sera connectée au convertisseur lors de la conversion à venir.

Le bit 3 du registre *ADCON* définit le mode de fonctionnement. Si ce bit est à zéro, le convertisseur A/N s'arrête à la fin de chaque conversion. Si au contraire le bit 3 a une valeur de  $\alpha$  1 », on aura poursuite du processus de conversion.

Le bit 4 du registre *ADCON* est un code complémentaire signalant un état « occupé » ou non *(busy flag)* à lecture seule. Le fait que ce bit se trouve à  $\kappa$  1 », indique qu'une conversion est en cours. Une fois la conversion terminée, ce bit est remis à «  $0$  ».

Une conversion A/N prend 14 cycles-machine, ce qui correspond - si l'on utilise un quartz de 12 MHz - à une durée de 14 µs. Le résultat de la conversion (celle-ci achevée bien entendu) se trouve dans le RFS ayant l'adresse 0D9<sub>HEX</sub> (ADDAT).

Le convertisseur A/N se caractérise par une résolution de 8 bits. Une spécificité très intéressante du 80C535 est sans aucun doute la possibilité de choix de la tension de référence, ce qui donne au convertisseur A/N une très grande flexibilité.

Le 80C535 requiert une tension

de référence externe de 5 V qu'il faudra appliquer, d'une part à sa broche 12 *(VAGND* = masse de la tension de référence) et de l'autre à sa broche 11 *(VAREF* = pôle positif de la tension de référence).

Il faudra se référer, pour connaître les valeurs limites de cette tension, à la description de l'impériale à 80C535 (cf. référence (2] de la bibliographie) voire encore au *Microcompuler Components DaIa Cala/og* de Siemens (cf. référence [3]).

Nous utiliserons, lors de nos expérimentations, la tension de service de l'impériale à 80C535 que nous appliquons aux broches requises par l'intermédiaire des cavaliers JP3 et JP4.

Cette approche évite de faire appel à un sous-circuit quel qu'il soit. Un diviseur de tension programmable sert ensuite à la génération - à partir de la tension de référence externe - de la tension de référence interne utilisée par le convertisseur A/N.

La programmation du diviseur de tension se fait par l'intermédiaire du registre *DAPR* (adresse ODAHEx). Les 4 bits de poids faible (bits 0 à 3) définissent la limite inférieure, */VAGND,* de la fenêtre de conversion de tension.

Les bits 4 à 7 de ce registre servent à programmer la limite supérieure, *IVAREF*, de la fenêtre et ceci par pas de *(VAREF - VAGND) /* 16.

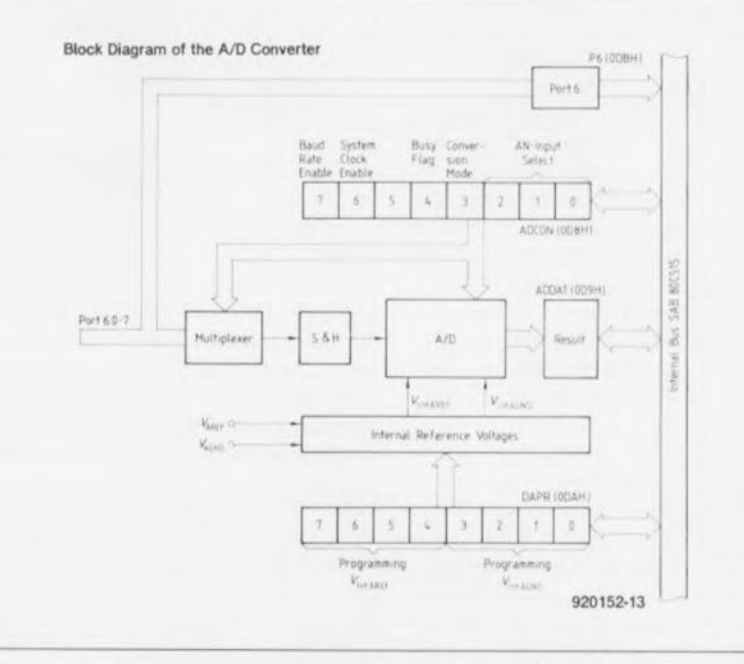

Figure 1. Synoptique du convertisseur AIN du 80C535.

**54**

ίπ

CKTO

Si *VAGND* = 0 V et *VAREF* = 5 V, on obtient les valeurs suivantes:

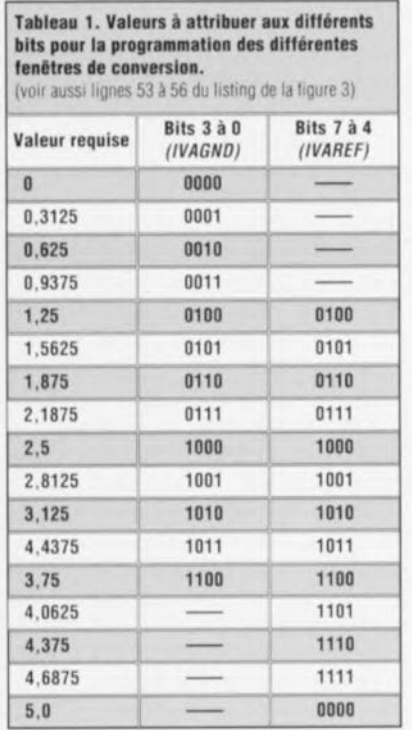

Il faudra que la fenêtre de conversion ait une largeur minimale de 1 V. Si l'on attribue au<br>registre DAPR la valeur registre *DAPR* la 00000000<sub>BIN</sub>, la plage de la fenêtre s'étend de 0 à 5 V. Si par contre on donne au registre DAPR une valeur de 10000100<sub>BIN</sub> la plage active de la fenêtre se limite de 1,25 à 2,5 V.

Le convertisseur à 8 bits utilise la fenêtre ainsi définie et la subdivise, pour ainsi dire, en 256 pas. L'application d'une valeur de 2,5 V à l'entrée du convertisseur A/N se traduit donc, en fin de conversion bien entendu, - et dans le cas d'une fenêtre allant de 0 à 5 V - par une valeur de 128, soit de 080<sub>HEX</sub> dans le registre *ADDA T.*

Si l'on a prédéfini 1,25 et 2,5 V comme valeurs limites de la fenêtre, la même tension d'entrée aura comme résultat une valeur de 255 (=  $OFF_{HER}$ ). La définition de 4 fenêtres ayant chacune une largeur de 1,25 V permet de programmer un convertisseur à 10 bits.

Le lancement d'une conversion A/N se fait de la manière suivante : on commence par écrire dans le registre *DAPR* la valeur définissant la fenêtre requise, Le convertisseur A/N se charge ensuite de convertir la tension présente sur le canal spécifié par le registre *ADCON.* Lors de cette

conversion l'indicateur « occupé » *(BUSY-flag)* est positionné. La remise à zéro de cet indicateur - état que l'on peut vérifier à tout moment - indique la fin de la conversion A/N.

Il est également possible de procéder à des conversions de tensions alternatives de faible fréquence (inférieure à 5 kHz dit la fiche des caractéristiques techniques). En vue de garantir le « transbordement » de la capacité interne du convertisseur *AIN* à l'intérieur de la durée de charge *(LOAD lime)* qui est de 3 cycles-machine, il est impératif que la résistance interne de la source de tension, alimentant le convertisseur *AIN,* soit inférieure  $\dot{a}$  5 k $\Omega$ .

Le 80C535 permet en outre d'évaluer directement les lignes du port P6 (lignes d'entrée analogiques) situé à l'adresse ODB<sub>HEX</sub>. Si l'on a la possibilité de se limiter à 2 entrées analogiques seulement, on dispose ainsi de 6 entrées numériques supplémentaires.

Armé avec ces connaissances vous devriez être capable de comprendre en détail le listing du logiciel de conversion, publié dans l'article consacré à la réalisation de l'impériale à 80C535. Nous allons, dans le paragraphe qui suit de cet article, nous intéresser à la programmation d'un convertisseur A/N à 10 bits.

#### Convertisseur *AIN* à 10 bits en version « logiciel »

Nous allons, dans ce paragraphe, programmer la fenêtre de conversion du convertisseur à 8 bits de façon à obtenir un convertisseur A/N à 10 bits.

La figure 2 représente l'ordinogramme du programme de conversion A/N, la figure 3 donne elle le listing (.LST) du programme proprement dit, en assembleur, (535EXEM3.A51, disponible sur la disquette du cours, ESS1814).

Le programme principal débute à l'étiquette *(labe0 MAIN.* Le programme applique la fréquence d'horloge du système au port Pl.6, en vue de le tester, et attribue la valeur « 0 » à la variable *Channel* (lignes 17 et 18), Cette variable comporte le numéro du canal sur lequel le sous-programme de conversion AIN, *ADI0BIT,* effectuera, ultérieurement, la conversion. Le programme continue avec le transfert - via l'interface V24 - d'un petit message (TXT2, défini en ligne 58).

L'instruction en ligne 21 appelle le sous-programme *ADI0BIT,* qui effectuera la conversion proprement dite, pour ensuite stocker, dans la RAM interne du 80C535, le résultat de cette opération dans la variable à 16 bits *ADval.* Le programme principal reproduit cette valeur sous format décimal. Pour ce faire le programme appelle la routine du moniteur utilisé pour le transfert de valeurs à 16 bits sous forme décimale. Une fois arrivé à la ligne 25, le programme saute à l'étiquette *LOOP* et tout recommence.

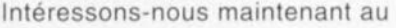

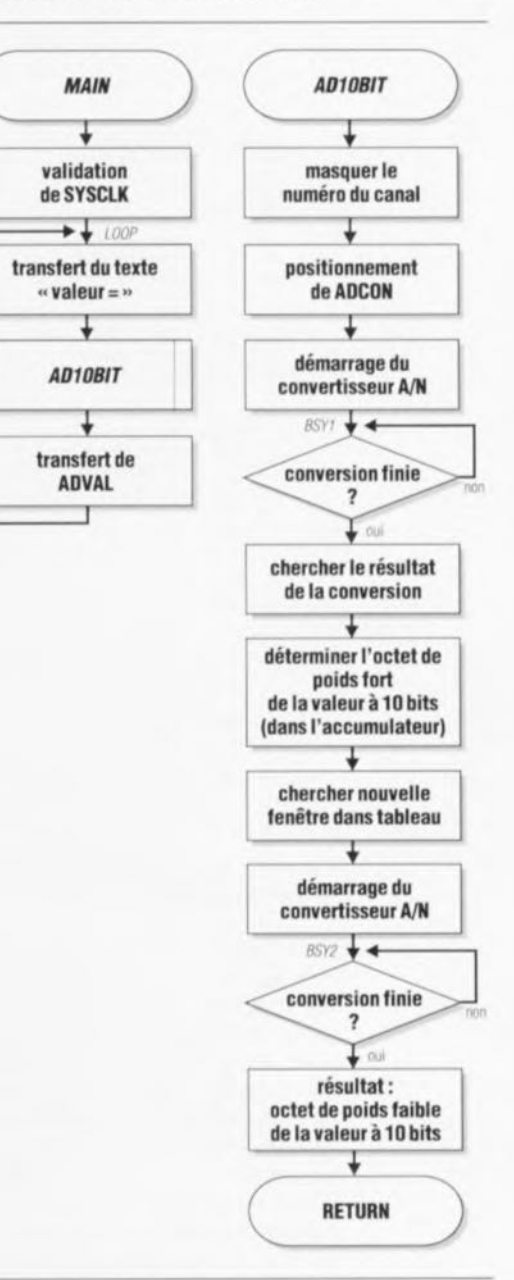

Figure 2. Ordinogramme du logiciel de conversion A/N à 10 bits.

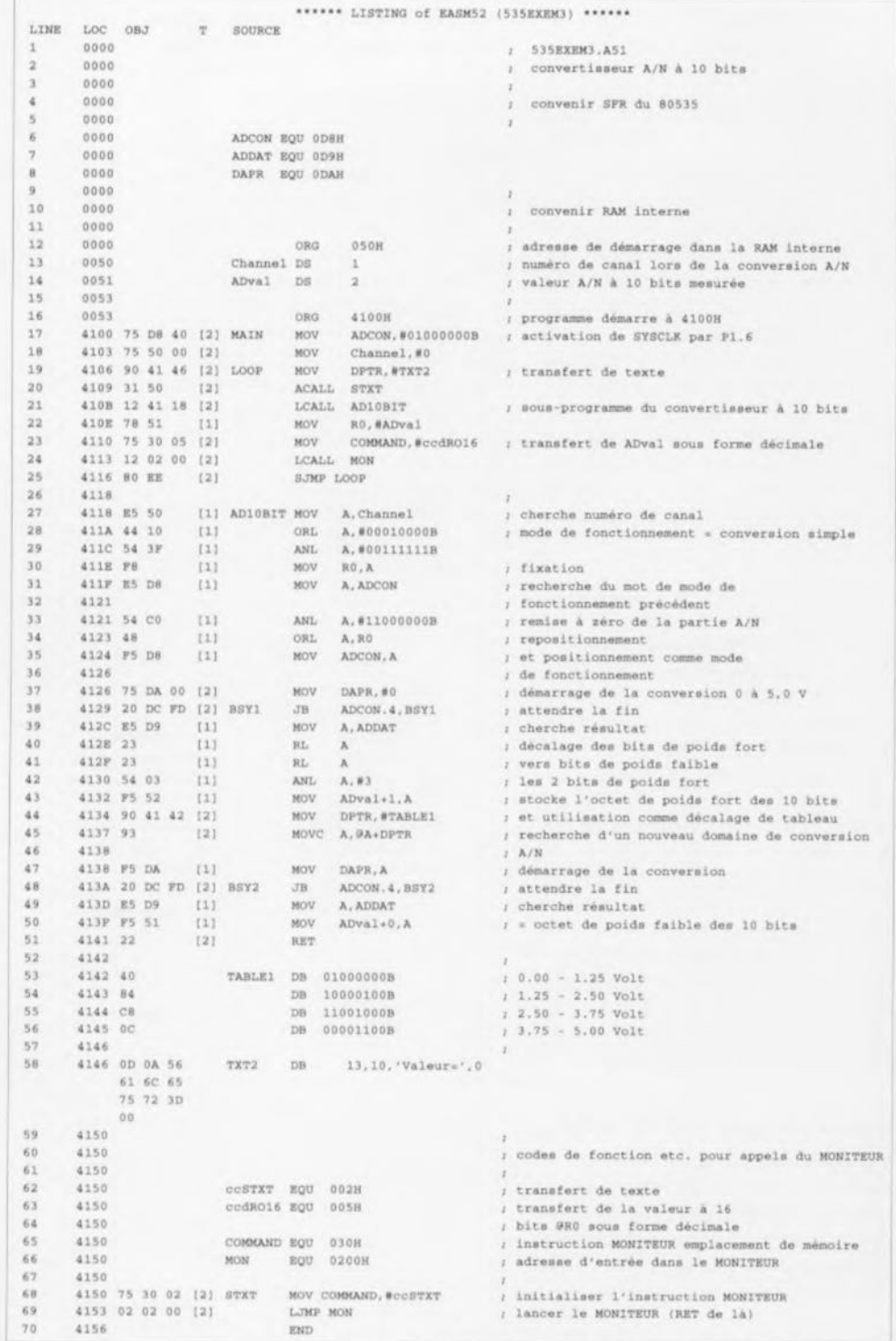

Figure 3. La programmation des tensions de référence internes mise en oeuvre dans ce logiciel permet de réaliser un convertisseur A/N à 10 bits.

fonctionnement du sous-programme AD10BIT, qui débute par la définition à conversion simple du mode de fonctionnement à appliquer au canal défini préalablement dans la variable Channel. Il faudra veiller, lors de cette programmation, à ne pas modifier les bits 6 et 7 qui commandent d'une part le générateur de taux de transmission et de l'autre le transfert de la fréquence d'horloge du système. Pour éviter tout problème on commence de ce fait par la prise en compte du contenu original de ADCON (ligne 31) pour modifier ensuite - à l'aide d'instructions ORL et ANL - uniquement les bits concernés.

Après cette opération l'instruction en ligne 37 démarre le convertisseur A/N avec une fenêtre de 0 à 5 V. La boucle en ligne 38, qui évalue en permanence l'état du bit BUSY, attend la fin de la conversion. Une fois la conversion terminée, le programme va chercher son résultat.

Les bits 6 et 7 indiquent dans

laquelle des 4 plages (0 à 1.25 V. 1,25 à 2,5 V, 2,5 à 3,75 V ou 3,75 à 5 V) se trouve la tension d'entrée. 2 instructions de rotation font de ces bits les bits 0 et 1 de l'accumulateur, qui constituent maintenant des bits de l'octet de poids fort du résultat total et sont stockés à l'adresse ADval + 1.

Le programme démarre ensuite la conversion A/N avec la fenêtre requise. Les mots de commande. à charger dans le registre DAPR. se trouvent dans un tableau (étiquette TABLE1). Les 2 bits connus servent d'index d'accès au tableau (lignes 44 et 45). L'instruction en ligne 47 démarre la seconde conversion A/N « détaillée » et en ligne 48 le programme attend la fin de ce processus. Le résultat de cette conversion constitue l'octet de poids faible du résultat final. stocké à l'adresse ADval + 0. Cette opération de stockage termine l'ensemble du processus de conversion sur 10 bits.

Le programme traite donc la tension présente à l'entrée analogique 0 (broche 3 de K6) pour transférer sa valeur sous forme décimale via l'interface RS-232. Comme le programme n'effectue que 2 conversions, il est évident que le convertisseur A/N décrit ici ne convient que pour des tensions à variation très lente. Il faudra donc que la tension d'entrée ne présente pas de variation lors de la conversion.

Un certain nombre de tests ont démontré que les convertisseurs A/N internes des 80C535 présentent, dans certains cas, des tolérances (lire « imprécisions ») relativement importantes. Même en prenant la précaution de connecter l'entrée analogique directement à la broche VAREF nous ne sommes pas arrivés à obtenir l'affichage de la valeur maximale de 1 023 (nous avons toujours eu une valeur moindre). Plus étrange encore, le test de différents exemplaires du 80C535 a donné à chaque fois un résultat différent ! Il est donc recommandé de faire appel, dans le cas de conversions devant être très précises, à un convertisseur A/N externe.

#### Le chien de garde

Pour faciliter la réalisation de systèmes fiables le 80C535 comporte un temporisateur de chien

de garde. Il s'agit ici d'un compteur à 16 bits qui génère, en cas de dépassement, une remise à zéro du processeur.

On démarre le chien de garde par le positionnement du bit 6 du registre *IEN1* (adresse OB8<sub>HEX</sub>). Une fois qu'il a été démarré, il est impossible d'arrêter le chien de garde en s'aidant du logiciel. En cas d'utilisation d'un quartz de 12 MHz on aura une remise à zéro automatique après un intervalle de 65 536 us. Il faudra, pour éviter cette remise à zéro impromptue, que le programme remette, au bon moment, le compteur du chien de garde à zéro. Ceci se fait par positionnement du bit 6 du tionnement du bit 6 du registre *IENO* et du bit 6 du registre *lENt* à l'aide de 2 instructions successives (!!). Il est donc impératif qu'un programme bien pensé remette le chien de garde à zéro... et ceci au bon moment.

Si, pour une raison ou une autre, le programme se plante, il est fort probable que le chien de garde ne sera plus remis à zéro et qu'il génère, automatiquement, une remise à zéro du système. Il est possible de déterminer, à l'aide du logiciel, si une remise à zéro du système est due au chien de garde. Si, après une remise à zéro, le bit 6 du registre */PO* (adresse 0A9<sub>HEX</sub>, non adressable au niveau du bit) est positionné, on a eu une remise à zéro effectuée par le chien de garde.

Le listing de la figure 4 montre le fonctionnement d'un programme de chien de garde. À l'adresse 4100<sub>HEX</sub> démarre un programme erroné qui n'effectue pas de remise à zéro du chien de garde. A l'adresse 4200<sub>HEX</sub> (étiquette *MAIN2)* débute le programme correct.

Que se passera-t-il si, après avoir démarré le programme à l'adresse

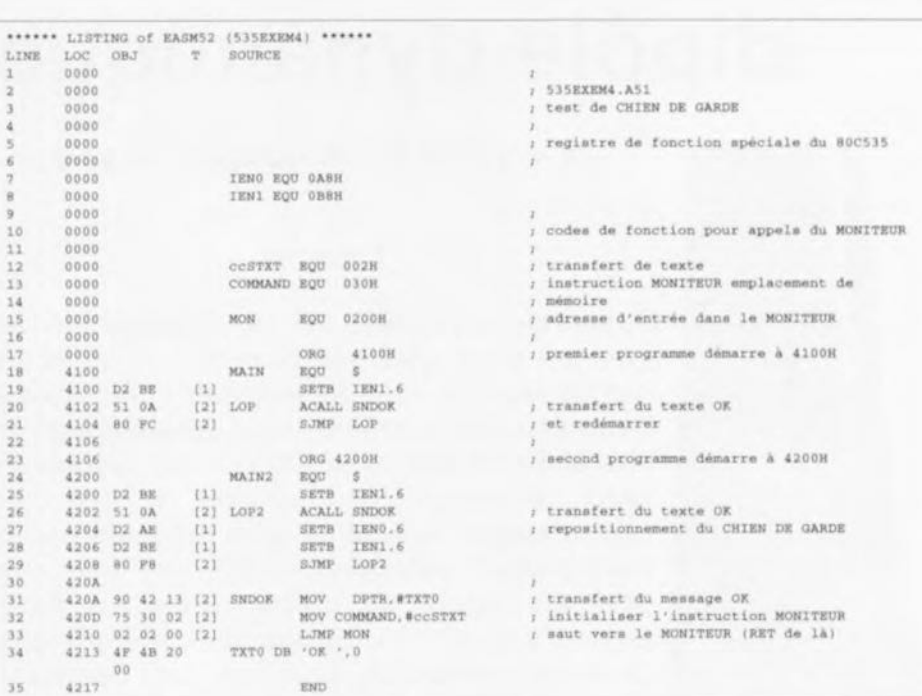

Figure 4. Petit programme permettant de « faire la connaissance » (prudence !) du chien de garde du 80C535.

4100<sub>HEX</sub>, il y a remise à zéro du système par le chien de garde?

Il faudra éviter de mettre à zéro le compteur du chien de garde à l'aide d'une routine d'interruption activée à intervalles réguliers. Même une routine d'interruption programmée correctement ne garantit en aucun cas le déroulement correct du programme principal!

La réalisation d'un système parfaitement fiable demande de ce fait une « gymnastique cérébrale » d'un certain niveau. Que se passe-t-il, par exemple, si l'oscillateur à quartz rend l'âme ? Le 80C535 n'offre pas la moindre précaution dans le cas d'une telle éventualité. Si l'on envisage de réaliser un système extrêmement fiable il faudra faire appel donc à un chien de garde externe, doté de son propre oscillateur à quartz. Le successeur du

80C535, le 80C537, a des caractéristiques plus performantes dans ce domaine.

Les différents temporisateurs que comporte le 80C535 constitueront le thème principal de l'épisode suivant de notre cours uC-80535 et assembleur. Nous nous intéresserons en particulier aux applications de mesure de durée et à la modulation de largeur d'impulsion. Nous ne manquerons pas non plus de vous présenter, globalement, les nouvelles possibilités d'interruption offertes par le 80C535.  $\blacksquare$ 

#### *Bibliographie:*

- {1] *cours ~IC-8051* & *assembleur, Etektor nO* 161 à 168 *(octobre 1991* à *Juin 1992);*
- *{2J Impériale* à *80C535, Eiektor nQ 172, octobre 1992;*
- $[3]$  *Microcomputer Components Data Cala log, Siemens 1990.*

#### 8608 et 8660

#### Nouveaux filtres à onde de surface en boitier T039

• Ça tourne rond pour la télévision par satellite » comme le dit si joliment le titre de l'information de presse de Siemens. Siemens Matsushita Components (S+M) a mis au point de nouveaux filtres à onde de surface en boitier T039 pour les récepteurs de télévision par satellite. Grâce à ces boîtiers très compacts et à leurs utilisations multistandards, le concepteur peut optimiser ses schémas de circuits pour la réception en Europe et

au Japon. Les filtres mis au point pour les conditions de réception en Europe sont conçus pour une fréquence centrale de 479,5 MHz (seconde fréquence intermédiaire). Ils diffèrent par la largeur de bande passante, rapportée à 3 dB. Le filtre 8611 peut commuter entre 18 MHz (principalement pour le satellite Astra) et 27 MHz (pour le satellite Kopernikus). Si le principe de réception exige d'autres largeurs de bande, il est possible d'envisager le filtre également commutable 8615 (27 et 32 MHz), le 8608 (27 MHz) ou le 8660 (24 MHz).

Ces filtres sont logés dans des boîtiers T039 (diamètre inférieur â 10 mm, hauteur 3,3 mm). Dans le cas des filtres commutable, S+M est le premier fabricant de filtres à onde de surface à y parvenir. Tous les filtres sont actuellement échantillonnés.

#### *Siemens SA*

*39-47, bd Ornano 93521 Saint-Denis Cedex 2 Tél.' (1).49.22.31.00 Fax. : (1).49.22.39.10*

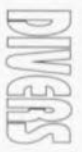

## **dipôle dynamique**

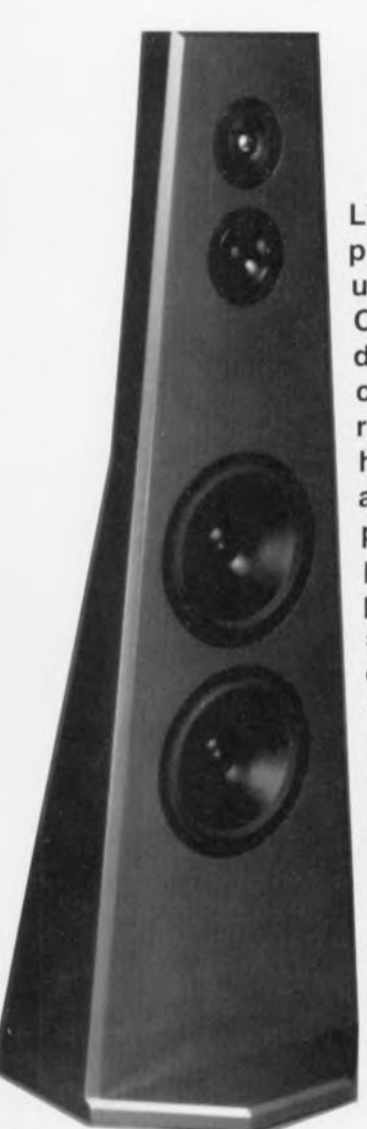

*un système* à *haut-parleurs ouvert*

#### $1<sup>e</sup>$  partie

L'objet de cet article est un système à hautparleurs d'un type peu répandu, constituant une alternative réelle à l'enceinte « classique ». Cette nouvelle approche, mise au point par l'un des spécialistes irréductibles de l'audio de chez Elektor, se caractérise par un rayonnement du type de celui présenté par un haut-parleur électrostatique et par une absence totale de coffret pour les hautparleurs de graves. Et pourtant, nous allons, pour sa réalisation, n'utiliser que des hautparleurs électrodynamiques « classiques ». Il s'agit en fait d'un panneau plat, doté d'un certain nombre de haut-parleurs. L'utilisation d'un réseau de correction pour les graves permet d'obtenir une courbe caractéristique de la reproduction sonore relativement droite jusqu'à 35 Hz environ. L'émission bidirectionnelle du son donne, à cette reproduction sonore, une très grande « spatialité ».

On utilise, en règle générale, pour la conversion d'une énergie électrique en énergie accustique, un haut-purleur qualifié d'électrodynamique.

Cette « règle » s'applique presque sans la moindre restriction à la quasi-totalité des systèmes Hi-Fi

domestiques. Il existe, bien entendu, d'autres systèmes de reproduction des sons - les haut-parleurs électrostatiques. à ruban et autres ionisateurs, pour ne citer que ceux-là. Ces systèmes se caractérisent presque tous par un prix élevé, pour ne pas dire « astronomique », une plus grande fragilité et une technique de fabrication sensiblement plus complexe que celle des haut-parleurs à cône classiques, connus depuis quelque soixante-dix ans. Bon an, mal an, la production mondiale de haut-parleurs sc chiffre à plusieurs (dizaines de) millions d'exemplaires dont on ne retrouve qu'un nombre très limité dans les systèmes Hi-Fi (le reste étant utilisé dans des téléphones, autoradios ct autres appareils portatifs).

Dès que l'on veut obtenir une reproduction des graves de haute Le rayonnement du système à haut-

qualité - on parle aussi de « fidélité» - on retombe presque inévitablement sur un système à un Ou plusieurs haut-parleurs à cône. La raison derrière cette constatation est relativement simple : seul un hautparleur à cône est capable de déplacer une quantité d'air suffisante (celle requise par la courbe physiologique de l'oreille humaine).

Pour pouvoir reproduire des fréquences graves à l'aide d'une membrane, il est absolument nécessaire -pour éviter ce que l'on appelle un court-circuit acoustique - que la face avant du cône ne «voit» pas sa face arrière. Ceci explique pourquoi on utilise, en général, un coffret (enceinte) clos ou à évent. L'inconvénient majeur d'un tel système est que le « coffret » d'une enceinte de cette sorte entre inévitablement en résonance ct, partant. *«* colore » la reproduction sonore (à moins que l'enceinte ne soit fabriquée en béton). C'est au cours d'une recherche d'une solution relativement simple à ce problème que nous avons procédé à quelques expériences de disposirion libre des haut-parleurs de graves. Nous reviendrons, un peu plus loin aux résultats de ces «élucubrations expérimentales ».

parleurs est un autre aspect important entrant en jeu pour la reproduction sonore. Il s'agit, d'après certains spécialistes audiophilcs. d'approcher du plus près possible la caractéristique de source «en pointe », auquel cas toutes les fréquences sont diffusées sous une « sphère » de  $360^\circ$ . En pratique, le rayonnement des haut-parleurs d'aigu et de médium se limite pourtant, au mieux, aux 180° plans de la demi-sphère.

C'est dans le domaine des graves uniquement que l'enceinte se caracrérise par un rayonnement omnidirectionnel. Il existe de nombreuses possibilités pour résoudre ce problème de rayonnement, tel que, par exemple, le montage de haut-parleurs dans la face arrière de l'enceinte. On sc trouve dans une situation tout à fait différente lors de l'utilisation de haut-parleurs électrostatiques. Ce genre de haut-parleurs se caractérise par un rayonnement bidirectionnel (vers l'avant et vers l'arrière). Du fait que le xon reproduit à l'avant de la membrane est déphasé de 180° par rapport au son reproduit à l'arrière de celle-ci, ce genre de haut-parleurs se caractérise par un comportement très différent de celui présenté par un haut-parleur omnidirectionnel. On parle de ce fait, dans le cas d'un haut-parleur électrostatique, d'un «dipôle ».

La courbe caractéristique de rayonnement d'un dipôle présente une forme qui rappelle celle du chiffre « H », En dépit **du** déphasage existant entre les sons reproduits à l'avant et à l'arrière. l'image sonore engendrée par un haut-parleur électrostatique peut être d'excellente qualité : avant d'atteindre l'auditeur, les ondes sonores propagées vers l'arrière sont réfléchies par les murs ou (tout autre obstacle) et contribuent ainsi sensiblement à l'aspect spatial de l'image xtéréophoniquc.

La seule raison de cette introduction quelque peu longue est de tenter d'éclaicir l'idée de base de nos expérimentations : réalisons une enceinte au comportement de haut-parleur électrostatique, mais n'utilisant que du haut-parleur électrodynamique standard ! Sur ce système, la reproduction des graves sera l'affaire d'un (ou plusieurs) « woofer » monté sur un petit baffle. On n'aura donc pas, de par l'absence (en principe) de coffret, de «coloration » du son. Le montage, dans la face avant et arrière du baffle, de quelques haut-parleurs, assure une reproduction de l'aigu ct du médium correspondant à celle des

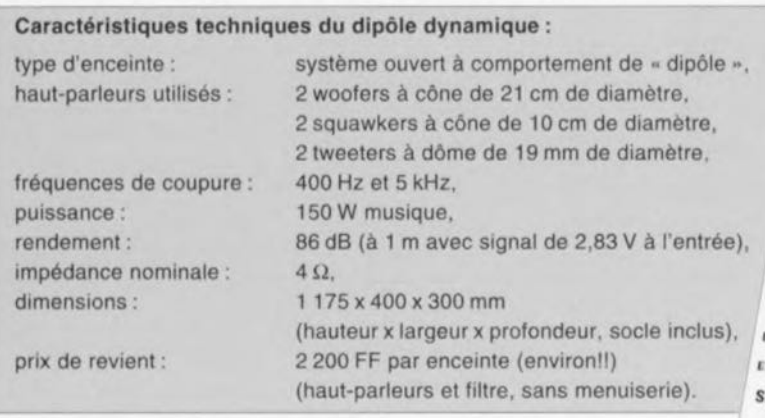

graves. Les « woofers » se caractérisant par un comportement de dipôle, les autres haut-parleurs sont à monter de façon à ce que leur comportement soit également bidirectionnel. Cela signifie que si le cône d'un haut-parleur monté dans la face avant présente un mouvement vers l'extérieur, le cône du haut-parleur correspondant. monté dans la face arrière, doit, lui, se déplacer vers l'intérieur.

Dans le monde de l'électroacoustique, celui des haut-parleurs donc, ce principe n'est pas le moins du monde révolutionnaire. Pour autant que nous le sachions cependant, il n'a pas encore été appliqué dans le domaine des enceintes à construire soi-même ! Une raison de plus pour les ingénieurs d'Elektor de s'y frotter!

#### **Réflexions pratiques**

Si l'on monte un haut-parleur en plein centre d'un baffle (une planche de bonne épaisseur en fait), la courbe des fréquences de ce haut-parleur chutera, une fois que l'on est passé en-dessous de la fréquence de coupure basse (qui dépend, elle, des dimensions du haut-parleur), de 6 dB par octave; en-dessous de la fréquence de résonnance du haut-parleur. cette atténuation prendra même une pente de 18 dB/octave. Si l'on utilise un haut-parleur à la fréquence de résonance relativement basse, cette dernière caractéristique n'a cependant que très peu d'importance.

La courbe de réponse en fréquence d'un haut-parleur monté sur un baffle est sensiblement plus favorable que celle d'un haut-parleur monté, soit dans une enceinte close (12 dB/octave), soit dans une enceinte bass-reflex (12 à 18 dB/octave). Le seul inconvénient d'un baffle est ici le fait que la fréquence de coupure soit si élevée : elle correspond en effet à la fréquence dont la demilongueur d'onde est égale au diamètre du baffle. C'est à cette fréquence que l'avant et l'arrière du cône commencent à se contrecarrer sensiblement, action qui se traduit par une diminution importante du résultat net. L'air, propulsé vers l'avant avec tant de peine à l'avant du baffle, est quasiment absorbé par le mouvement inverse du cône à l'arrière.

Il faudra utiliser un baffle de 3 m sur 3 m si l'on veut obtenir une fréquence de coupure de 57 Hz environ. Il est requis en outre, pour parvenir à une courbe de fréquence relativement lisse, de monter le haut-parleur de façon asymétrique dans le baffle. Cette opération résulte en une répartition des « court-circuits acoustiques » sur une plage relativement large, minimisant ainsi l'effet de chacun de ces court-circuits.

Il va sans dire qu'un baffle de 3 x 3 m est « légèrement » surdimensionné pour une utilisation domestique. C'est pour cette raison que l'on a développé, par le passé, d'autres systèmes à haut-parleur moins encombrants

Comme un baffle ne connaît aucune des influences négatives exercées par l'existence d'un coffret, ce principe reste pourtant une option très intéressante: on n'aura ni ondes stationnaires ni réverbérations dues aux parois. Ce dernier inconvénient joue un rôle important (lire néfaste) dans le cas d'enceintes fabriquées à base de matériaux standard (tel que le bois).

Il existe plusieurs techniques pour la réalisation d'un baffle « adapté » - en ce qui concerne ses dimensions - aux exigences d'une habitation moyenne. On pourra, primo, coucher le baffle par terre, option qui résulte en une élongation artificielle de l'un de ses côtés et donc en une baisse de la fréquence de coupure. Il est recommandé, secundo, d'intégrer, en ce qui concerne la partie électrique, un circuit électronique introduisant une compensation (partielle) de la chute acoustique du haut-parleur. Bien que cette dernière mesure ait une influence négative sur le rendement et la pression acoustique

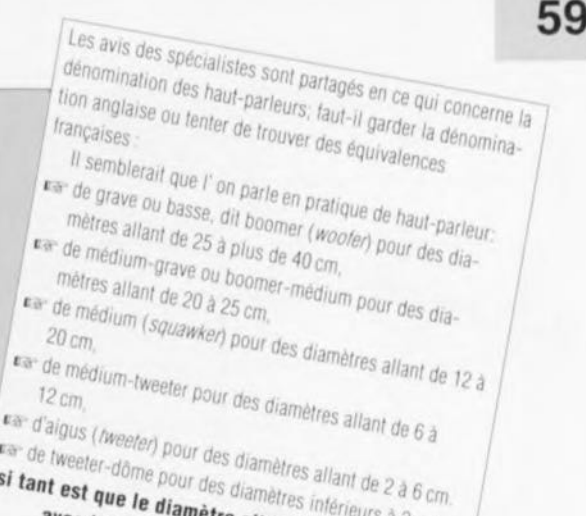

ra de tweeter-dôme pour des diamètres intérieurs à 2 cm. si tant est que le diamètre ait quelque chose à voir avec la courbe de réponse en fréquence du haut-parleur!

> maximale. l'utilisation de haut-parleurs dotés d'une surface de cône suffisamment importante associée à une restriction de la plage de correction, permet de limiter l'effet négatif au strict minimum.

Le dipôle dynamique d'Elektor est alors un baffle haut et étroit à mettre par terre, doté de 2 woofers de 21 cm de diamètre. Les premières mesures effectuées sur notre prototype donnaient un point  $-3$  dB relativement bas, situé à 100 Hz environ. Pour éviter de devoir faire appel à un étage de sortie additionnel, requis dans le cas du choix d'une correction active, nous avons envisagé d'utiliser un circuit de correction passif, pour lequel il fut calculé un réseau L-R, se connectant directement aux bornes des woofers.

La courbe inférieure de la figure 1 montre la réponse caractéristique du

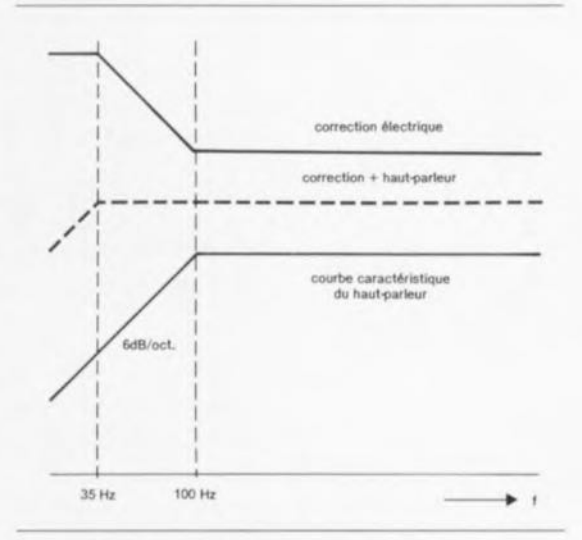

Figure 1. Correction requise pour une « extension » vers le bas de la courbe caractéristique du haut-parleur (qui « chute » relativement tôt). La réalisation de cette correction ne demande rien de plus qu'un simple réseau L-R passif.

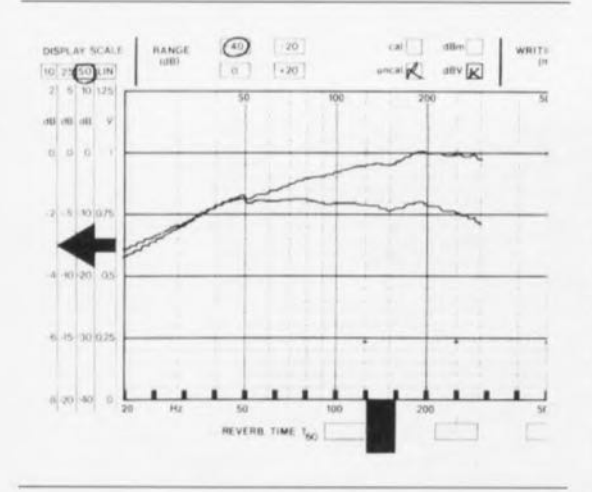

Figure 2. Voilà la réalité ! La courbe du haut est celle des haut-parleurs dans le baffle. Celle du bas est faite après la connexion du filtre de correction. Le point - 3 dB se trouve maintenant à quelque 35 Hz. Il faut cependant, pour obtenir cette valeur, être prêt à « sacrifier » de l'ordre de 8 dB du rendement.

haut-parleur monté sur le baffle. Celle du milieu illustre la correction à effectuer. Pour maintenir le rendement et la pression acoustique maximale à des valeurs acceptables, nous avons limité la correction à une valeur légèrement supérieure à une octave. Ceci se traduit pour une diminution du rendement de 8 dB environ.

La prise en parallèle de 2 woofers n'augmente pas réellement le rendement (l'impédance totale diminue et l'on a donc une dissipation plus élevée) mais la pression acoustique reste presque identique à celle d'un

seul woofer de 21 cm de diamètre monté dans une enceinte close.

La figure 2 montre 2 courbes de mesure; celle du haut est valable pour la version non corrigée, celle du bas pour le baffle doté de son réseau de correction. Le point  $-3$  dB se trouve maintenant à quelque 35 Hz, valeur respectable pour une application Hi-Fi quelle qu'elle soit. La chute, en ce qui concerne la courbe supérieure, au-delà de 200 Hz. s'explique par la présence, lors de la mesure, du filtre passe-bas.

Le résultat est donc un baffle étroit qui se caractérise par une reproduction fidèle des graves, même aux fréquences basses. Si l'on compare un baffle (ou « système à haut-parleur ouvert ») à une enceinte « classique » on pourrait avoir l'impression que la production de graves du premier est un peu « maigrichonne ». Lors de la conception d'enceintes, on oublie très souvent de tenir compte de l'influence des parois et des autres obstacles présents dans la pièce où seront placées les enceintes. Le résultat est donc une reproduction exagérée des graves, une fois les enceintes mises en place dans un salon par exemple.

Aux basses fréquences, un woofer produit une courbe pratiquement identique et à l'avant et à l'arrière. En principe, il serait donc possible de maintenir, sur le reste de la plage de fréquences requise, ce comportement de dipôle par l'adjonction de quelques haut-parleurs plus petits se caractérisant par un rayonnement bidirectionnel. Hélas, cela pose un

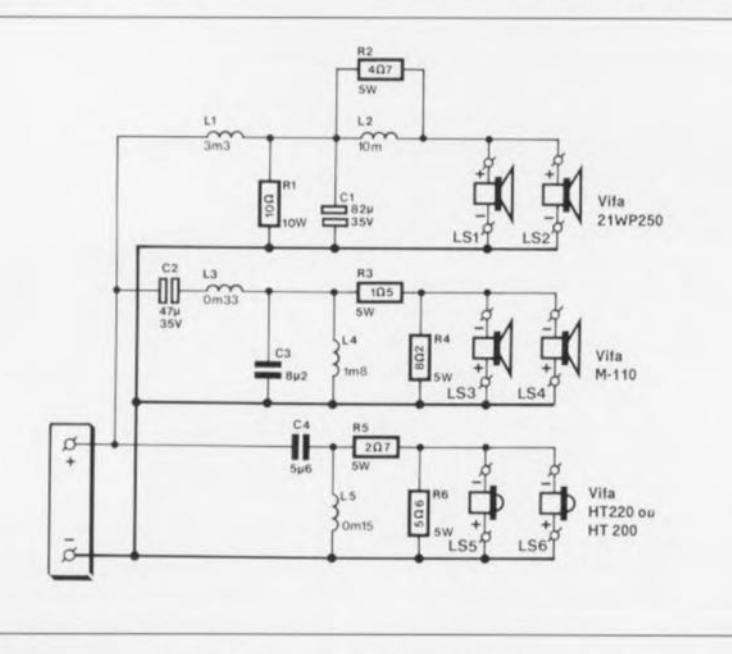

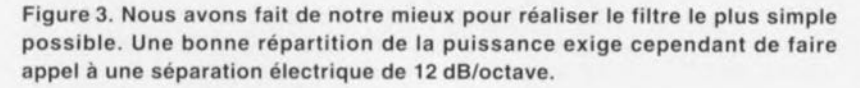

certain nombre de problèmes dont le plus grave est sans doute le fait que les haut-parleurs pour les sons médium (« squawkers ») sont dotés. à l'arrière, d'orifices relativement petits; il y a en outre l'obstacle majeur constitué par l'aimant. Ce double élément résulte en une réponse en fréquence très courbe et en un comportement de rayonnement sujet à la critique.

Les haut-parleurs d'aigu (« twee $ters \gg)$  ne rayonnent eux que vers l'avant. Ceci signifie donc que nous sommes obligés, pour obtenir à l'arrière une réponse en fréquence et un rayonnement (quasiment) identiques à ceux de l'avant, de monter un squawker et un tweeter supplémentaire dans la face arrière du baffle. Il est requis de plus, pour corriger la production acoustique (courbée) arrière de chacun des squawkers, de monter ces haut-parleurs dans un genre de petit coffret. Nous nous retrouvons donc avec un système à haut-parleur qui n'est pas ouvert à 100%. De par la technique de construction adoptée. une disposition judicieuse des baffles permettra de camoufler les petits coffrets concernés (cf. les photos).

#### Le choix des hautparleurs

Si l'on veut obtenir un bon ravonnement, il faudra choisir des haut-parleurs dont le diamètre reste, comparé aux longueurs d'onde des fréquences reproduites, relativement petit. Cela signifie automatiquement qu'il devient nécessaire de faire appel à un système à 3 voies.

Ayant constaté avec effroi que la disponibilité de certains des hautparleurs utilisés dans d'autres réalisations plus anciennes, posait des problèmes, nous nous sommes limités, pour ce nouveau système, à un seul fabricant, à savoir la marque danoise Vifa. Les produits Vifa se caractérisent tous par un excellent rapport prix/performances (fait important puisque, pour notre dipôle dynamique, on aura besoin de 6 haut-parleurs par baffle). Nous avons pu limiter les frais de ce fait à de l'ordre de 4 000 FF pour un système complet (hors menuiserie).

Le woofer est le 21WP250, un modèle de 21 cm de diamètre avec un cône en matière synthétique. De par la présence d'un aimant relativement grand, ce haut-parleur se caractérise par une forte atténuation électrique ce qui permet d'obtenir. même en absence de coffret, un bon comportement impulsionnel (dans le

cas d'une enceinte close l'air présent dans le coffret ferait office d'atténuateur additionnel).

Pour le *squawker,* le haut-parleur de médium. nous avons opté pour le M-110, au diamètre de 10 cm et doté d'un cône de papier enduit (de résine ?). En dépit de la présence d'un aimant double, faisant office de «moteur », les dimensions de ce haut-parleur permettent un montage sans problème dans le petit coffret de 11 de nos baffles.

Il ne reste maintenant que le tweeter. Nous avons choisi un modèle de 19 mm de diamètre au dôme en aluminium, le HT220, Ceux d'entre nos lecteurs qui n'aiment pas les dômes métalliques pourront utiliser Ic HT200 dans leur système. Il n'est pas nécessaire de changer quoi que ce soit aux filtres. Le son produit par ces 2 tweeters est excellent et le choix dépend uniquement de vos goûts personnels.

#### **Le filtrage**

a quasi-totalité des enthousiastes de la HiFi de fabrication personnelle n'aura pas la moindre difficulté à réaliser le filtre tel que représenté en figure 3.

Sachant cependant qu'un nombre important de nos lecteurs n'a pas **time très** grande expérience en ce qui concerne la réalisation d'enceintes nous allons nous intéresser de plus près au filtre utilisé dans le dipôle **dynamique.**

La figure 4 montre les courbes de la réponse électrique des 3 sections du filtre et illustre de ce fait éloquement ce qui se passe. Nous n'allons pas débuter nos explications à l'entrée du filtre mais commençons par nous intéresser à la bobine L2 et à la résistance R2. Ces 2 composants assurent la correction des graves selon le graphique de la figure 1.

La bobine L1 et le condensateur C1 sc chargent du filtrage proprement dit qui se traduit. au-delà de 400 Hz environ. par une pente du second ordre. Ce point semble, en figure 4, se trouver en-deçà de cette fréquence. Ceci s'explique par le fait que cette figure ne montre que la réponse électrique, sans prendre en compte le rendement des haut-parieurs. Par la prise d'une résistance de  $10 \Omega$  en parallèle sur le condensateur. le filtre « sent » une valeur de résistance relativement constante à sa sortie, et ceci en dépit du réseau R2/L2 et de l'impédance - variable en fonction de la fréquence - des woofers. Le filtre passe-bande des haut-parleurs de médium se compose, d'une part du condensateur C2 et de la bobine L4, définissant une limite basse à 400 Hz et, de l'autre, de la bobine L3 el du condensateur C3, introduisant une limite haute *à* 5 kHz.

Les courbes de la figure 4 montrent que dans la section des fréquences moyennes (le médium) le filtre se caractérise également par des pentes de 12dB par octave environ.

Cela résulte, acoustiquement, associé à la chute naturelle que connaît le M-110 aux fréquences basses, en une pente encore plus raide dans le domaine du grave.

Cette pente électrique est pourtant requise pour éviter que la puissance à dissiper par les squawkers ne devienne par trop importante (dans le domaine de l'audio les basses fré**quences** «jntègrenr )). **cn règle géné**rale, une quantité d'énergie plus élevée que les fréquences éle vées ). Un réseau d'atténuation. R3/R4, pris entre le filtre et les haut-parleurs. introduit unc adaptation de niveau de quelque 3,5 dB.

Intéressons-nous, à la fin de ce premier article descriptif, à la section des tweeters. dans laquelle se trouve également un réseau du second ordre réalisé à l'aide de la bobine L5 et du condensateur C4. R5 et R6, constituent un réseau d'atténuation pris entre le filtre et les haut-parleurs, réseau qui réduit le niveau du signal de 5,5 dB environ. Cette opération résulte donc en une réponse en fréquence relativement lisse.

Comme nous l'avons dit plus haut déjà, il est posxible. en fonction de ses goûts personnels, d'utiliser ici soit le HT220 avec son dôme en aluminium, soit le HT200, doté lui d'un dôme « doux ».

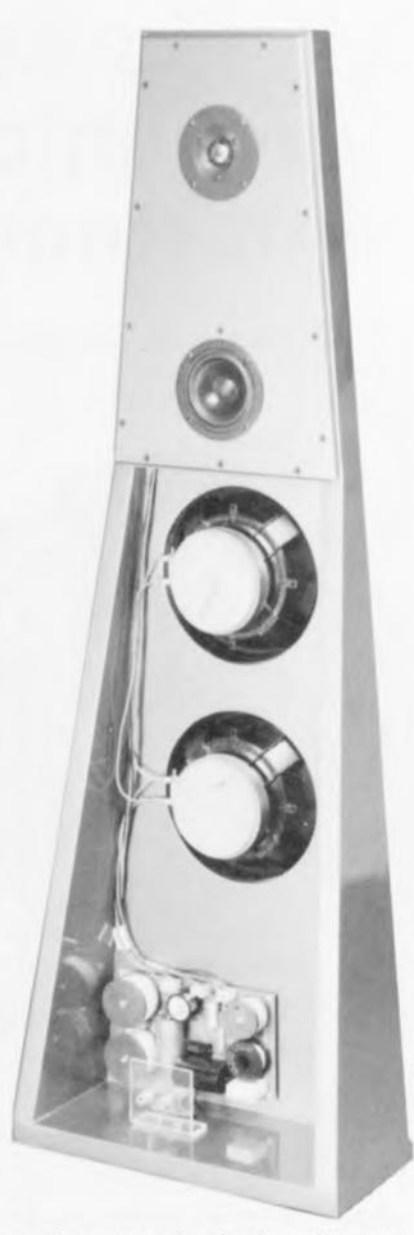

Après vous avoir mis, du moins nous l'espérons, l'eau à la bouche avec ce premier article descriptif, nous poursuivrons, le mois prochain, avec un second article consacré à la réalisation pratique du filtre et du baffle et vous donnant les résultats de mesures effectuées sur notre dipôle dynamique.

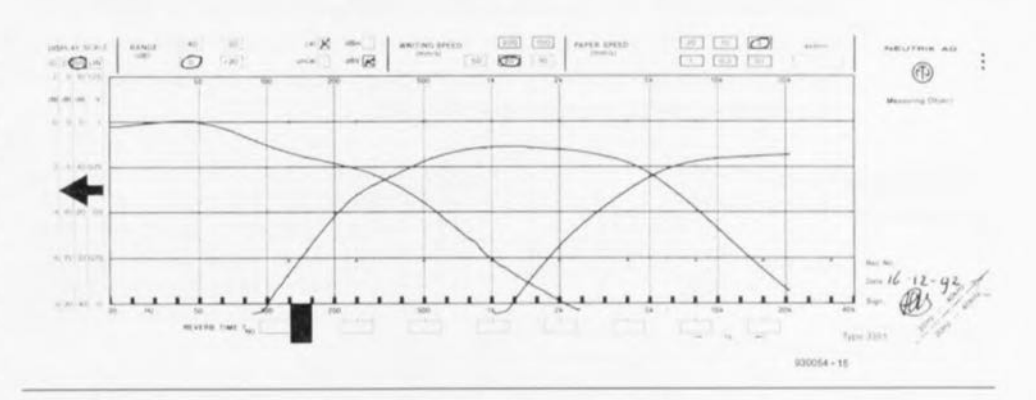

Figure 4. Les signaux électriques de sortie des 3 sections du filtre. On notera qu'en fin de compte ce sont les rendements des haut-parleurs utilisés qui déterminent les niveaux réels,

## \. \.i ) **isolateur galvanique pour interface RS-232**

*mesures* et *communications sans risques*

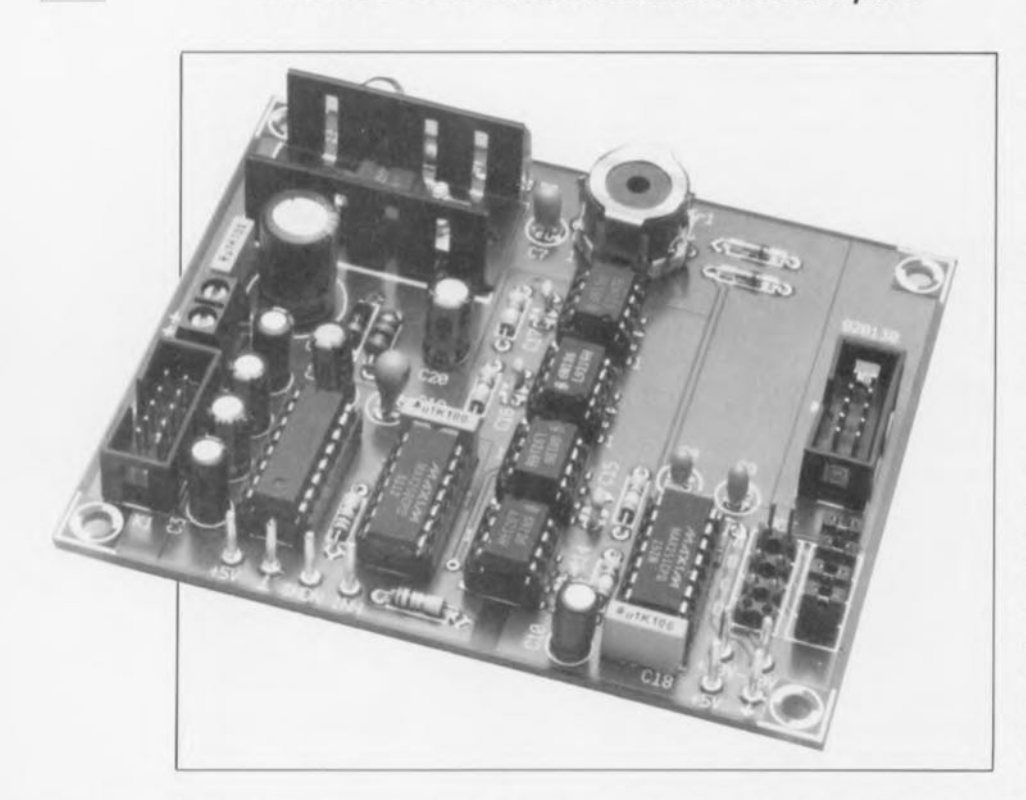

**62**

lorsqu'il faut échanger des signaux électriques entre 2 appareils et/ou systèmes on fait appel, en règle générale, à... un câble tout simplement. L'inconvénient d'une telle liaison électrique est la mise en contact l'un avec l'autre des potentiels des 2 systèmes. Cela peut avoir des effets secondaires néfastes tant électriques qu'électromagnétiques. Ce sont ces derniers, plus spécifiquement, qui risquent de poser des problèmes depuis qu'a été, mise en oeuvre, au niveau européen, une législation concernant la CEM (Compatibilité ÉlectroMagnétique, dite EMC = *Electro-Magnetic Compatibility* en anglais). Un isolateur galvanique permet alors, en l'absence de liaison électrique, l'échange, sans problèmes ni parasites, de signaux électriques.

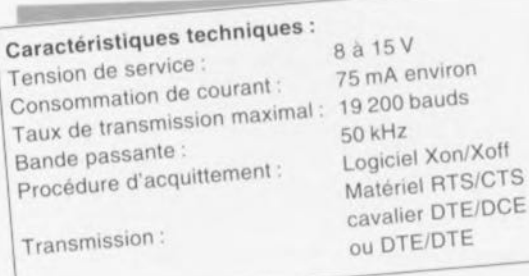

Un isolateur galvanique comporte un émetteur et un récepteur. La caractéristique marquante d'un composant de ce genre est que la communication entre les sous-ensembles<br>d'émission et de réception ne se fait pas par conduction électrique. Ainsi, dans l'opto-coupleur, la transmission du signal se fait par l'intermédiaire de la lumière, alors que c'est un cou- l\_------------------ plage magnétique qui es: il la busc du principe de fonctionnement des

transformateurs d'isolement. C'est le plus souvent pour des raisons de sécurité que l'on fait appel aux isolateurs galvaniques. Les domaines d'application concernent en premier lieu le bien-être des personnes et en second « celui » des appareils - entendez par là éviter qu'ils ne subissent de dommages. On peut donner comme exemples typiques d'utilisation, l'isolation galvanique entre les parties haute et basse-tension d'appareils utilisés en médecine et le couplage de systèmes de communication par l'intermédiaire d'opto-coupleurs ou de liaisons par fibres optiques. Ce type de liaisons optiques présentent une meilleure protection à l'encontre des décharges statiques ct évitent en outre la propagation, d'un appareil à l'autre, de conditions d'erreur. Cette dernière constatation implique également que l'on peul interconnecter sans problème des systèmes aux potentiels de masse différents.

Il existe, outre ces considérations de sécurité. une seconde raison. moins connue il est vrai mais cependant tout ausxi importante, où il est souhaitable d'utiliser. dans certaines conditions, un isolateur galvanique, Dans la pratique, les cas entrant en ligne de compte ici se caractérisent par leur complexité sachant que l'isolateur galvanique sera principalement utilisé pour obtenir une diminution de l'effet d'une source de parasites en mode  $commun$  (common mode parasite *SOl/l'cd,* Nous allons voir de plus près de quoi il en retourne.

#### Réjection en mode commun

Avant de nous porter notre intérêt sur la réjection des parasites en mode commun, il nous semble iniéressant de commencer par voir où ces phénomènes prennent naissance ct quels sont leurs effets néfastes potentiels. Nous allons. pour mieux saisir la problématique entourant les signaux en mode commun indésirables, faire appel aux théories fournies par un domaine fort à la mode, celui de la compatibilité électromagnétique, en raccourci la CEM.

Le premier point de repère important pour l'explication de la naissance de courants (ou de tensions) en mode commun est le fait qu'il faut toujours prendre en considération l'environnement d'un circuit-électronique. Cela signifie, qu'en pratique, le circuit(-modèle) tel que le représente la figure 1 n'existe pas. Que l'on continue cependant d'effectuer des calculs à partir d'un modèle

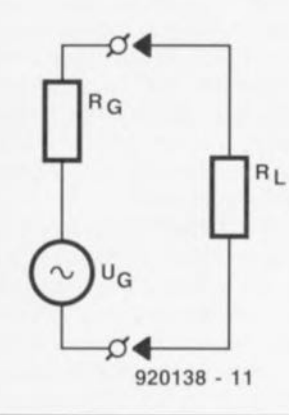

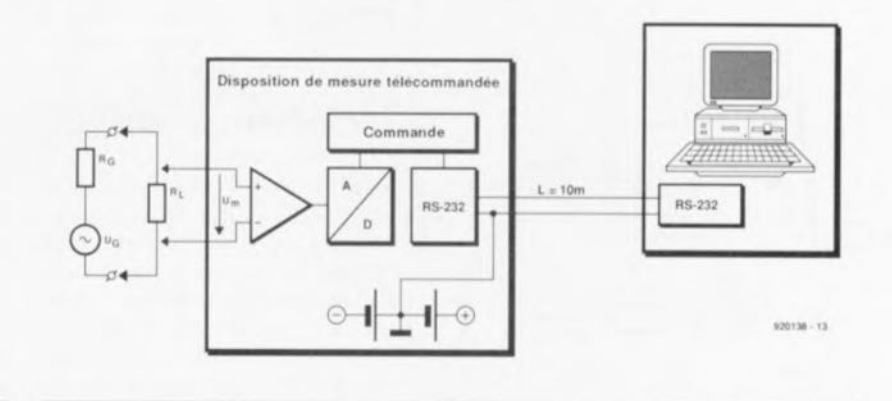

#### Figure 1. Modèle de base d'un générateur auquel il a été connecté une charge.

aussi simple tient au fait que l'on suppose que le comportement électrique est principalement fonction des composants utilisés et que, partant, l'influence de l'environnement est négligeable.

Les sources de parasites en mode commun étant une conséquence de la non-idéalité de l'environnement d'un circuit, nous avons ajouté au circuit, comme l'illustre le schéma de la figure 2, les composants  $C_p$  et L<sub>a</sub>. La capacité parasite C<sub>p</sub> et la selfinduction L<sub>a</sub> - qui peut être, par exemple, la conséquence d'une mise à la terre pour garantir la sécurité représentent maintenant le couplage entre le circuit (désiré) et son environnement. La capacité parasite indique en outre que le circuit et

Figure 3. Disposition de mesure comportant un générateur doté d'une charge, un circuit de mesure et un PC télétraitant les résultats de mesure.

l'environnement sont couplés même en l'absence d'une bonne liaison conductrice entre le circuit et l'environnement. Le générateur (U<sub>G</sub>, R<sub>G</sub>) et la charge (R<sub>L</sub>) reconnaissables sur le schéma représentent divers appareils et/ou sous-ensembles internes, allant d'éclairages extérieurs aux caméscopes. L'environnement important est dans la plupart des cas la prise de terre, mais peut également être la surface métallique recouvrant une table voire l'un des radiateurs d'un chauffage central. Cela est fonction à cet instant précis du couplage « prédominant » dans un domaine de fréquences donné.

La figure 3 montre comment peut naître une source de parasites en mode commun ayant des effets sensibles. On procède ici à la mesure, à l'aide d'un système d'acquisition de données télécommandé, de la tension régnant aux bornes de R<sub>L</sub>. Il naît, si tant est que le système se trouve dans le champ de rayonnement d'un émetteur - ce qui est pratiquement tou-

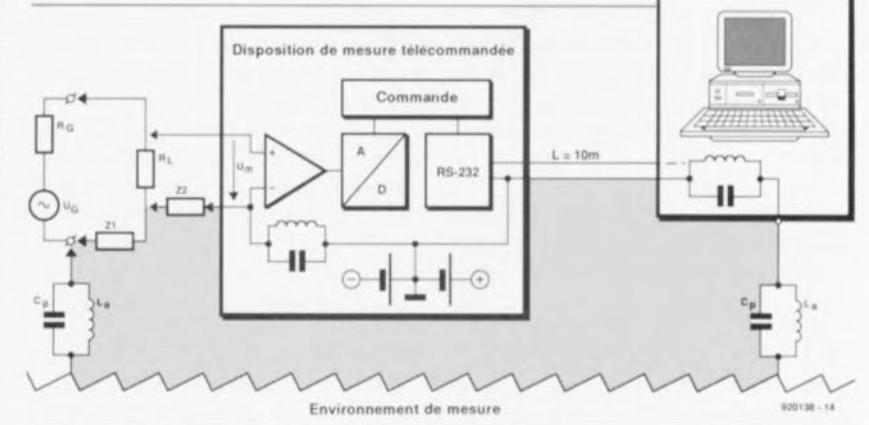

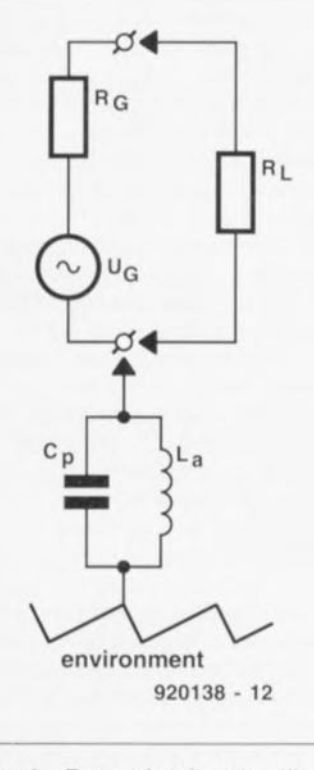

Figure 2. Tout circuit est, d'une façon ou d'une autre, relié à son environnement.

Figure 4. Même dans le cas de cette disposition de mesure les 3 sousensembles semblent être, via l'environnement, reliés l'un à l'autre.

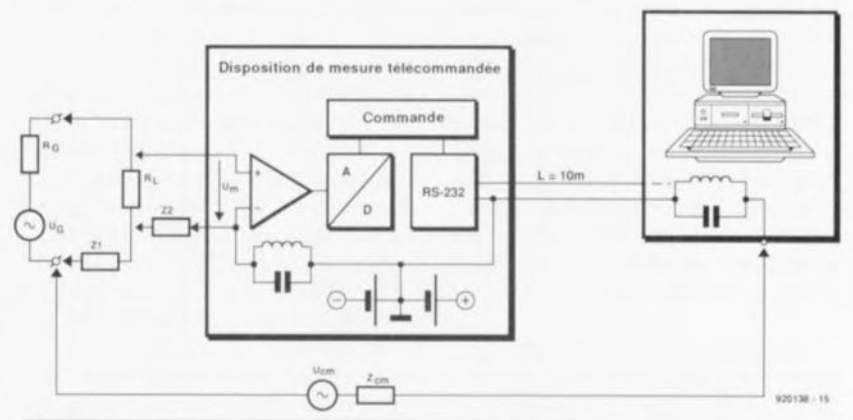

Figure 5. La longueur de la liaison donne naissance à un signal en mode commun source d'erreurs de mesure.

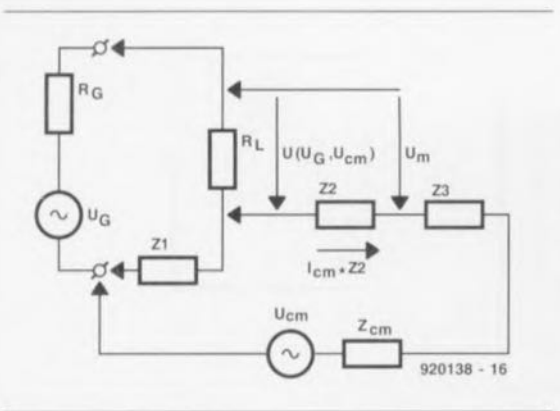

**64**

Figure 6. Les courants en mode commun circulant à travers les impédances locales Z1 et Z2 génèrent des tensions parasites.

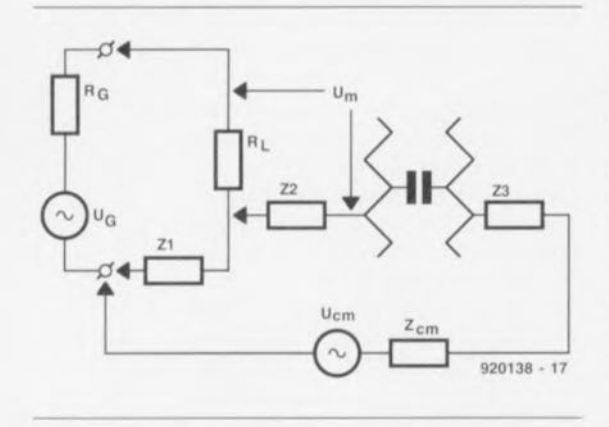

Figure 7. Il est possible de supprimer l'influence de la source de signal en mode commun par la mise en oeuvre d'une isolation optimale (impédance élevée).

jours le cas -, une tension induite. dans la boucle encerclant la zone grisée (cf. figure 4). L'effet de cette tension parasite sur le circuit est représenté, en figure 5, sous la forme de la source en mode commun Ucm. De par l'existence de U<sub>cm</sub>. on aura circulation de courants dans la référence système (reconnaissable au symbole de masse) et dans les conducteurs dits « chauds ».

Le fait que ces courants, à tout moment, circulent dans la même direction, tant dans les conducteurs de signal que dans les lignes de référence, explique la dénomination de *«* mode commun ». Plus grave que ne le laisse supposer au premier abord cette dénomination est le fait que l'interaction de U<sub>cm</sub> et de Z1 (l'impédance locale de la référence-système) produit une tension parasite sur la résistance  $R_L$  (cf. figure 6).

Il apparaît en outre que Z2 (l'impédance locale de la référence-système entre la résistance de charge et l'entrée du système de mesure) contribue au fait que la tension mesurée  $U_m$  dépend également de  $U_{cm}$ .

L'augmentation de la précision de mesure revient dans ce cas-là à la réduction de l'influence de la source en mode commun. On dispose pour ce faire d'un certain nombre de possibilités. Le concept le plus évident consiste ici à réduire à la valeur la plus faible possible les impédances de transfert Z1 et Z2. En fonction de la fréquence en mode commun ct de la longueur des câbles de liaison (à la self-induction de 1 nH/mm) cette approche n'aura de résultat suffisant que dans un nombre de limité de cas. On pourra, s'il est impossible de réduire la surface de la boucle, réduire le courant de mode commun - à supposer que l'on adopte l'approche basse fréquence - cn prenant une impédance de valeur importante dans le réseau de mode commun,

La figure 7 montre clairement que cela revient à effectuer une interruption galvanique de la boucle, c'est-àdire à la mise en place de la capacité-série la plus faible possible. Venons-en maintenant à...

#### ... L'électronique

L'utilisation d'un isolateur galvanique constitue la solution la meilleure aux problèmes évoqués plus haut. On obtient une réjection efficace des signaux en mode commun par l'utilisation d'un couplage optique ou magnétique.

Le schéma de la figure 8 permet de se faire une idée de l'électronique que sous-entend la notion d'isolateur optique. On applique à l'entrée  $-$  côté DTE (Data Terminal) *Equipment*) des signaux compatibles RS-232 et l'on dispose à la sortie côté DCE (Data Communication *Equipment*) cette fois, à nouveau de signaux compatibles RS-232. 3 circuits intégrés de Maxim Integrated Products jouent un rôle primordial dans cette réalisation, assurant le traitement des signaux. supportés qu'ils sont par un certain nombre d'opto-coupleurs et un transformateur à pot de ferrite spécialement bobiné pour la circonstance. Le transformateur assure une séparation parfaite entre les alimentations de l'émetteur et du récepteur, les optocoupleur, permettant l'échange de données entre les 2 blocs en l'absence de liaison galvanique entre eux.

IC1 sert à la conversion de signaux compatibles RS-232 en signaux de ni veau TTL et vice-versa. La double conversion ainsi subie par les signaux RS-232 a l'avantage majeur d'un maintien de la qualité du signal suite à une remise en forme de ses flancs. L'une des caractéristiques

qui font la puissance du MAX232 est que ce circuit ext en mesure, à partir d'une unique tension d'alimentation de 5 V, en s'aidant il est vrai d'un quarteron de condensateurs externes. de générer les tensions auxiliaires positive ct négative de ± 10 V nécessaires.

IC2, un MAX250, fait en sorte que les signaux TTL présents sur le montage soient en mesure d'attaquer les opto-coupleurs. Les sorties de la source de courant de ce circuit intégré conviennent parfaitement à la commande de la LED intégrée dans chacun des OPIO-coupleurs. Ce circuit possède en outre 2 sorties à transistors à effet de champ (FET) qui tombent à pic pour la commande du transformateur Tr1. Ce transformateur à pot de ferrite assure l'alimentation, découplée galvaniquement cela va de soi, du côté DCE/DTE (= côté modem).

La commande du transformateur se fait à une fréquence de 150 kHz en mode push-pull: les FET-MOS inrégrés dans IC2 assurent une commutation alternée à la masse des extrémités du primaire du transformateur. Le rapport cyclique du signal de commutation est, comme l'exige la définition de push-pull, de 50% très exactement. Chaque enroulement primaire  $(1-2, 2-3)$  comporte 6 spires. l'enroulement du secondaire (4-6) en comportant le double. De ce fait le rapport de conversion est de 1:2.

Comme le transformateur est alimenté par une tension rectangulaire de  $5V$  on dispose sur le secondaire d'une tension alternative rectangulaire d'une amplitude crête à crête de 20 V. Il est relativement simple, en faisant appel à un redressement, - D1 ct une diode interne prise entre les broches <sup>1</sup> et <sup>2</sup> de IC7 - de ramener cette tension aux niveaux d'alimentation requis. 4 cavaliers permettent de choisir entre une liaison DTE/DCE (liaison ordinateur-modem) ou DTE/DTE (connue sous le nom de modem zéro).

Les condensateurs C14 à C17 faciles à retrouver dans le schéma remplissent une fonction évidente: ils garantissent un niveau élevé de réjeetion en mode commun, même aux fréquences élevées!

L'une des raisons les plus importantes de l'utilisation d'un isolateur galvanique est le désir d'interrompre une boucle de terre ou une boucle de référence. Mentionnons en passant qu'une telle boucle peut uniquement être interrompue galvaniquement. La raison de l'impossibilité de l'élimination d'une telle boucle sur l'en-

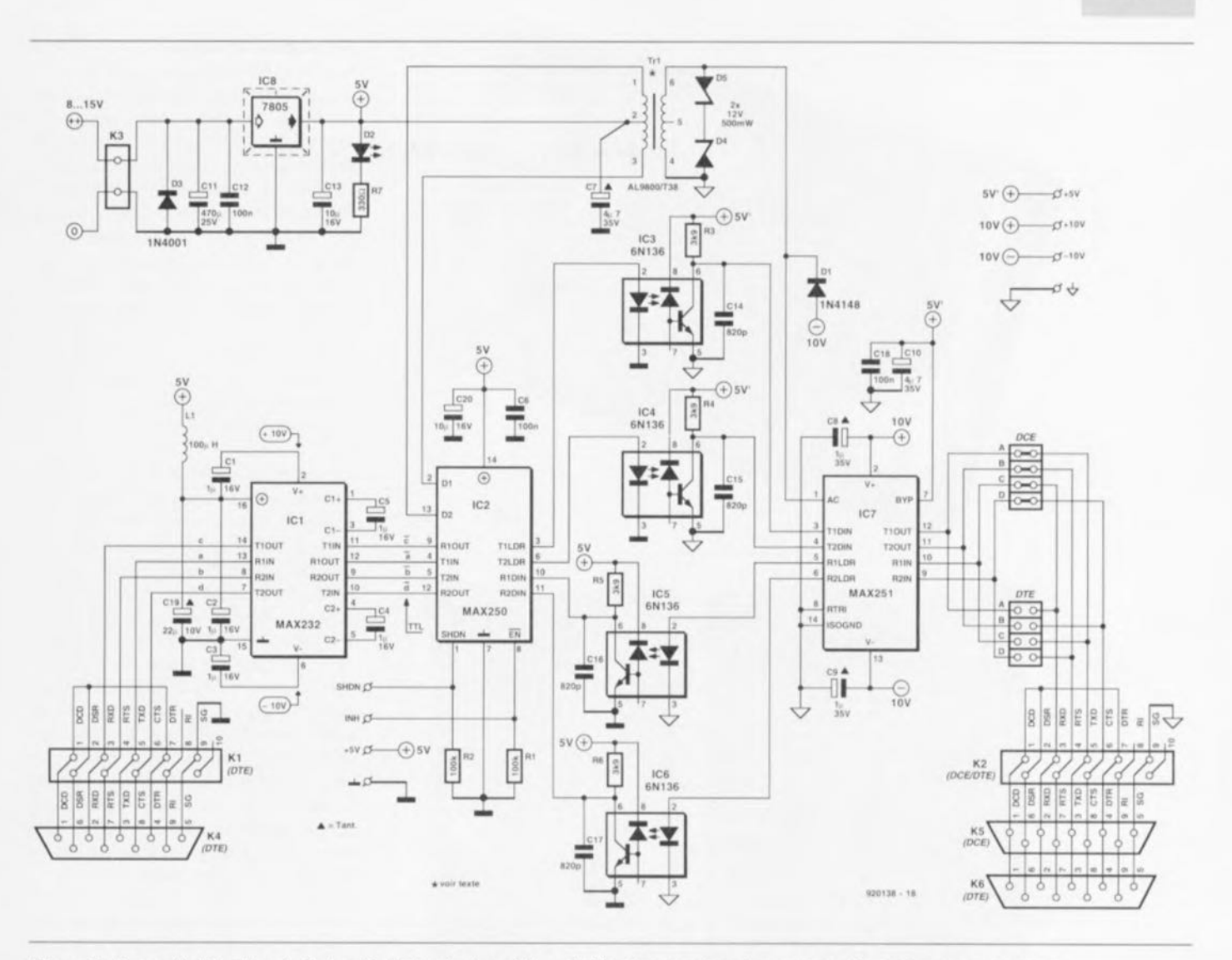

Figure 8. De par l'utilisation de 3 circuits intégrés, le schéma de l'isolateur galvanique est resté relativement compact.

semble du spectre des fréquences est qu'il reste toujours une capacité parasite entre les sous-ensembles séparés galvaniquement. La réjection (souhaitée) de signaux en mode commun dépendra donc de la fréquence de ces signaux. Dans le cas d'un opto-coupleur la transmission de signal (utile) se fait par l'intermédiaire de la lumière. Outre ce couplage optique on rencontre également des couplages parasites qui diminuent, à fréquence croissante, l'efficacité de la réjection de signaux en mode commun.

La figure 9 représente un modèle d'opto-coupleur bardé de la capacité parasite C<sub>pb</sub> (entre le primaire et la base du transistor) et C<sub>ps</sub> (entre le primaire et le secondaire). De par la présence de capacités parasites des courants en mode commun se voient transformés en une tension en mode différentiel (DMV =  $Differential$ Mode Voltage). On se heurte à une conséquence éminemment néfaste chant que la tension DM se retrouve en série avec la tension de signal recherchée; il n'est pas exclu que le

MAX251 (numérique) puisse produire, de par la présence de cette tension DM, un niveau de sortie erroné. Il est important, pour se mettre en position favorable pour la réjection de signaux en mode commun, de limiter la bande passante de l'optocoupleur (6N13, 250 kHz environ) à une valeur suffisamment grande pour permettre la transmission de signaux RS-232. La largeur de la bande passante de notre isolateur RS-232 est définie, de par la présence des condensateurs C14 à C17, à 50 kHz. valeur largement suffisante pour des fréquences de transmission allant jusqu'à 19 200 bauds (la vitesse de 19 200 bd correspond d'ailleurs à une fréquence de 9,6 kHz).

#### La réalisation

Nous avons, pour différentes raisons, opté pour une platine double face à trous métallisés dotée aux endroits stratégiques de plan de référence. La figure 10 vous en propose la sérigraphie de l'implantation des composants. Côté DTE (ordinateur) on trouve 3 de ces surfaces de référence : l'une pour le sous-ensemble de découpage du convertisseur pushpull, une autre pour les opto-coupleurs et une dernière pour la pompe de charge du MAX232. Vu que les FETMOS commutent les courants en provenance du transformateur vers la broche 2 de IC7, les plans de masse ne sont en contact qu'à proximité de cette broche. On crée de cette manière une référence bien

65

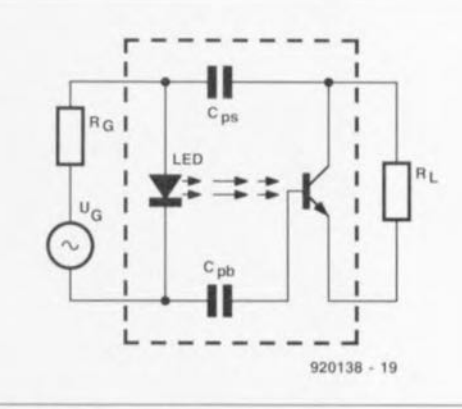

Figure 9. Tout opto-coupleur présente de petites capacités-série pouvant être l'origine de parasites.

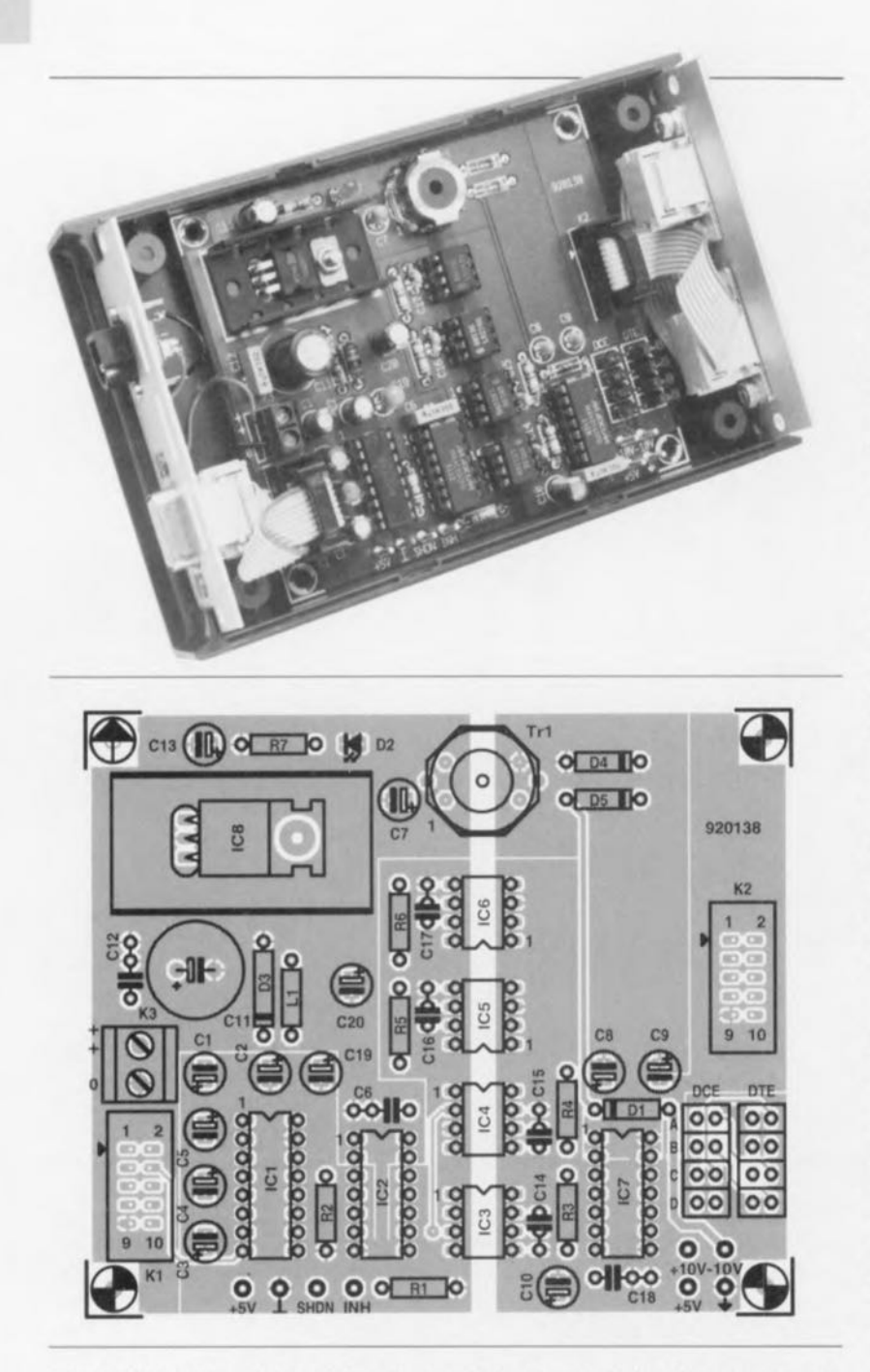

Figure 10, Représentation de la sérigraphie de l'implantation des composants de la platine dessinée à l'intention de ce montage,

*Résistances:*  $R1, R2 = 100 k\Omega$ R3 à R6 =  $3k$ 09  $R7 = 330 \Omega$ 

**66**

*Condensateurs:*  $C1$  à  $C5 = 1 \mu F/16$  V radial  $C6, C12, C18 = 100$  nF  $C7 = 4\mu$ F7/35 V tantale  $C8, C9 = 1 \mu F/35$  V tantale  $C10 = 4<sub>u</sub>F7/35$  V radial  $C11 = 470 \,\mu F/25$  V radial  $C13 = 10 \mu F/16$  V radial C14àC17=820pF  $C19 = 22 \mu F/10 V$  tantale  $C20 = 10 \mu F/16 V$  radial

*Semi-conducteurs:*  $D1 = 1N4148$ 

Liste des composants D2 = LED 3 mm rouge  $D3 = 1N4001$ D4,D5 = BZX79C12 (Philips), diode zener 12V/500 mW IC1 = MAX232 (Maxim) IC2 = MAX250 (Maxim) IC3 à IC6 = 6N136 (Telefunken) IC7 = MAX251 (Maxim)  $IC8 = 7805$ 

*Bobines:*  $L1 = 100 \mu H$ 

#### *Divers:*

K1,K2 = connecteur HE-10 encartable à 2 rangées de 5 contacts

K3 = bornier encartable à 2 contacts au pas de 5 mm

- K4,K6 = connecteur sub D auto-dénudant femelle à 9 contacts
- K5 = connecteur sub D auto-dénudant mâle à 9 contacts

propre pour les opto-coupleurs et les signaux RS-232. Le côté modem possède lui aussi 3 surfaces de référence : la première sert à permettre le transfert des courants de retour en provenance du secondaire du transformateur. la seconde est destinée à diminuer la diaphonie (inter-influence) entre lès opto-couplcurx et la dernière, située en-dessous de l'embase K2, maintient les courants en mode commun (en provenance du « modcrn ») sur le pourtour de la platine. La réalisation du montage ne présente pas de difficulté particulière si cc n'est la fabrication-maison du transformateur.

Le matériau de hase de ce transformateur est un pot de ferrite de Siemens dont on retrouve une vue éclatée en figure 11. Il vous faudra en bobiner vous-même les enroulements du primaire et du secondaire. opération à effectuer avec grand soin. L'important est de bobiner simultanément les enroulements du primaire sur le corps de la self. Si tel n'était pas le cas, les selfs produisent, de par leurs caractéristiques de construction différentes, des champs inégaux qui ne se neutralisent que partiellement. Ccci a comme conséquence un risque de saturation du matériau constituant le noyau. La technique de bobinage simultané des 2 enroulements consiste à prendre un morceau de tresse HF d'une quarantaine de centimètres de long et à la plier en son milieu. On fait faire à cette double tresse 6 spires sur l'une des chambres du corps du transformateur (cf. figure 14). On pourra, pour éviter que les différentes selfs ne se relâchent, enrouler un petit morceau de scotch sur les enroulements.

La figure 12 rend le schéma des selfs ainsi réalisées. Attention,

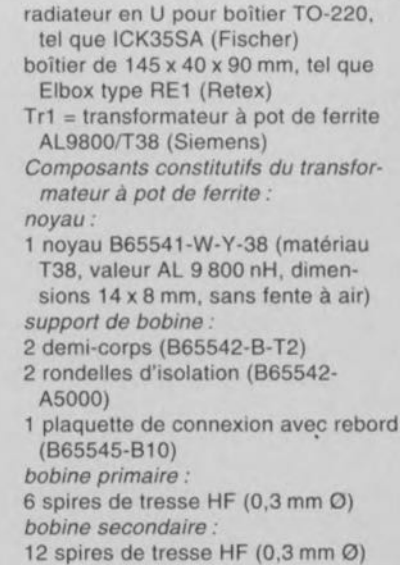

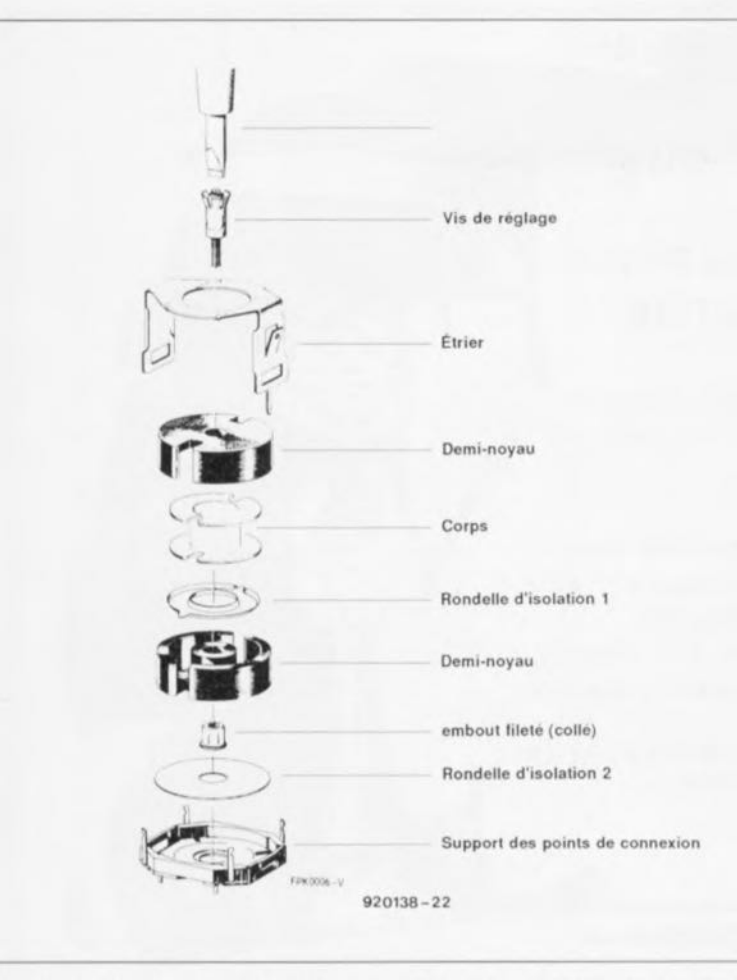

Figure 11. Vue éclatée des parties constituant une self à base de pot ferrite.

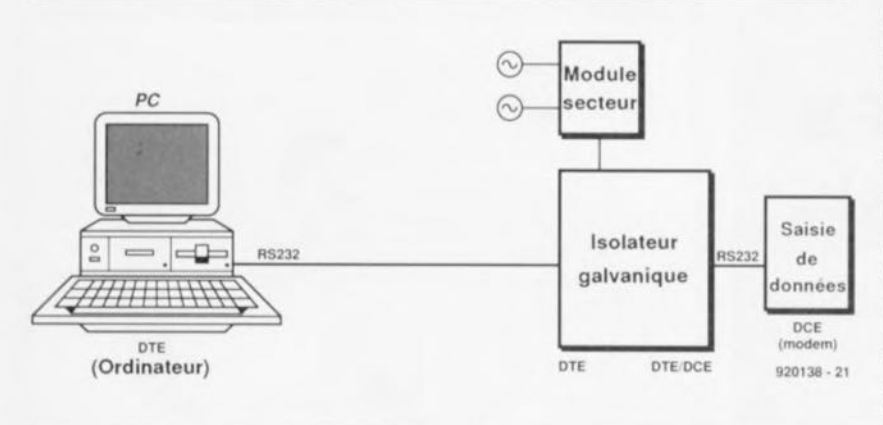

Figure 13. « Plan de câblage » de l'isolateur galvanique pris entre un PC et un aulomate d'acquisition de données. Plus l'isolateur galvanique sera placé à proximité du modem, meilleure sera la réjection en mode commun.

l'extrémité commune identifiée par les points B et C est une conséquence de l'opération de repliement sur elle-même de la tresse HF (cf. quelques lignes plus haut), mais ne pourra pas être utilisée comme prise médiane du transformateur.

Il faudra, pour faire en sorte que les courants circulent dans la bonne direction - le but avoué étant, n'estce pas. d'obtenir une compensation des champs magnétiques - couper le bout de l'extrémité commune à l'aide d'une pince coupante et réali-

ser la prise médiane de la manière illustrée en figure 12b.

Techniquement cela revient en fait à relier l'une des 2 extrémités ainsi créée, avec l'extrémité libre de l'autre moitié du double enroulement réalisé. Il ne nous reste plus ensuite qu'à bobiner la self du secondaire, opération d'une simplicité rafraîchissante vu la complexité de la réalisation de la double self du primaire. Il suffit d'embobiner 12 spires de la même tresse HF que celle utilisée précédemment dans **la gorge** recrée libre du corps du transformateur. Un

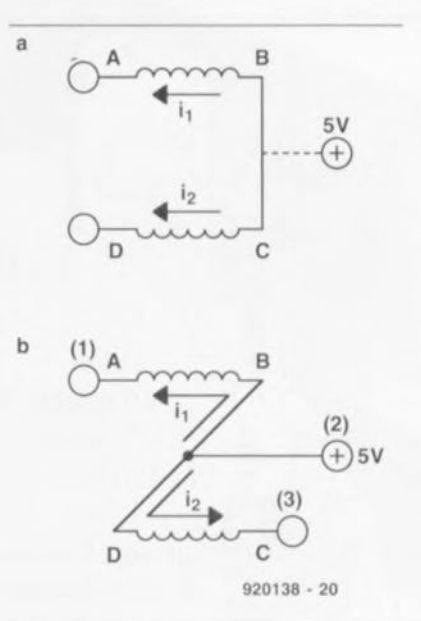

Figure 12. Le bobinage de la self demande d'être effectué avec soin. Attention à bien respecter le schéma de connexion de la figure 12b pour les 2 enroulements de la self double du primaire.

pctit morceau de scotch (publicité gratuite ) **pourra <sup>Ü</sup>** nouveau **donner** une certaine résistance mécanique à la self. On assemblera les différentes pièces du transformateur et l'on soudera les extrémités des enroulements aux points prévus de sa flasque de support.

La connexion de masse de l'étrier du pot de ferrite reste inutilisée (on la repliera dans le plan du reste de l'étrier ou on la coupera <sup>à</sup> la pince) sachant que la connexion de l'une des 2 masses seulement (la connexion des 2 n'étant pas possible) **entraînerait une augmentation** de **la ('"pacité para ...**ite **entre** lev côié-, primaire et secondaire du transforma $teur - qui passerait de 2,5 à 5 pF.$ L'isolation du transformateur paraît suffisamment élevée pour éviter le passage d'une décharge disruptive (claquage) entre les enroulements du **primaire Cl du ...**econduire pour dc-, tensions alternatives allant jusqu'à plus de 220 V.  $\blacksquare$ 

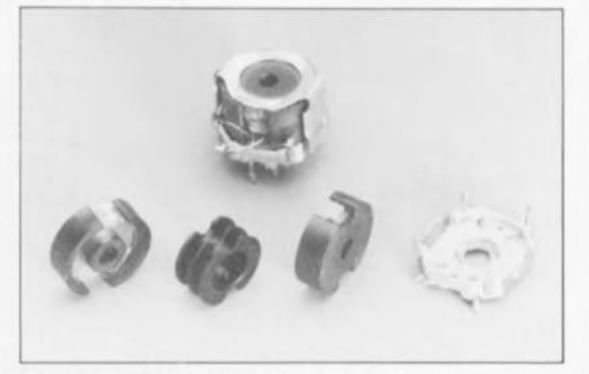

Figure 14. Vue du transformateur à pot de ferrite, Tr1, terminé.

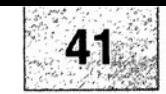

## SGRVICG

- 1. isolateur galvanique pour interface RS-232 : côté composants,
- 2. isolateur galvanique pour interface RS-232 : côté pistes,
- 3. convertisseur S-VHS/CVBS  $\rightarrow$  RGB,
- 4. wattmètre audio.

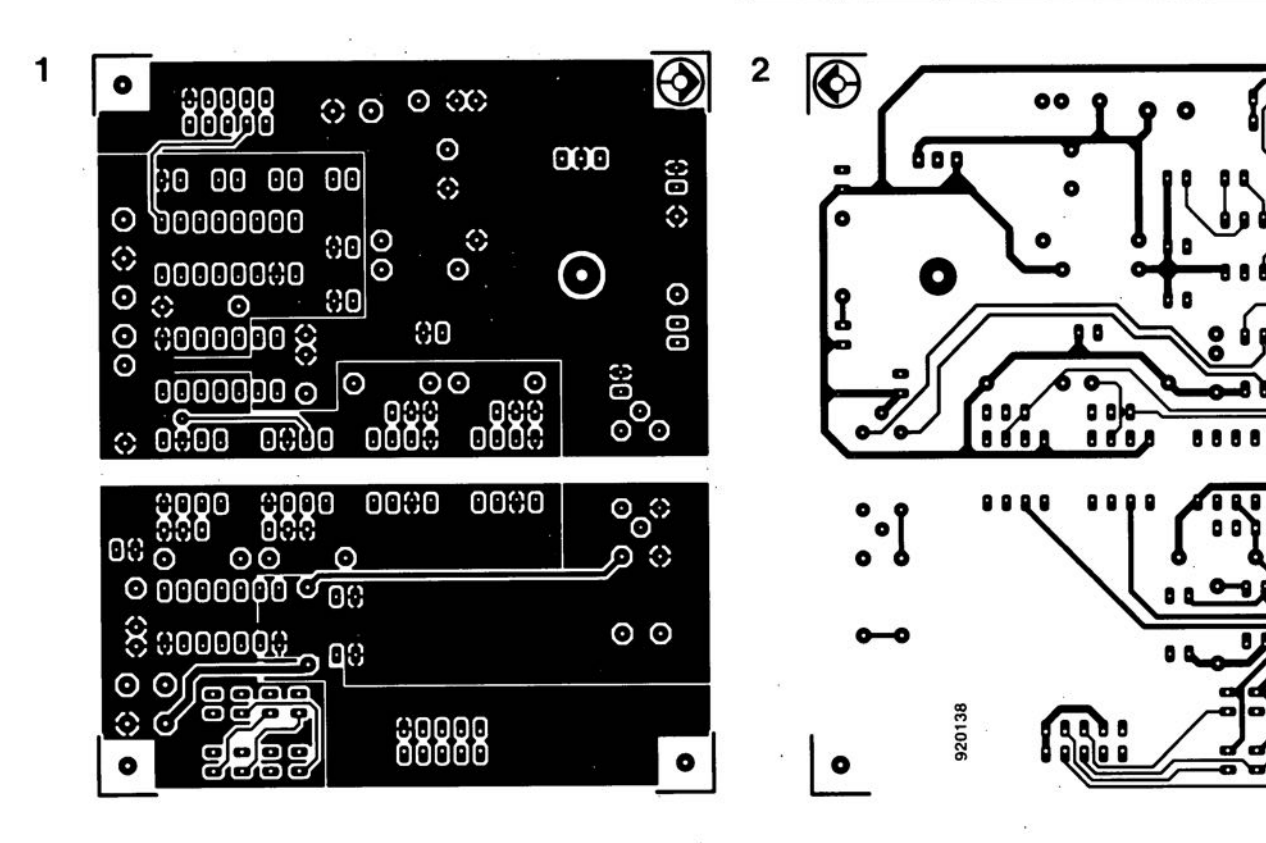

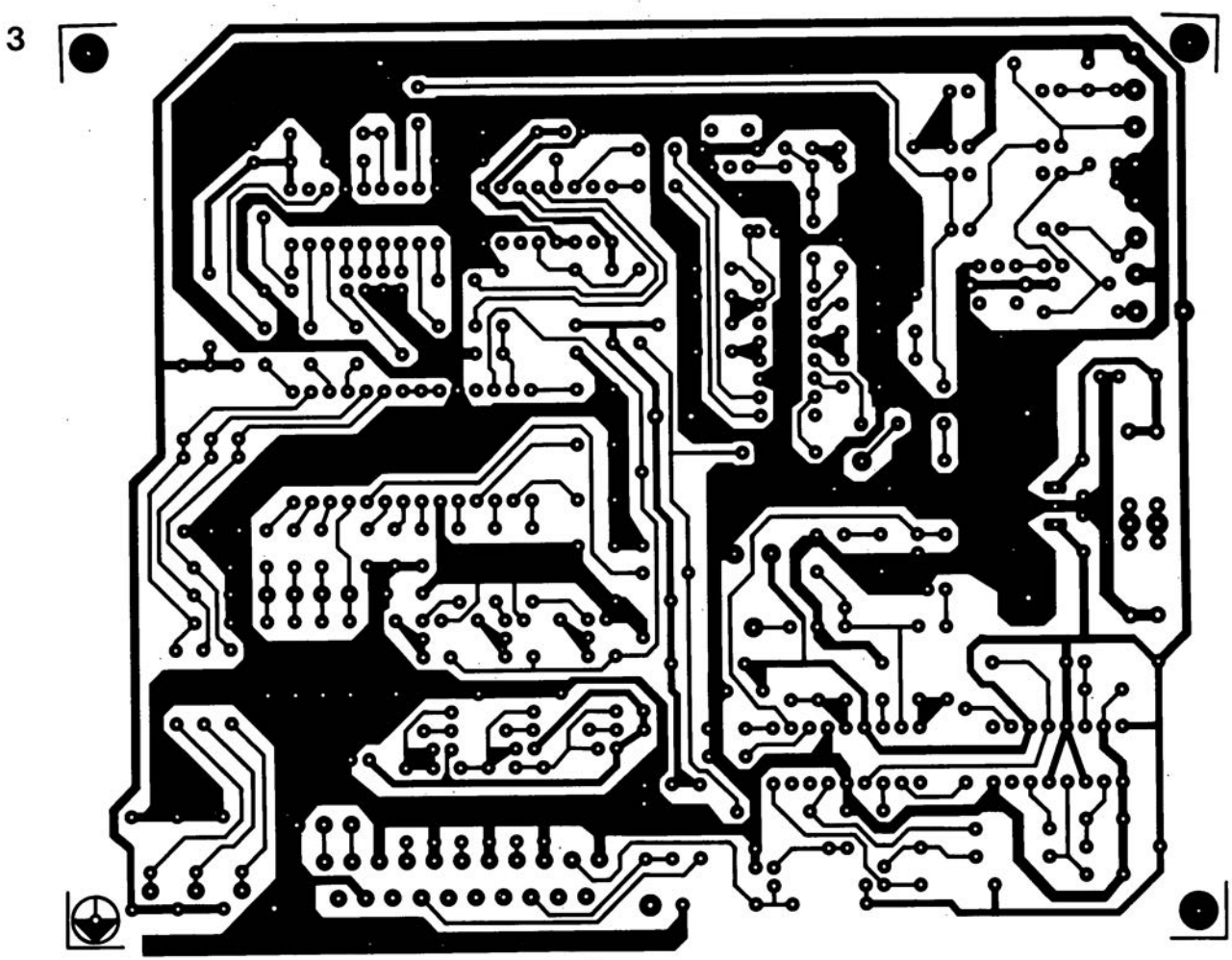

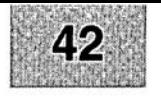

Nous sommes conscients des difficultés qu'il y a à réaliser son propre circuit imprimé à l'aide de produits permettant de rendre transparente la page circuits imprimés en libre service. Nous avons essayé plusieurs méthodes se, en espérant que celle-ci ne connaisse pas de problème avec ce type de produit, et de placcer le dessin de circuit imprimé que l'on veut reproduire sur la vitre de la photocopieuse. Il faudra bien sur avoir su trouver l sommes tombés sur un produit de LetraACOPY PF-50-A4, qui nous a séduit par son efficacité. Il suffit de mettre une feuille de ce papier recouvert d'un film plastique dans le bac d'approvisionnement de la photocopieunoircissement pour obtenir un film utilisable et penser à placer une page noire sur le dos de la feuille en peas placer de la feuile. Dete pelicule est ensuite collée (puisqu'elle est autocollante) sur la plaquette d'epoxy présensibilisée et insolée et développée comme d'habitude. Les résultats sont excellents. Ce type de matériau peut être commandé auprès de toute papeterie bien

Ce changement de cap a cependant une conséquence majeure. Les représentations des dessins de circuits imprimés ne sont plus faites, à compter du numéro de janvier 1993, en miroir, mais normal**ement**. Cette nouvelle approche ne devrait pas gêner ceux d'entre vous qui utilisaient une technique de reproduction photographique. Pour mettre le maximum de chance de votre côté lors de votre quête de ce produit superbe, nous vous donnons, à titre exceptionnel, ci-contre, l'adresse et le numéro de téléphone de la société fabriquant

le LETRACOPY PF-50-A4.

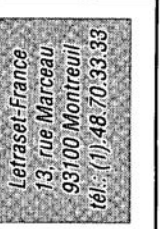

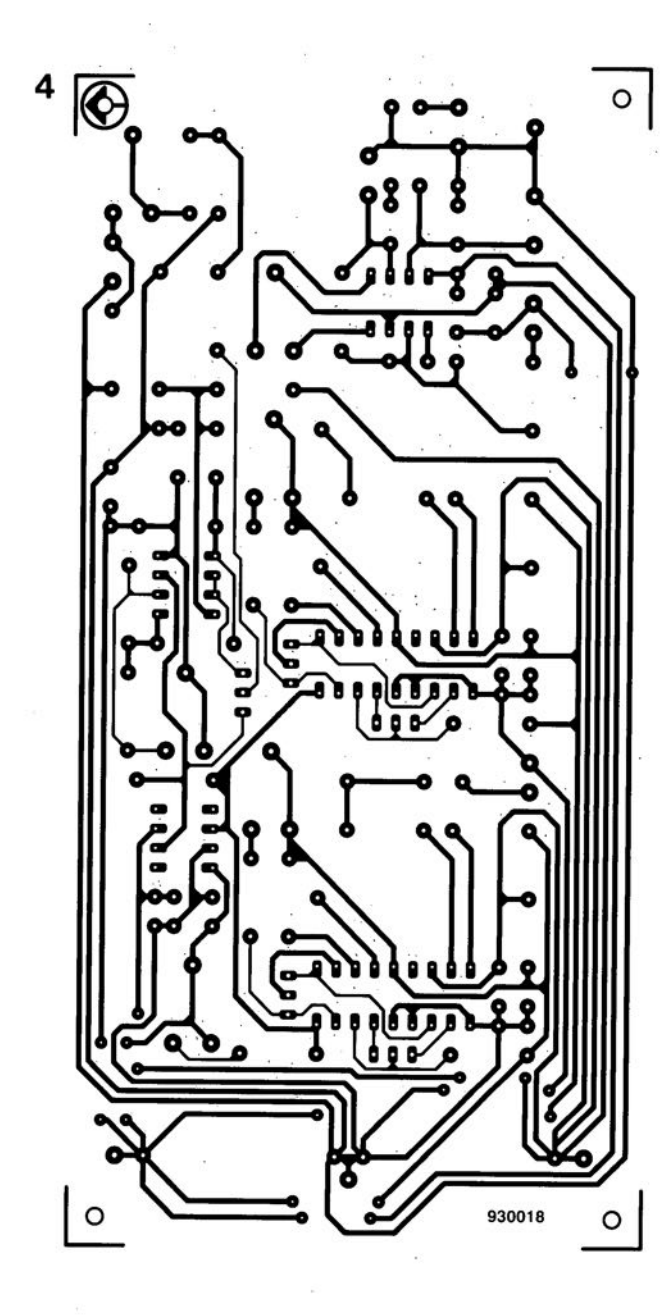

ך<br>ק

Ş